## **RÉPUBLIQUE ALGÉRIENNE DÉMOCRATIQUE ET POPULAIRE MINISTÈRE DE L'ENSEIGNEMENT SUPÉRIEUR ET DE LA RECHERCHE SCIENTIFIQUE UNIVERSITÉ IBN KHALDOUN DE TIARET**

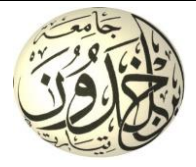

## **FACULTÉ DES SCIENCES APPLIQUÉES DÉPARTEMENT DE GÉNIE CIVIL**

**Mémoire de fin d'études en vue de l'obtention du diplôme de Master**

**Spécialité** : Travaux Publics

**Option** :Voies et Ouvrages d'Art

Présenté par :

Baacha mohamed zine eddine

Gameche mohamed

*Sujet du mémoire*

Etude d'un ouvrage de franchissement type dalot situé au niveau de la voie d'évitement de la ville de Tiaret

*Soutenu publiquement le … /06/2022 devant le jury composé de :*

M. CHIKH A. Président

M. BELMAHI S. Rapporteur

M. KHILOUN M. Examinateur

M<sup>me</sup> KHARROUBI L. Examinateur

**PROMOTION : 2021/2022**

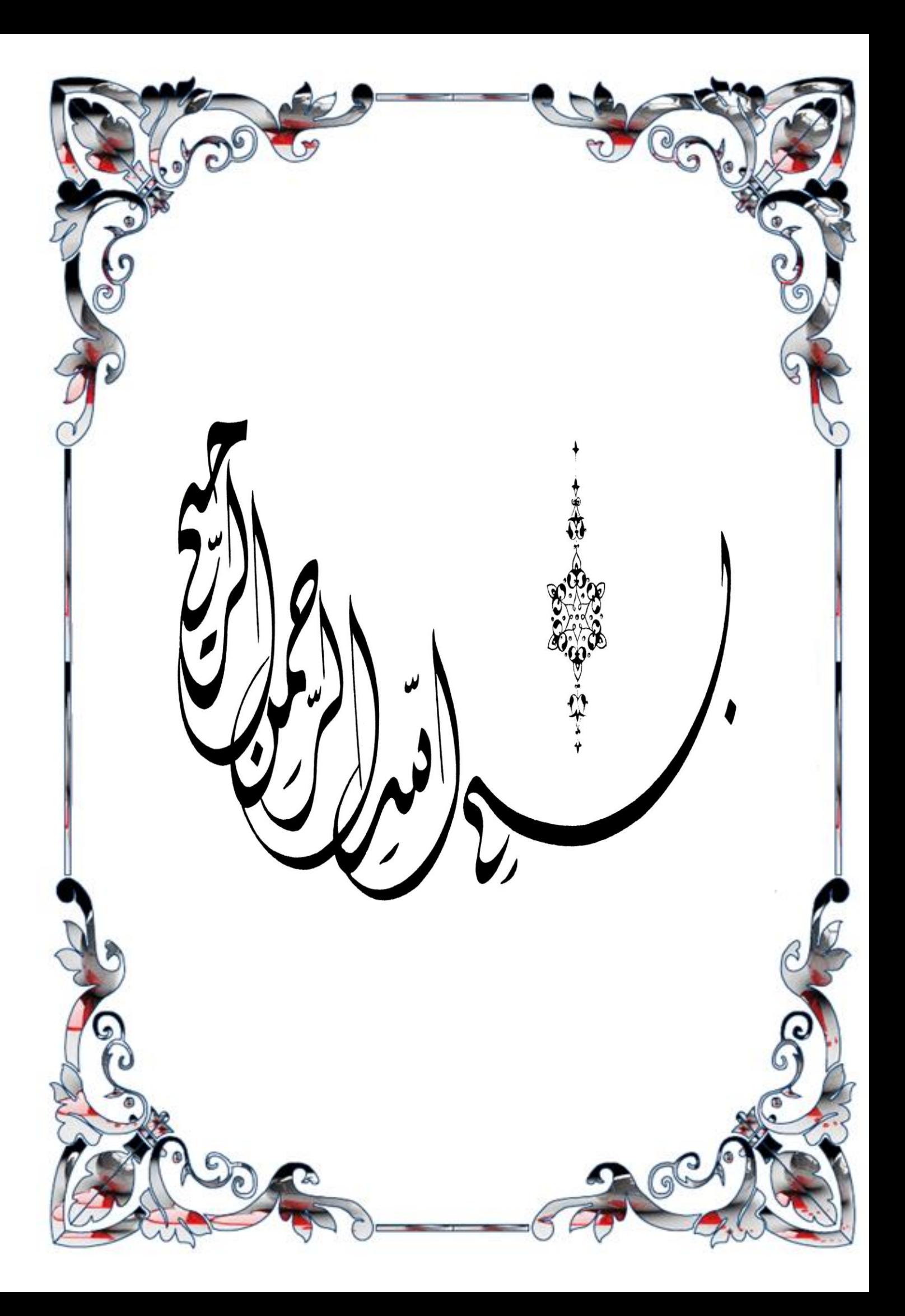

## *REMERCIEMENT*

*Toute nos parfaite gratitude et remerciement à Allah le plus puissant qui nous a donné la force, le courage et la volonté pour élaborer ce travail.*

*C'est avec une profonde reconnaissance et considération particulière que nous remercions notre encadreur Mr.S.Belmahi pour son soutiens, son conseils judicieux et sa grandes bienveillance durant l'élaboration de ce projet.*

*Nous tenons à remercier tout particulièrement et à témoigner toute mos reconnaissances notre professeure Mr. GH. Abada* 

*nos dettes de reconnaissance sont exprimées A tous les enseignants du département de Génie Civil qui nous ont enrichis de connaissances et de savoir.*

*Nos remerciements s'adressent, également, aux membres du jury pour l'intérêt qu'ils ont porté à notre travail.*

*A tous ceux qui nous ont aidés de près ou de loin dans la réalisation de ce projet de fin d'étude.*

# Dèdicaces

*Je dédie ce mémoire à mes parents Ma mère, qui a œuvré pour ma réussite, de par son amour, son soutien, tous les sacrifices consentis et ses précieux conseils, pour toute son assistance et sa présence et sa présence dans ma vie, reçois à travers ce travail aussi modeste soit-il, l'expression de mes sentiments et de mon éternelle gratitude***.**

*Mon père, qui peut être fier et trouver ici le résultat de longues années de sacrifices et de privation pour m'aider à avancer dans la vie, puisse dieu faire en sorte que ce travail porte son fruit : merci pour la valeur oboles, l'éducation et le soutient permanent venu de toi,* 

قعسث

 **A tous mes collègues de la promotion 2021/2022.**

**Baacha Mohamed Gameche Mohamed**

#### **ملخص:**

تهدف هذه الدراسة إلنجاز التحليل اإلنشائي لجسر إطاري لعبور مياه السيول وممر طريق علوي للسيارات، هذا المنشأ هو عبارة عن جسر إطاري منجز على طريق اجتنابي لوالية تيارت الرابط بين الطريق وطني رقم 41 والطريق الوطني رقم .32

الجسر اإلطاري مكون من 50 فتحات ذات االبعاد 1×1 متر مربع في كل فتحة تنتهي بجدران مجنحة على جوانبه الأربع.

في المرحلة أولى يتم الحساب يدويا في جزء من الجسر االطاري عرضه 4 متر لتحديد القوى والعزوم المطبقة، ثم التأثيرات الناتجة تستخدم لحساب قضبان التسليح لعناصر الجسر بغرض إجراء مقارنة بسيطة بين النتائج.

 وفي المرحلة الثانية لقد تم االعتماد في بقية الدراسة على برنامج Robot و Expert حيث تم ادخال كل االبعاد والحموالت من اجل دراسة معمقة. يجدر القول بأن البرنامج الحاسوبي يمنح كل النتائج مع احتمال أخطاء ضئيلة وفي فترة قصيرة مرحلتي الحساب السابقتين سمحت باإلجابة على كلما يتعلق باختيار الأبعاد الإنشائية واختيار المقاطع الفولاذ المستخدمة لتسليح العناصر

#### **Résume**

Cette étude vise à étudier et à analyser la structure d'un pont cadre (Dalot) réalisé sur une route de contournement dans la Wilayat de Tiaret reliant la Route Nationale n°14 à la Route Nationale n°23. Le dalot a une ossature permette d'évacuer les eaux de crue et en même temps un passage routier supérieur pour les véhicules. Il est composé de 5 ouvertures de dimensions (4x4) m2 avec deux murs en ails dans chaque coté amont et aval.

Dans un premier temps, le calcul a été fait manuellement sur une partie d'un mètre de longueur pour déterminer les différents efforts et moments appliqués. Les efforts maximaux résultants sont utilisés pour calculer le ferraillage de différents éléments.

Pour le reste de notre étude, on s'est appuyé sur les deux programmes « Robot » et « expert » où on a faire entrer toutes les dimensions et charges utiles pour faire une étude approfondie. Les deux programmes utilisés nous ont permis de donner des résultats corrects et rapides ainsi un bon dimensionnement de coffrage te de ferraillage.

#### **Summary :**

This study aims to create a framework bridge to cross the floodwaters and a highway for cars . This construct is a completed frame bridge on the Tiaret State Road linking National Route 14 and National Road 23.

The frame bridge consists of five holes with dimensions 4 X 4 metersin each opening an ending with winged walls on its four sides.

In the first phase, the calculation is done manually in a part of the 1-meter-wide frame bridge to determine the forces and determinations applied, and then the resulting effects are used to calculate the reinforcing bars of the bridge for the purpose of making a simple comparison between the results.

In the second phase, the rest of the study was based on the Robot and the Exper program, where all dimensions and loads were introduced for an in-depth study . It should be said that the software gives all the results with the possibility of small errors and in a short period of time

The previous two calculation stages allowed the answer to everything related to the structural dimensions test and the selections of the steel clips used to reinforce the items

ملخص

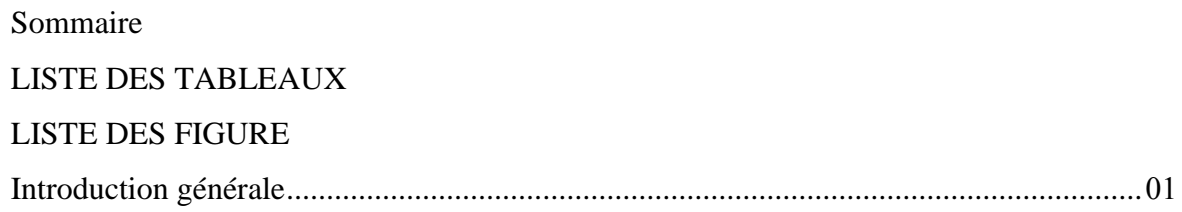

#### Chapitre I : Présentation du projet

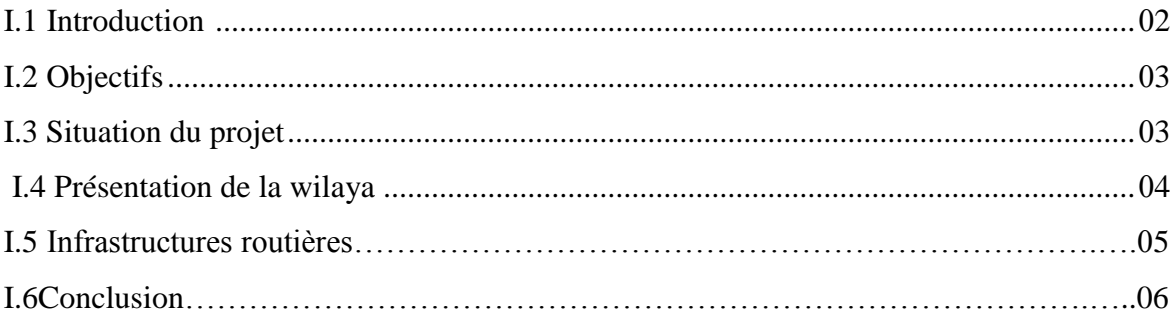

## Chapitre II: Etude cinématique

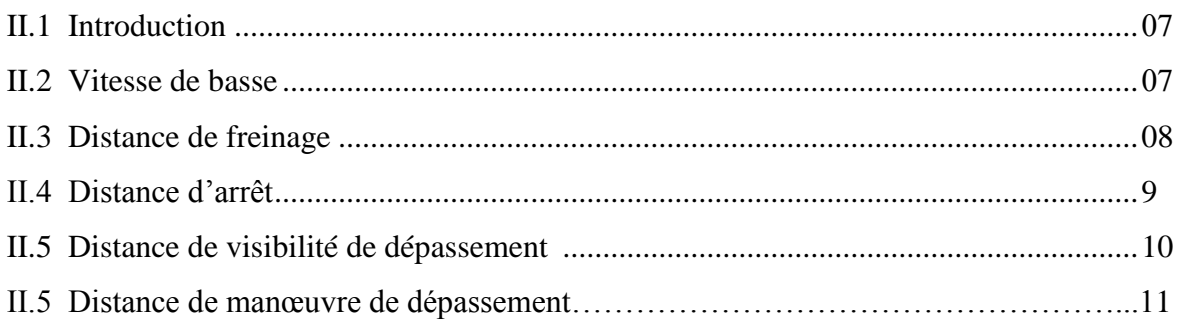

## Chapitre III: Etude géométrique

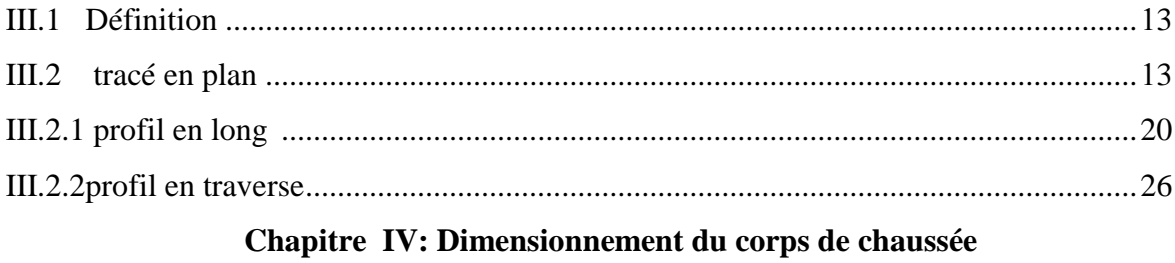

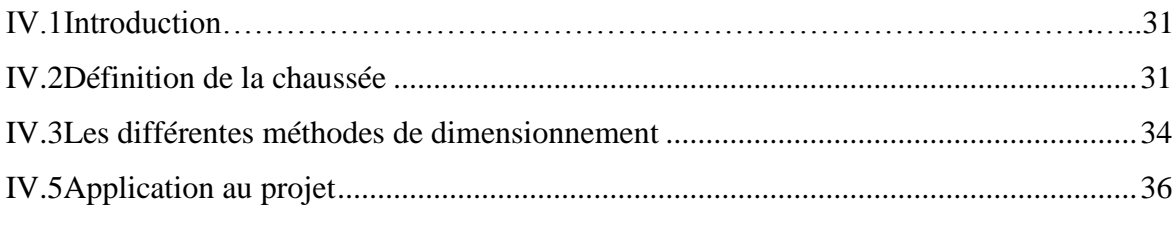

## **Chapitre V: Cubatures des terrassement**

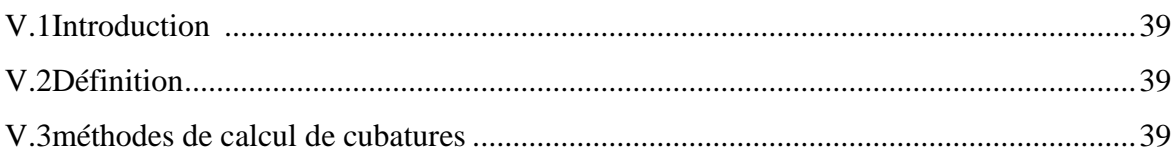

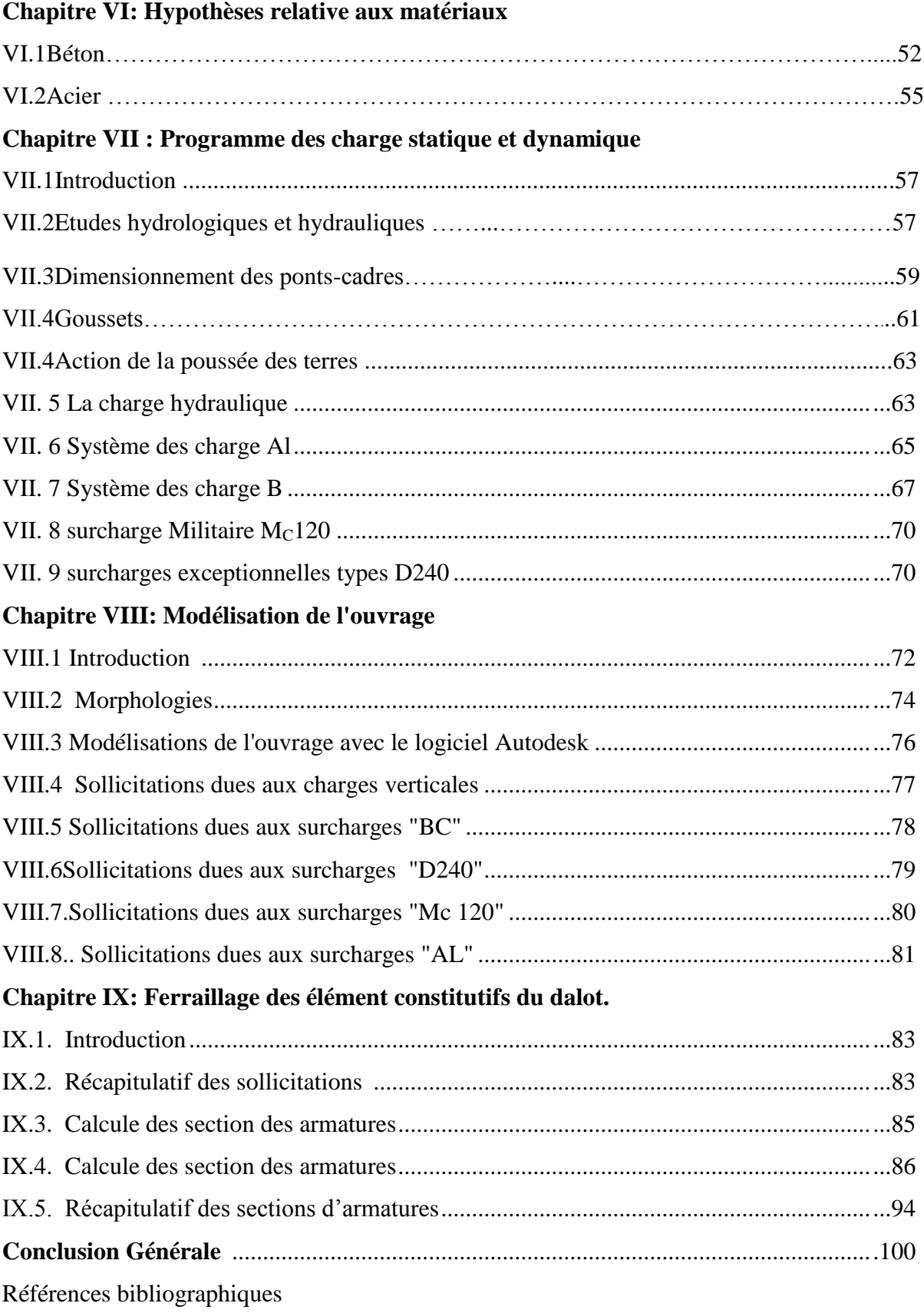

## *La liste des tableaux :*

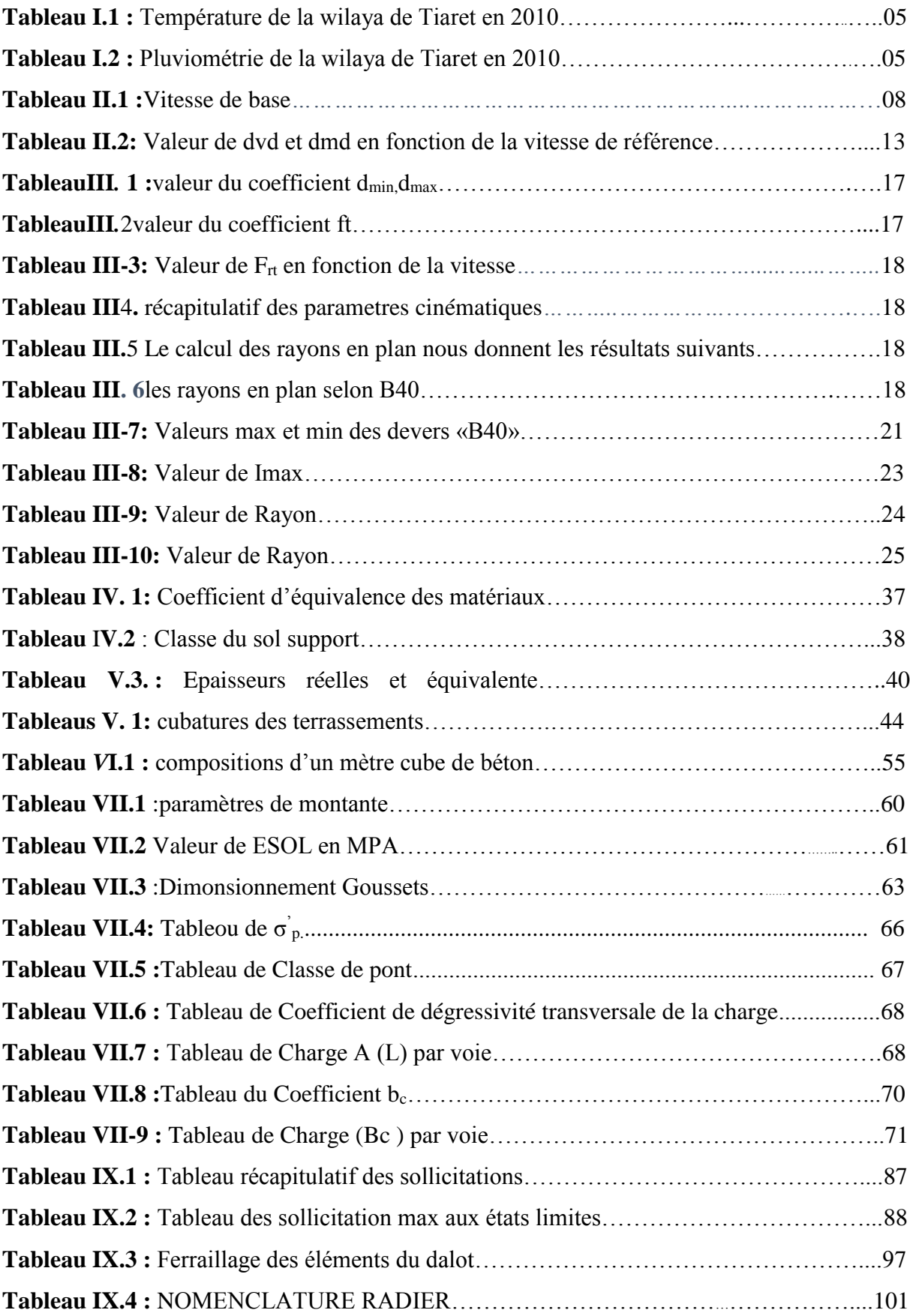

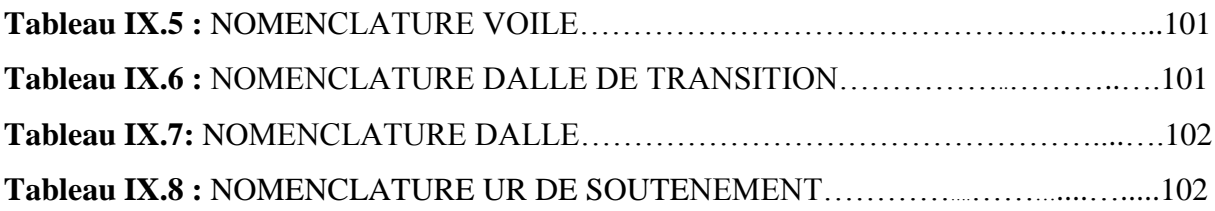

## **La liste des figures**

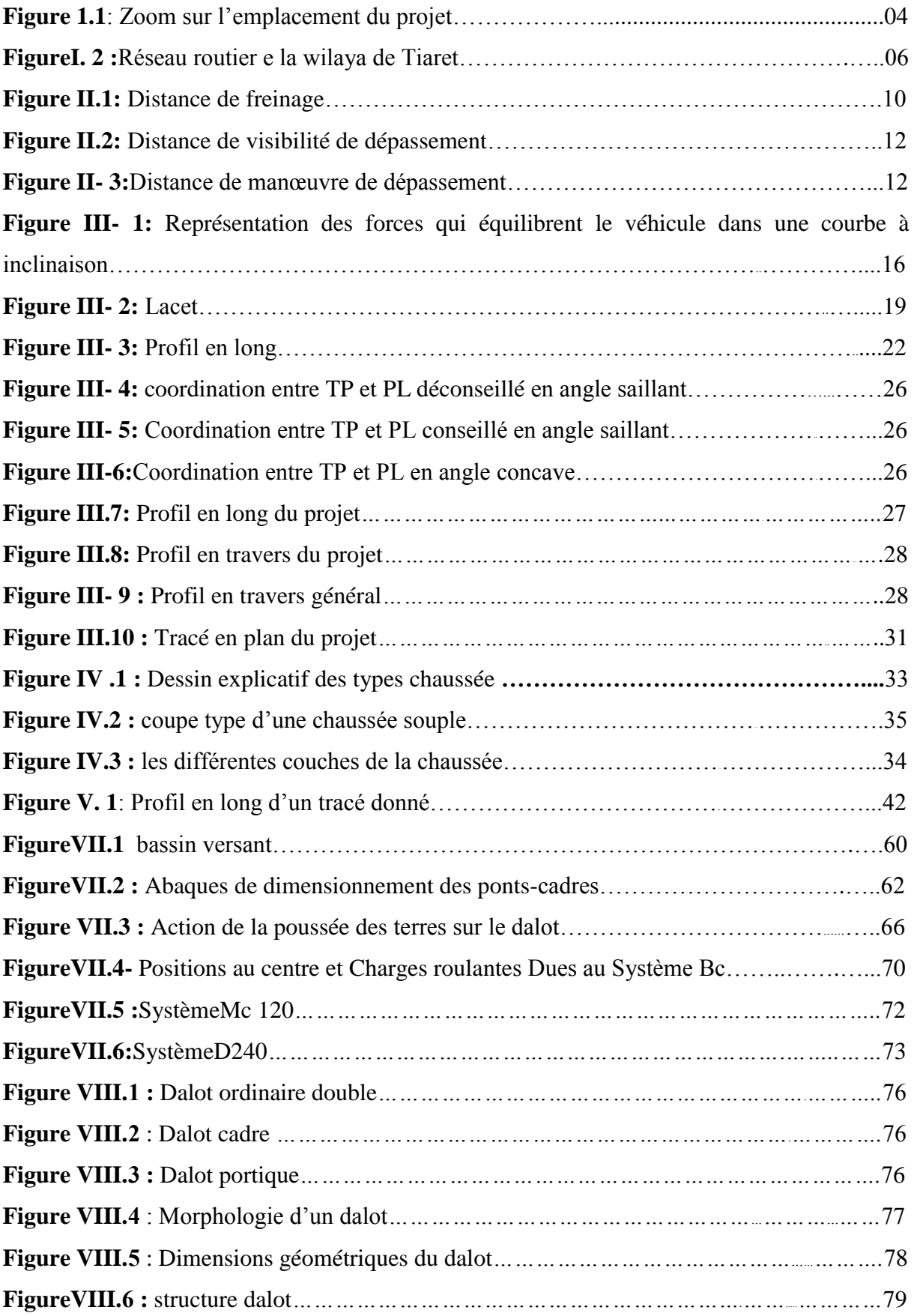

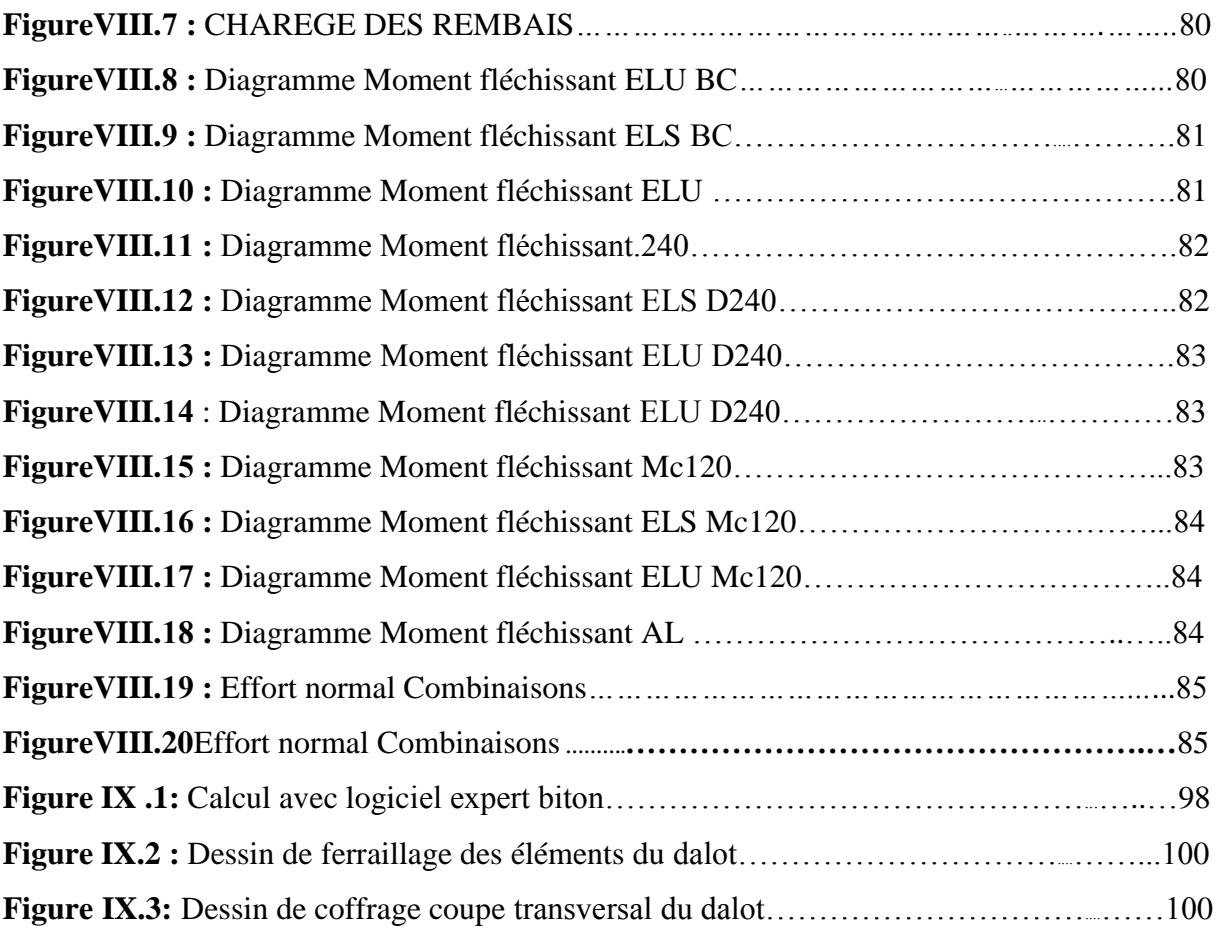

## **Liste des notations :**

- ELU : Etat limite ultime.
- ELSE : Etat limite de service.
- **MPa** : Méga pascal.
- $\blacksquare$  kN : kilo Newton.
- Dvd : Distance de visibilité de dépassement.
- Dms : Distance de manœuvre de dépassement.
- BAEL :Béton armé aux état limite.
- $\blacksquare$  η : Coefficient de fissuration
- E<sup>s</sup> : Module d'élasticité de l'acier des armatures.
- $\bullet$   $\sigma_s$ : Contrainte limite de /service de l'acier.
- CP : Charge permanente.
- $K_p$ : Coefficient de poussé.
- $\blacksquare$  F<sub>cj</sub>: Résistance caractéristique à la compression.
- $\blacksquare$  F<sub>tj</sub>: Résistance caractéristique à la traction.
- NE : Nombre d'essieux équivalent.

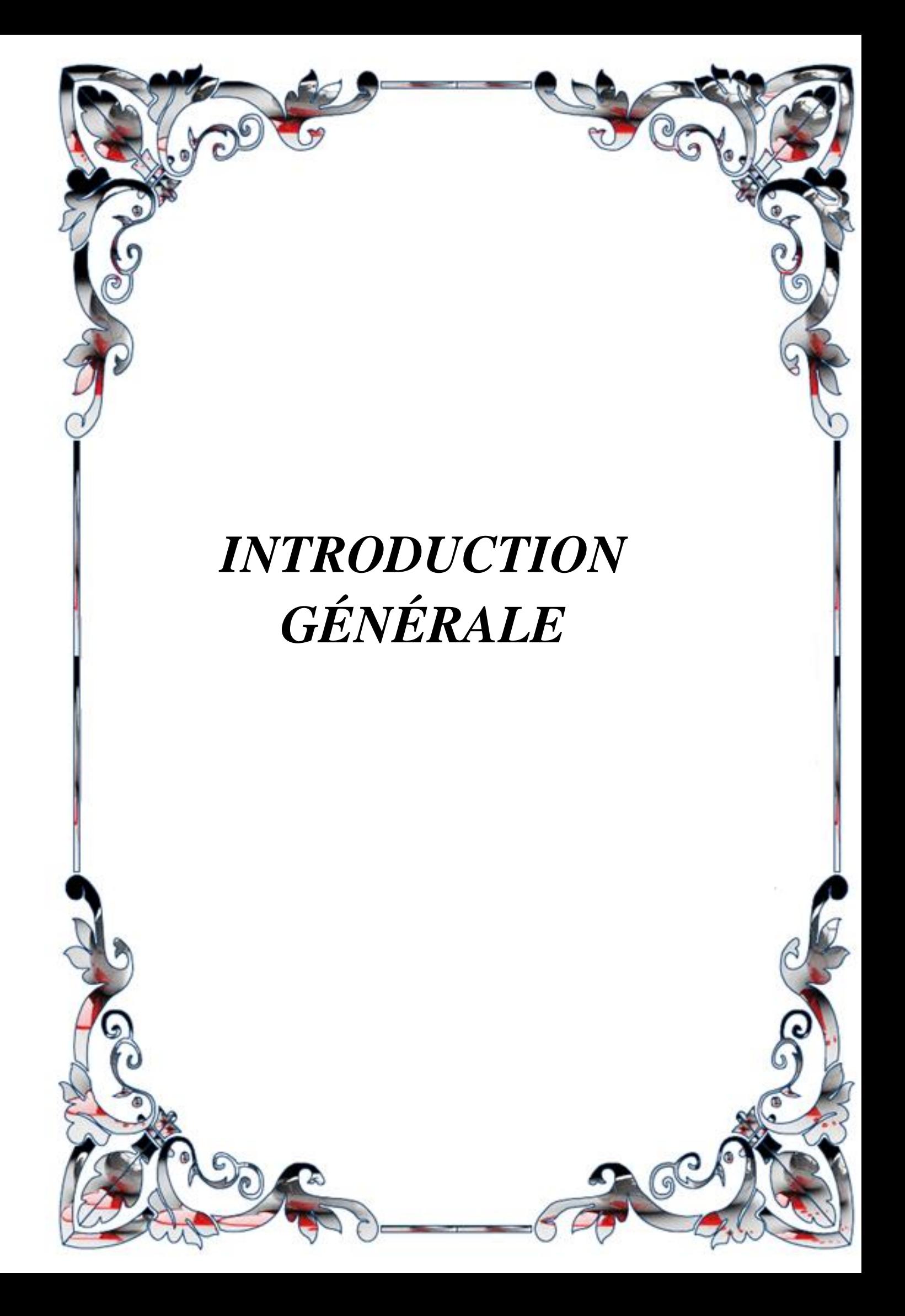

Pour achever notre formation, à la fin du cursus universitaire notre établissement dans son programme du second semestre de dernière année de master nous propose un projet de fin d'étude s'étendant sur une durée de six (06) mois. L'objectif de ce projet de fin d'études est de :

 Compléter et améliorer nos connaissances théoriques acquises durant notre cycle de formation;

 $\checkmark$  Faire face aux différentes contraintes du terrain et d'apporter des solutions techniques ;

 $\checkmark$  Savoir les missions et les responsabilités d'un concepteur en génie civil travaux publics.

En vue de présenter un travail digne de ce nom le concepteur en génie civil et travaux publics est appelé à fournir beaucoup d'efforts, faire d'observations; de remarques.La complexité du travail du concepteur est d'optimiser la structure de façon à obtenir le maximum de qualité et de durabilité au moindre coût.

Pour un premier pas et renforcer cette compétence nous avons choisi le thème : **étude d'un ouvrage de franchissement type dalot situé au niveau de la voie d'évitement de la ville de Tiaret**.

Afin de bien mener cette tâche notre travail comportera une introduction générale, une conclusion générale et neuf chapitres comme suit :

Chapitre I : Présentation et situation du projet

Chapitre II : Etude cinématique.

Chapitre III : Etude géométrique.

Chapitre IV : Dimensionnement du corps de chaussée.

Chapitre V : calcul de cubatures des terrassements.

Chapitre VI : Caractéristiques des matériaux utilisé (béton, l'acier)

Chapitre VII : Charge statique et dynamique

Chapitre VIII : Modélisation du dalot à l'aide du logiciel Autodesk Robot Structural

Chapitre IX : Ferraillage des éléments constitutifs du dalot.

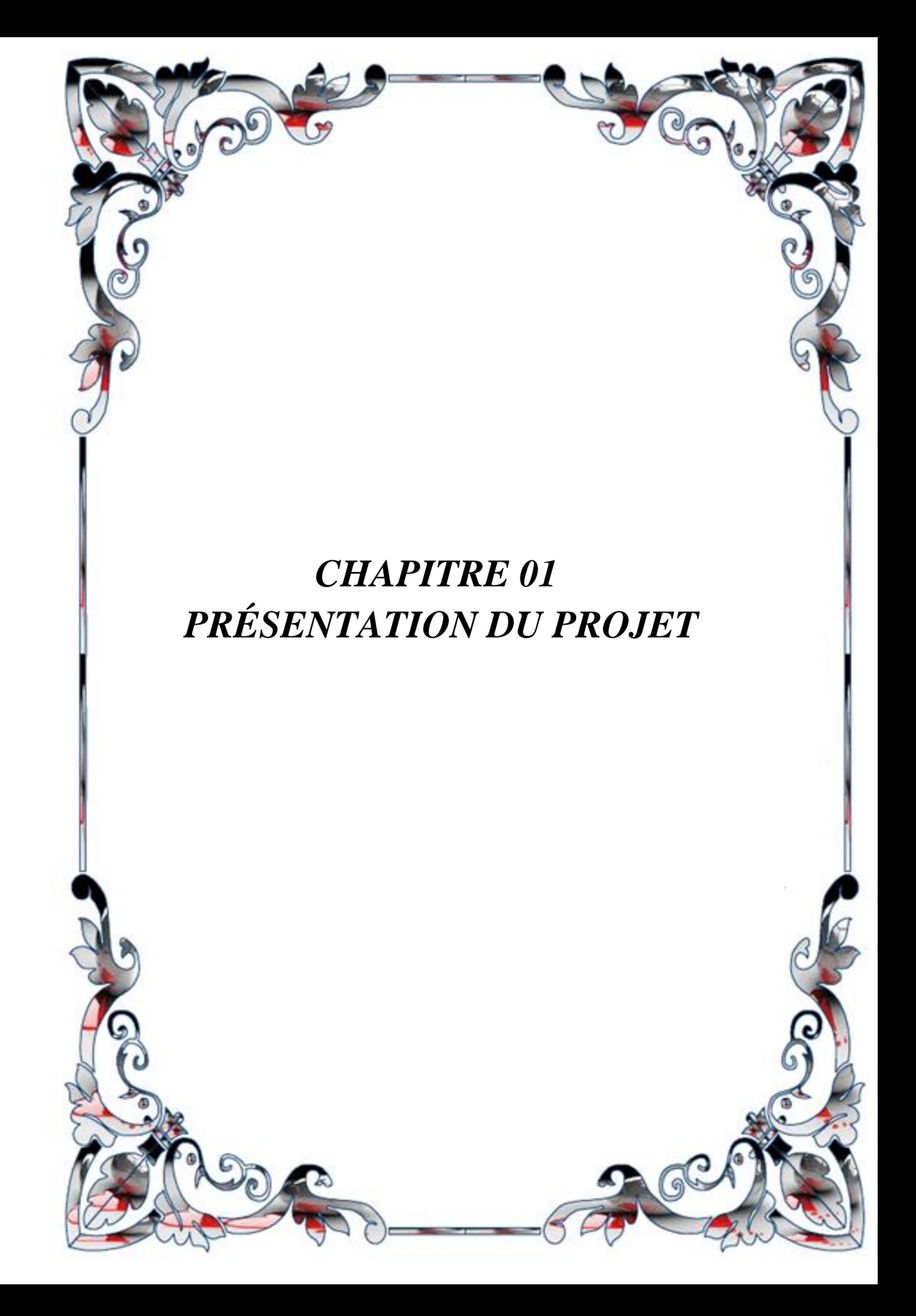

#### **I.1. Introduction**

Au sens littéral la route est une voie terrestre aménagée pour la circulation des véhicules, ce terme s'applique plutôt aux voie situé en rase campagne comme la nôtre. Elle est l'une des voies de communication la plus utilisée au monde, elle permet de relier tous les points d'un territoire. Elle est un axe de communication nécessaire au développement économique et social d'un pays, car elle permet le transport de marchandises, le déplacement des personnes et contribue à l'occupation du territoire ainsi qu'à l'exploitation des ressources.La route est également définie comme une vaste plate-forme bien dégagée comportant deux ou plusieurs voies, devant résister aux efforts statique et dynamiques des véhicules (légers, lourds) et dont les caractéristiques géométriques correspondant à une réglementation et normes bien définies.

Comme son nom l'indique, une route est un itinéraire terrestre conçu pour la circulation des véhicules, un terme plus applicable aux itinéraires comme le nôtre en pleine campagne. C'est l'un des moyens de communication les plus répandus dans le monde, reliant tous les points d'un territoire. C'est un axe de communication nécessaire au développement économique et social d'un pays, car il permet le transport des marchandises, la circulation des personnes, et contribue à l'occupation des territoires et à la valorisation des ressources. Une route est également définie comme une plate-forme expansive et propre composée de deux voies ou plus, qui doit pouvoir résister aux forces statiques et dynamiques des véhicules (légers, lourds) et dont la géométrie est conforme à des réglementations et normes bien définies.

En Algérie, le système de transport terrestre (particulièrement routier), supporte plus de 90 % du volume de transport de marchandises et de voyageurs. Il représente par conséquent un élément fondamental dans le processus de développement du pays, qu'il s'agisse de besoins sociaux (désenclavement) ou économiques (desserte de pôles économiques, administratifs ou industriels).

Les programmes routiers mis en œuvre ces dernières années reflètent la volonté de l'état de disposer et de mettre au service de l'économie national et du citoyen, un réseau routier capable de satisfaire à la demande en transport routier de plus en plus croissante (augmentation de la motorisation), et aussi d'améliorer les conditions de sécurité sur les routes algériennes.

## CHAPITRE I : PRÉSENTATION DU PROJET

En Algérie, le système de transport terrestre (surtout routier) supporte plus de 90% du trafic de marchandises et de passagers. Ainsi, qu'il s'agisse d'un besoin social (ouverture) ou d'un besoin économique (desservir un pôle économique, administratif ou industriel), il représente un élément essentiel dans le processus de développement national. Les plans routiers mis en œuvre ces dernières années traduisent la volonté du pays de posséder et de servir à l'économie nationale et à ses citoyens un réseau routier capable de répondre à la demande croissante de transport routier (augmentation de la motorisation) et d'améliorer les conditions de sécurité des routes algériennes.

D'où l'importance de l'étude d'une voie permettant le raccordement des accès à ouvrage de franchissement type dalot niveau de l'évitement SUD de la ville de Tiaret sur 06 KM. Enter RN 14 et RN23 (au pk 2+00).

#### **I.2. Objectif**

Cette étude à plus particulièrement pour objectifs la conception et le calcul d'un ouvrage d'art type dalot pouvant permettre d'assurer le franchissement au niveau de l'évitement SUD de la ville de Tiaret.

Pour atteindre l'objectif visé, notre travail a été structuré comme suit :

- Concevoir la géométrie en plan, les profils longs et les profils travers du projet,
- Procéder à un dimensionnement du corps de chaussées,
- Calculer les Cubatures,
- Faire le calcul et ferraillage de l'ouvrage d'art.

#### **I.3. Situation du projet**

La voie d'accès de raccordement et le dalot objet de notre étude sont situés dans la commune de Tiaret wilaya de Tiaret.

Le linéaire à étudier s'étend sur 1000m au niveau du PK 2+000 AU PK 3+00 de l'évitement SUD de la ville de Tiaret sur 06 Km et comprend l'implantation d'un ouvrage d'art type dalot (**figure I.1)**.

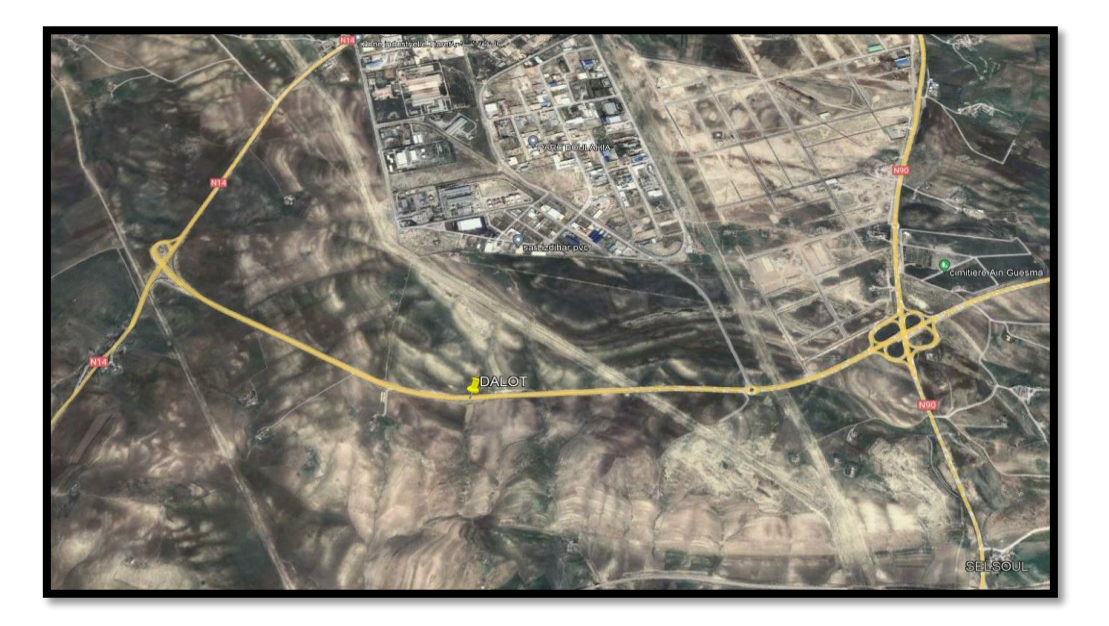

**Figure 1.1**. Zoom sur l'emplacement du projet.<sup>[1]</sup>

Selon le levé topographique (**figure I.1)** notre projet est classé en catégorie 3, son relief est très accidenté avec une vitesse de base de 80 Km/h.

#### **I.4.Présentation de la wilaya de TIARET :**

Situé à l'ouest du pays, la wilaya de TIARET s'étend sur une superficie de20 673 km<sup>2</sup>elle compte une population de 846 823 habitants, regroupés au sein de 14 daïra qui sont formé par 42communes.

La wilaya de TIARET est limitée par les wilayas de :

- $\triangleright$  au nord, par les wilayas de [Tissemsilt](https://fr.wikipedia.org/wiki/Wilaya_de_Tissemsilt) et de [Relizane](https://fr.wikipedia.org/wiki/Wilaya_de_Relizane)
- $\triangleright$  au sud, par les wilayas de [Laghouat](https://fr.wikipedia.org/wiki/Wilaya_de_Laghouat) et de [El Bayadh](https://fr.wikipedia.org/wiki/Wilaya_d%27El_Bayadh);
- à l'ouest, par les wilayas de [Mascara](https://fr.wikipedia.org/wiki/Wilaya_de_Mascara) et de [Saïda](https://fr.wikipedia.org/wiki/Wilaya_de_Sa%C3%AFda) ;
- $\triangleright$  à l'est, par la [wilaya de Djelfa.](https://fr.wikipedia.org/wiki/Wilaya_de_Djelfa)

#### **Rlief**

Au vu de son étendue, le relief de la Wilaya,hétérogène, est matérialisé par :

- Une zone de montage au Nord ;
- Des hautes plaines au Centre ;
- $\triangleright$  Et au Sud par des espaces semi-arides ;
- $\triangleright$  Tiaret : 1.100 M
- $\triangleright$  Frenda : 1.150 M
- $\triangleright$  Sougueur : 1.100 M

 $\triangleright$  Ksar-Chellala : 800 M

#### **Climat :**

 Il est caractérisé par deux périodes principales qui expriment le contraste important qui sévit durant l'année à savoir :

-Un hiver rigoureux, accompagné souvent par des chutes de neige, avec une température moyenne de 7,2°C.

-Un été chaud et sec avec une température moyenne de 24°C.

**Tableau I.1.**Température de la wilaya de Tiaret en 2010

| Mois                 | Jan                                        | Fev                              | Mar  | Avr | Mai  | Juin | Jui | Aout | Sep  | Oct  | <b>Nov</b> | Dec | An   |
|----------------------|--------------------------------------------|----------------------------------|------|-----|------|------|-----|------|------|------|------------|-----|------|
| Temp                 | $\overline{ }$<br>$\overline{\phantom{a}}$ | O <sub>7</sub><br>$\mathbf{o}$ . | 10.1 | 13  | 14.9 | 20.7 | 28  | 26.5 | 21.4 | 15.5 |            | 8.2 | 15.5 |
| $moyenne(^{\circ}c)$ |                                            |                                  |      |     |      |      |     |      |      |      |            |     |      |

**Tableau I.2 .**Pluviométrie de la wilaya de Tiaret en 2010

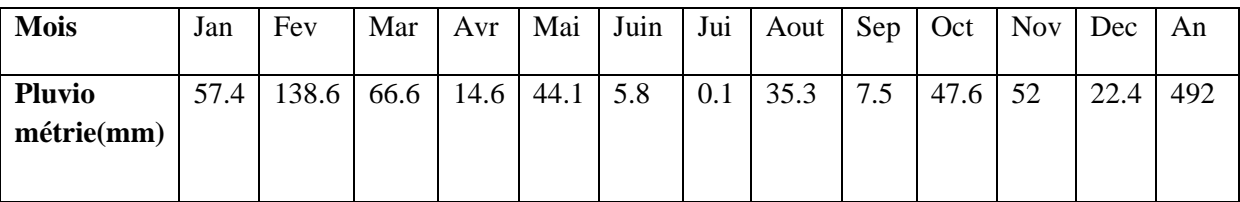

#### **Infrastructures routières**

Unréseau routier dense de près de 3000 km, dont 1500 en chemins communaux, 686 de chemins de wilaya et 708 km en RN 23, 14 et 90 dont beaucoup de ses sections sont devenues impraticables si elles ne génèrent déboires mais aussi dangers pour le trafic routier. Pour atténuer les appréhensions, «le secteur a bénéficié globalement pour l'année 2020/2021 de pas moins de 280 milliards de centimes pour permettre d'entretenir 260 km de chemins communaux et désenclaver pas moins de 90 douars».

## CHAPITRE I : PRÉSENTATION DU PROJET

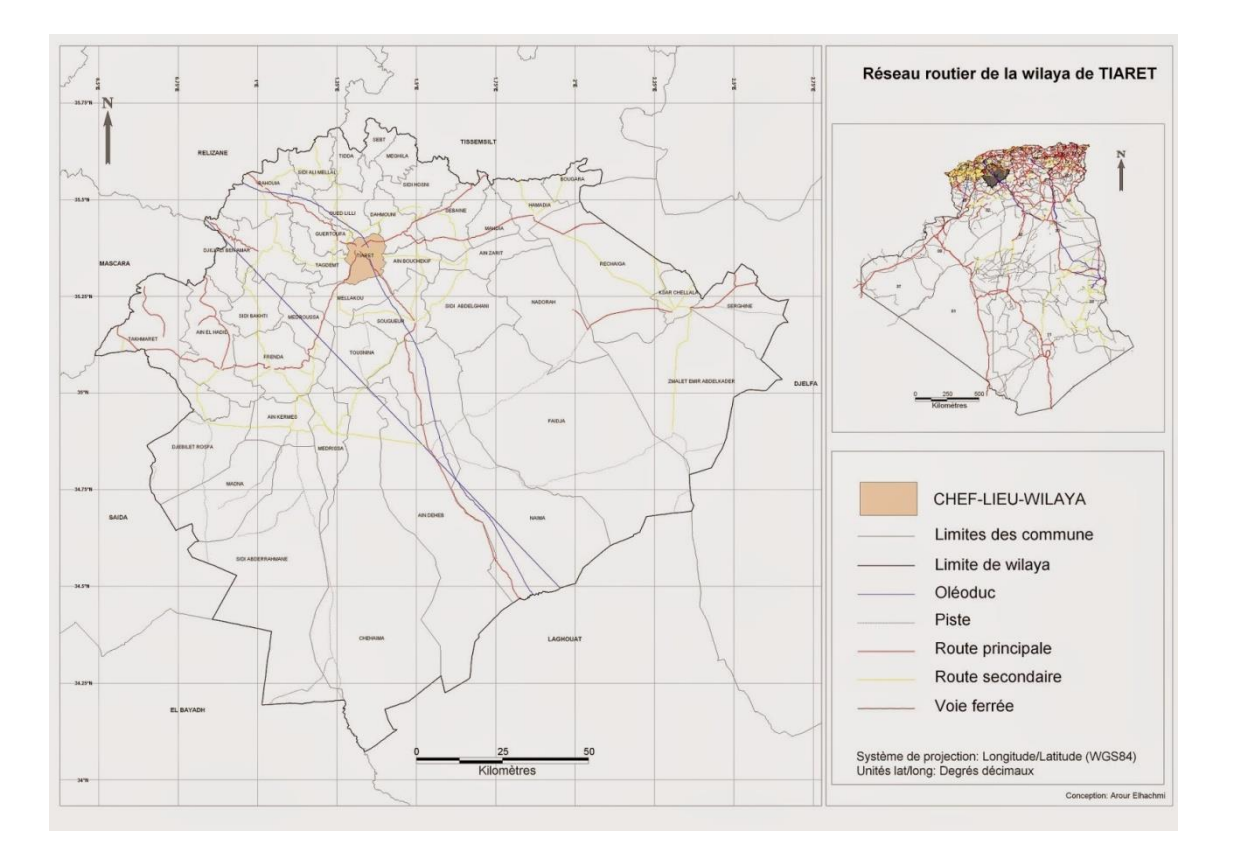

**FigureI. 2.** Réseau routier e la wilaya de Tiaret

 Par sa position, le réseau routier occupe une place stratégique dans la structure de communication entre l'Ouest et l'Est, le Nord et les Hauts plateaux.

### **1.5. Conclusion**

Il est exigé de cette étude de faire ressortir des détails qui pourront permettre de construire un pont et des voies de raccordement d'accès ayant de bonnes aptitudes fonctionnelles et techniques tout en cherchant à concilier préservation de l'environnement et soucis économiques, sécuriser les usagers de la route et des citoyens en général, mettre en place des ouvrages modernes permettant l'amélioration du cadre de vie des citoyens.

# *CHAPITRE II ÉTUDE CINÉMATIQUE*

#### **II.1. Introduction**

 L'étude de caractéristiques des routes ne peut être entreprise qu'après celle du comportement des véhicules.

Il y a lieu à ce titre d'étudier la façon dont se comporte le véhicule qu'il soit isolé ou groupé afin de voir son influence sur le voisin.

En outre cette analyse doit toucher les situations concrètes (accidents) et les situations expérimentées (simulateur de conduite).

Il est aussi important de faire des tests psychologiques et physiologiques sur la manière dont se comporte le conducteur pour étudier :

- Le temps de perception-réaction
- La vue : champs visuel  $(\approx 10^{\circ}$  pour une tête immobile), vitesse angulaire d'observation (2s pour explorer 180°)
- Sensibilité aux accélérations
- Fatigue, intoxications, inattention, impatience ...

Tous ces paramètres vont contribuer à l'amélioration des conditions de circulation et de sécurité de la route.

#### **II.2. Paramètre de basses d'un projet de route**

#### **II.2.1. Vitesse de base**

 L'usager de notre époque souhaite un court temps de parcours en pratiquant la plus grande vitesse possible sur le réseau routier et il appartient au constructeur de la route de lui offrir raisonnablement cette possibilité.

La vitesse de base est la vitesse maximale qui peut être pratiquée dans les conditions normales de sécurité sur une certaine longueur de la route par un véhicule en circulation libre. C'est un paramètre de calcul qui permet de définir les caractéristiques minimales des points particuliers

| Catégorie | Exceptionnelle | ere.<br>Catégorie | $\sim$ eme<br><i>L</i> atégorie | $\sim$ eme<br>Catégorie | Hors<br>Catégorie |  |
|-----------|----------------|-------------------|---------------------------------|-------------------------|-------------------|--|
| Vb(km/h)  | l 20           | 100               | 80                              | 60                      | 40                |  |

**Tableau II.1 .**Vitesse de base

Dans notre cas d'étude la vitesse maximale est limité à 80km/h donc notre route est de la 2ème catégorie.

#### **II.2.2. Distance de freinage**

La distance de freinage "  $d_0$ " est la longueur parcourue par un véhicule pendant l'action du freinage pour annuler sa vitesse.

Pour obtenir le freinage il faut détruire la force vive du véhicule en lui opposant un travail engendré le long d'un certain parcours. Ce parcours est précisément la distance de freinage que l'on cherche

Soit m la masse d'un véhicule de poids P.  $(P = m.g)$ Le théorème des forces vives permet d'écrire :

$$
E = \frac{1}{2} = Mv^{2} = P f d_0
$$

$$
\frac{1}{2} \frac{P}{g} V^2 = P f d_0 \blacktriangleright d_0 = \frac{v_b^2}{2gf}
$$

Avec : f : le coefficient de frottement  $\Rightarrow$  f = 0,4 (cas général)

V : vitesse en m/s = 
$$
\frac{V}{3.6}
$$
km/h  
g : accélération = 9.81m/s<sup>2</sup>  
 $\blacktriangleright$ d<sub>0</sub>= $\frac{V^2}{100}$ 

Pour notre cas d'étude on a une distance de freinage **d0=64m** (cas purement théorique)

Le terrain présentant certaines déclivités, on en tiendra compte pour ces cas précis.

La distance de freinage sera définie comme suit :

$$
\frac{1}{2}P/g V^2 = P f d_0 \pm P i d_0 \implies d_0 = \frac{V^2}{100} x \frac{1}{1 \pm 2.5i}
$$

avec i : déclivité

#### **II.2.3. Distance d'arrêt**

C'est la distance minimale parcourue par un véhicule entre le moment où l'obstacle devient visible et celui où le véhicule s'arrête ; elle comprend :

 La distance parcourue à vitesse V pendant le temps nécessaire au conducteur pour percevoir l'obstacle et réagir sur ses freins (temps de perception-réaction)

 Et la distance sur laquelle devrait s'exercer le freinage pour obtenir l'arrêt (distance réaction  $d_1$ ).

On admet d'après de nombreuses études sur le comportement des conducteurs ont que le temps de perception et de réaction est en moyenne dans une attention concentrée de :

 $t = 1.2$  s dans le cas d'un obstacle imprévisible

 $t = 0.6$  s dans le cas d'un obstacle prévisible

La moyenne de réaction est de 0.9 s mais en pratique on prend toujours :

 $t = 2$  s cas des vitesses  $\leq 100$  Km/h (conducteur peu concentré)

 $t = 1.8$  s cas des vitesses > 100 Km/h (conducteur concentré)

Le mouvement étant considéré comme un mouvement uniforme où v est la vitesse en m/s et t le temps de perception et de réaction moyen ; la distance de réaction  $d_1$  est définie comme suit :  $d_1 = v.t$ 

> $d_1 = (80/3.6)$  x 2 = 44.44m/s pour V  $\leq 100$  km/h  $d_1 = (80/3.6) \times 1.8 = 40$  pour V > 100 km/h

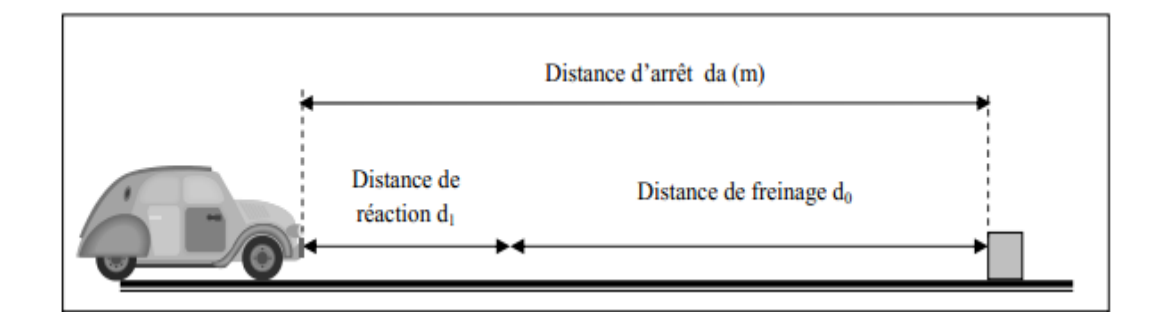

**Figure II.1.** Distance de freinage

#### **II.2.4. En alignement droit :**

 $d_a= d_1 + d_0$ 

 $d_a = d_0 + 0.055$  x V pour  $V \le 100$  km/h

 $d_a = d_0 + 0.50$  x V pour V > 100km/h

**Donc :** Pour une vitesse  $V = 80$  km/h

 $d_a= 64+0.55 \times 80 = 108$ m pour  $V \le 100$  km/h

 $d_a= 64+0.50 \times 80 = 104$ m pour V > 100km/h

#### **II.2.5. En courbe :**

Le freinage est moins énergique dans les raccordements courbes, afin de ne pas perdre le contrôle de véhicule, la distance de freinage est majorée de 25%.

Pour  $V \le 100$  Km/h et t = 2 s  $\rightarrow$  d<sub>a</sub> = 1.25 d<sub>0</sub>+ 0.55 x V

Pour V > 100 Km/h et t = 1.8 s  $-d_a = 1.25 d_0 + 0.50 x V$ 

#### **Donc :**

 $t = 2$  s  $\rightarrow$  d<sub>a</sub> = 1.25 x d<sub>0</sub>+ 0.55 x V  $\rightarrow$  d<sub>a</sub> = (1.25x64) + (0.55x80) = 124 m

 $t = 1.8$  s  $\rightarrow d_a = 1.25$  x  $d_0 + 0.50$  x  $V \rightarrow d_a = (1.25x64) + (0.50x80) = 120$ m

#### **II.3. Manœuvre de dépassement**

#### **II.3.1. Distance de visibilité dépassement**

Cette distance est la longueur parcourue par le véhicule dépassant à la vitesse  $V_1$ pendant la durée nécessaire pour le dépassement. Elle doit être telle que si un véhicule apparait en sens inverse du véhicule dépassant à l'instant où celui-ci amorce sa manœuvre, il ne croise celui-ci qu'après la fin de la manœuvre.

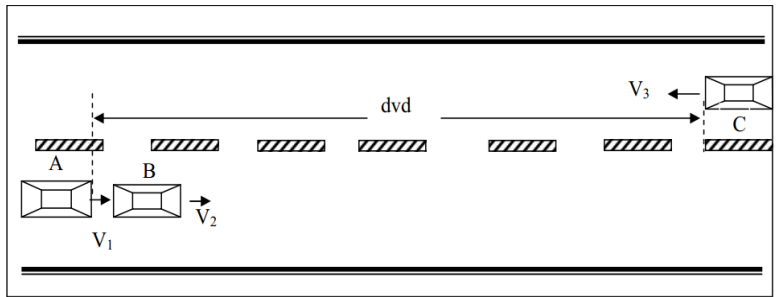

**Figure II.2.** Distance de visibilité de dépassement

#### **II.3.2. Distance de manœuvre de dépassement**

C'est la distance parcourue par le véhicule dépassant pendant la manœuvre de d'accélération ainsi que le rabattement.

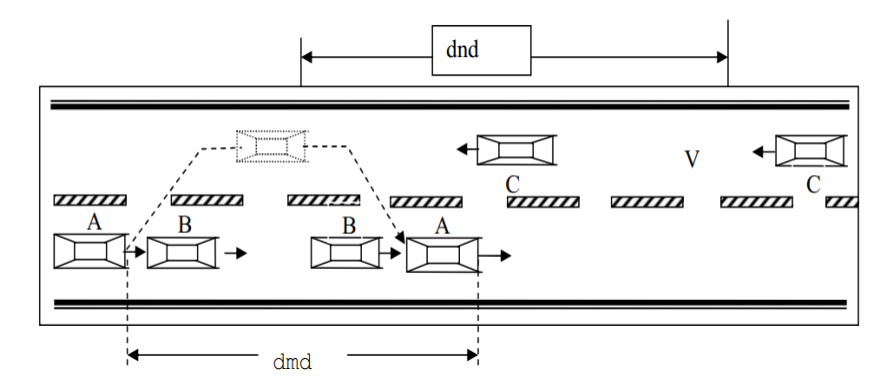

**Figure II. 3.** Distance de manœuvre de dépassement

dmd : distance de manœuvre de dépassement.

Dnd : distance normale de dépassement.

Le **tableau II.1**ci-dessous donne les valeurs de dnd, dvd et dmd en fonction de la vitesse de référence (vitesse de base).

 $Vr = 80$  Km/h;  $dvd = 480$  m  $dmd = 240$  m  $dnd = 320$  m

# CHAPITRE II : ÉTUDE CINÉMATIQUE

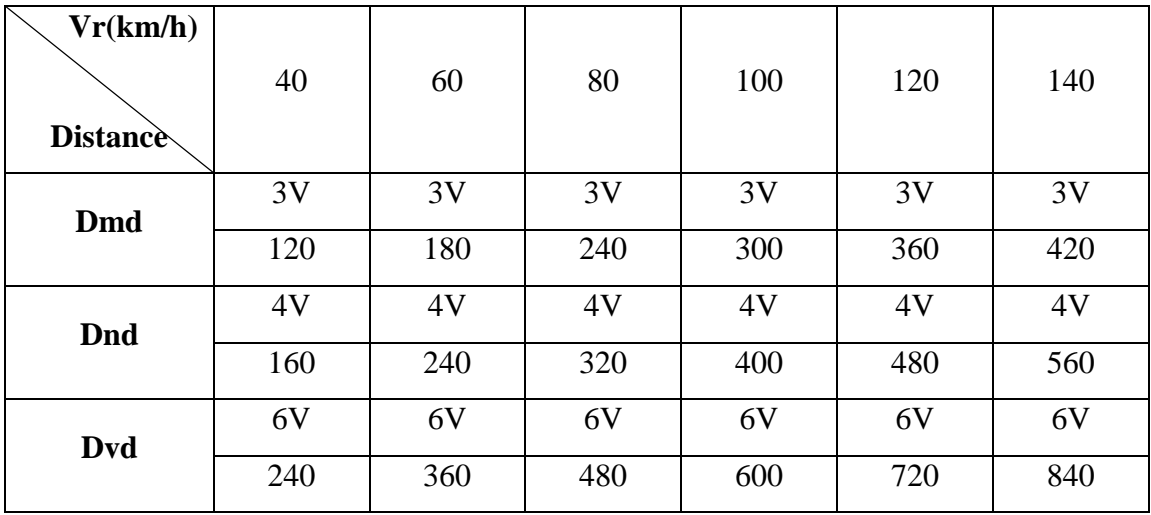

**Tableau II.2.**Valeur de dvd et dmd et dnd en fonction de la vitesse de référence

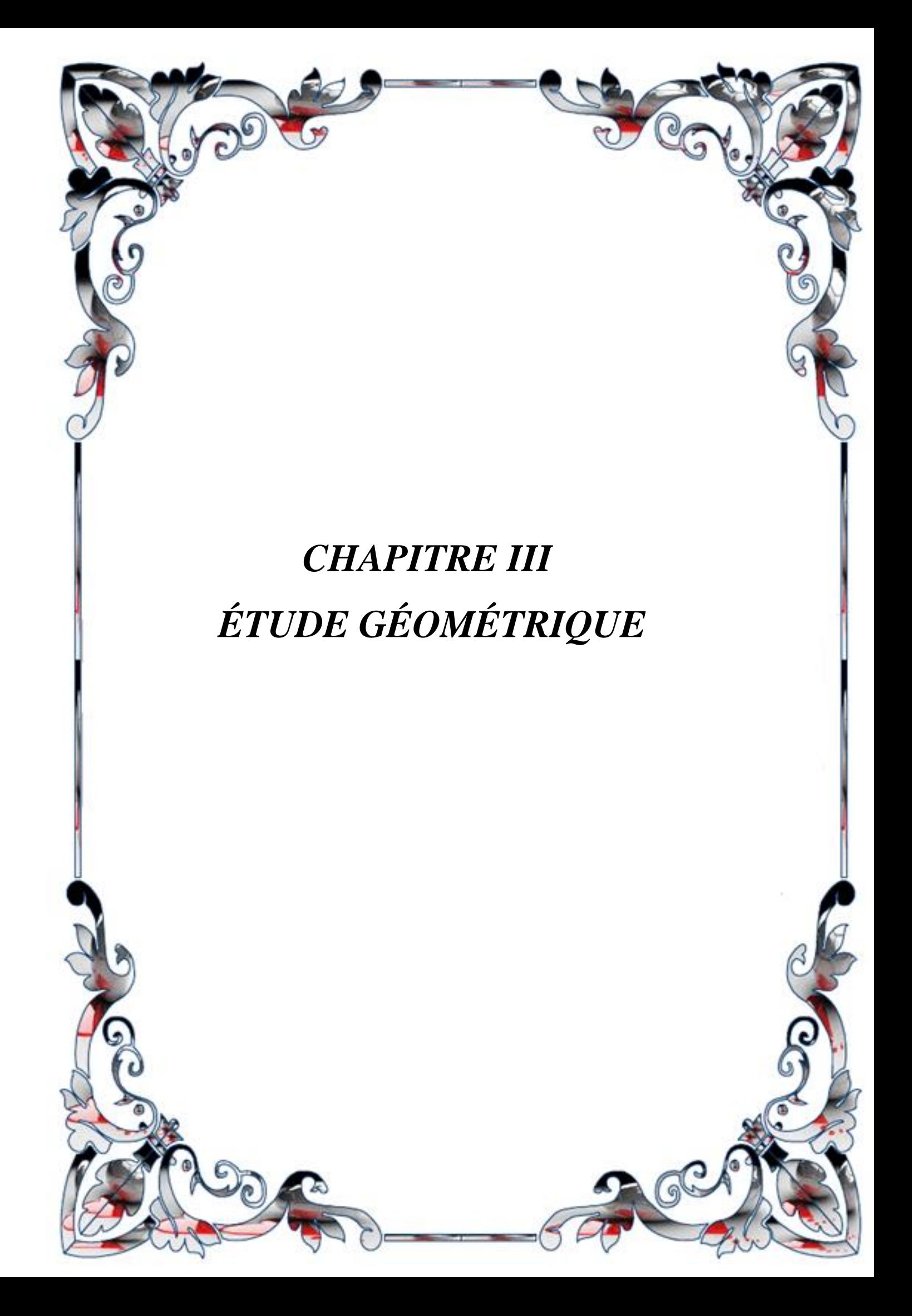

#### **III.1. Définition :**

Le tracé en plan représente une reproduction à échelle réduite d'une projection de la route sur un plan horizontal, ce plan horizontal est en général une carte topographique ou un plan de situation. Il est constitué en général d'une succession de courbes et d'alignements droits séparés ou pas par des raccordements progressifs. Il vise à assurer de bonnes conditions de sécurité et de confort tout en s'intégrant au mieux dans la topographie du site.

Pour cela l'étude sera réalisée conformément aux normes techniques d'aménagement des routes, avec une vitesse de base retenue de 80km/h, mais quelque fois dans le tracé à cause de la difficulté du terrain naturel les normes techniques suscitées ne seront pas respectées.

#### **III.2. Tracé en plan**

#### **III.2.1. Règles à respecter dans le tracé en plan :**

Pour obtenir un bon tracé dans les normes, on essaie dans la mesure du possible de :

- Adapter au maximum le terrain nature la fin d'éviter les terrassements importants.
- Appliquer les normes techniques d'aménagement des routes(B40) [2].
- Utiliser des grands rayons si l'état du terrain le permet.
- Eviter de passer sur des terrains agricoles et des zones forestières si possibles.
- $\triangleright$  Eviter les franchissements des oueds afin d'éviter le maximum de constructions des
- Ouvrages d'art et cela pour des raisons économiques, si le franchissement est obligatoire essayer de les franchir perpendiculairement.
- Respecter la cote des plus hautes eaux.
- Respecter la pente maximum, et s'inscrire au maximum dans une même courbe de niveau
- Respecter la longueur minimale des alignements droits si c'est possible.
- Se raccorder sur les réseaux existants.
- $\triangleright$  S'inscrire dans le couloir choisi.
- Éviter au maximum les ouvrages existants (usines, habitations, propriétés privées,).

 Éviter les sites qui sont sujets à des problèmes géologiques (tremblement de terre, instabilité géologique, glissements de terrain, chute de pierre,).

 Éviter le passage dans les zones touristiques, les zones protégées, les zones classées comme sites historique,…

#### **III.2.2. Les éléments géométriques du tracé en plan :**

Le tracé en plan est constitué par des alignements droits raccordés par des courbes, il est caractérisé par la vitesse de référence appelée ainsi vitesse de base qui permet de définir les caractéristiques géométriques nécessaires à tout aménagement routier.

#### **III.2.2.1. Alignements droits :**

La droite est l'élément géométrique le plus simple, mais les grands alignements droits sont très déconseillés.

La longueur maximale d'un alignement ne dépasse pas la longueur parcourue par la vitesse de base durant une minute.

Quant à La longueur minimale elle ne doit pas être inférieure à la distance parcourue avec la vitesse de base durant un temps d'adaptation qui est égale à 5 secondes.

#### **Selon les normes du B40 on a[2] :**

 $\checkmark$  Entre deux courbes de même sens il faut avoir une longueur minimale de L<sub>min</sub>= 5V

 $\checkmark$  Entre deux courbes de sens contraire on peut avoir un alignement droit minimum de  $L_{min} = 3V$ 

 $\checkmark$  Longueur maximale L<sub>max</sub>= 80V

Avec :  $V$  en  $(m/s)$ 

Cas de notre projet :

 $V_b = 80$  Km/h

L<sub>min</sub>(même sens)= $5V= 5(80/3,6) =111.11$  m

 $L_{\text{min}}(\text{sens contract}) = 3 \text{V} = 3(80/3, 6) = 66.66 \text{m}$ 

 $L_{max} = 80V = 80 (80/3, 6) = 1777.77m$ 

#### **Remarque :**

En raison des difficultés dues à la nature du terrain naturel la longueur minimale des alignements droits pourra ne pas être respectée quelques fois.

#### **III.2.2.2. Raccordement en Arc de cercle :**

Les premiers raccordements sont des raccordements en arc de cercle. Dans ces types de raccordement trois éléments interviennent pour limiter les courbures :

- $\checkmark$  La stabilité des véhicules.
- $\checkmark$  Le mouvement des véhicules longs dans les courbes de faible rayon.
- La visibilité dans les tranchées en courbe.

On essaye de choisir les plus grands rayons possibles en évitant de descendre en dessous du rayon minimum absolu préconisé

Les forces en présence qui équilibrent le véhicule dans une courbe relevée à l'inclinaison α se présentent suivant le schéma ci-dessous :

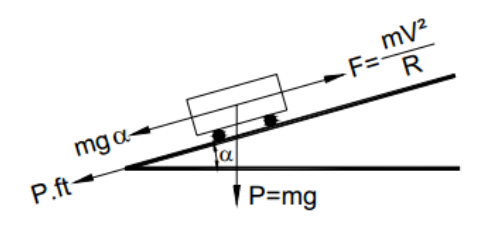

**Figure III. 1 .**Représentation des forces qui équilibrent le véhicule dans une courbe à inclinaison α

Soit :

P : le poids du véhicule (P=mg)

F : la force centrifuge produite lors du déplacement de la masse m du véhicule à la vitesse V sur la trajectoire circulaire de rayon [R. \(F =](file:///C:/Users/mignon/Desktop/Desktop/zinou/memoir1.docx)  $\frac{mv^2}{r}$  $\frac{W}{R}$ 

α : l'angle que fait le plan de roulement par rapport à l'horizontal (devers).

Ft : la réaction transversale qui maintient la véhicule sur sa trajectoire.

L'équilibre est acquis si le frottement transversal s'oppose au dérapage :

P sin $\alpha$  + P ft  $\geq$  F cos $\alpha$ 

$$
\alpha \text{ étant petit}: \sin \alpha \approx \alpha \text{ et } \cos \alpha \approx 1
$$
  
D'où: 
$$
m g \alpha + m g f t \ge \frac{mV^2}{R} \Rightarrow R \ge \frac{mV^2}{13g(\alpha + ft)}
$$
  

$$
R \ge \frac{mV^2}{127(\alpha + ft)}
$$
 V en Km/h et  $\alpha$  en %.

#### **III.2.2.3. Rayon en plan (Rh)**

Les rayons et leurs dévers doivent permettre au minimum à un véhicule roulant à la vitesse Vr de ne pas déraper dans la courbe du virage.

#### **III.2.2.3.1 Rayon horizontal minimal absolue (RHmin)**

C'est le plus petit rayon en plan admissible pour une courbe présentant un dévers maximal et parcourue par la vitesse de référence

 $RH_{min} = \frac{V_r^2}{127(f_{t+1})}$  $127(ft+d<sub>max</sub>)$ ft [: coefficient de frottement](file:///C:/Users/mignon/Desktop/Desktop/zinou/memoir1.docx) transversal

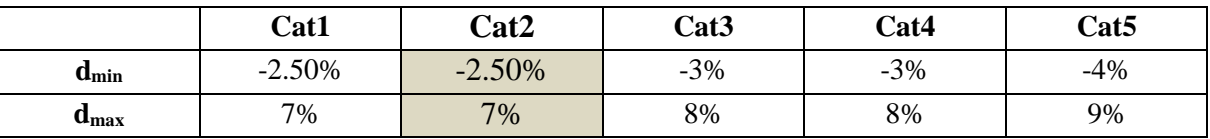

**TableauIII***.* **1.**valeur du coefficient dmin,dmax

#### **III.2.2.3.2. Rayon horizontal minimal normal RH**<sub>N</sub>

Le rayon minimal normal (RHN) doit permettre à des véhicules dépassant Vr de 20km/h de rouler en sécurité.  $V = (Vr + 20)$  Km/h.

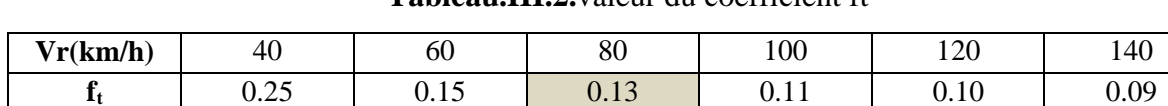

# **Tableau.III.2.**valeur du coefficient ft

$$
RH_N=\,\frac{(V_r+20)^2}{127 (ft+d_{max})}
$$

#### **III.2.2.3.3. Rayon au dévers minimal RH<sup>d</sup>**

RHd est le rayon au deçà duquel les chaussées sont déversées vers l'intérieur du virage et tel que l'effet centrifuge résiduel soit équivalent à celui subi par le véhicule circulant à la même vitesse en alignement droit (devers : - d min %)

$$
RH_d=\frac{{v_r}^2}{127\left(2\,xd_{min}\right)}
$$

### **III.2.2.3.4. Rayon non déversé RHnd**

C'est le rayon tel que l'accélération centrifuge résiduelle que peut parcourir un Véhicule roulant à la vitesse  $V = Vr$  et présente un dévers vers l'extérieur.

$$
RH_{\min} = \frac{{V_r}^2}{127(f' \cdot d_{\min})}
$$

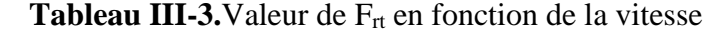

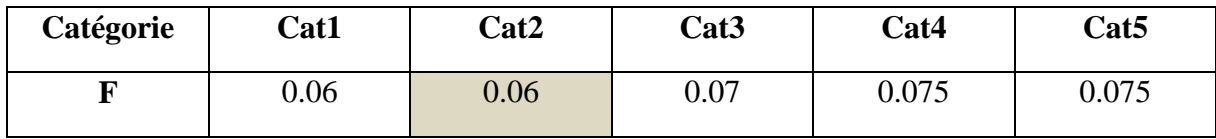

#### **Tableau récapitulatif**

#### **Tableau III**4**.**Récapitulatif des paramètres cinématiques

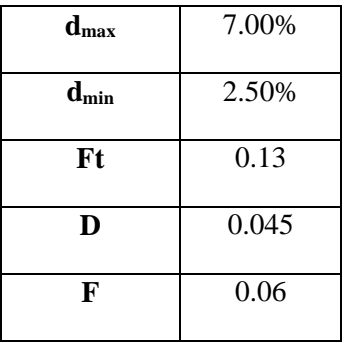

**Tableau III.5.**Le calcul des rayons en plan nous donnent les résultats suivants

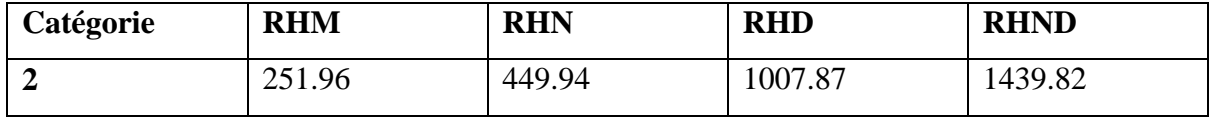

#### **NB :En comparant les résultats ci dessue avec les valeurs de B40[2] on aura :**

**Tableau III. 6**les rayons en plan selon B40 [2]

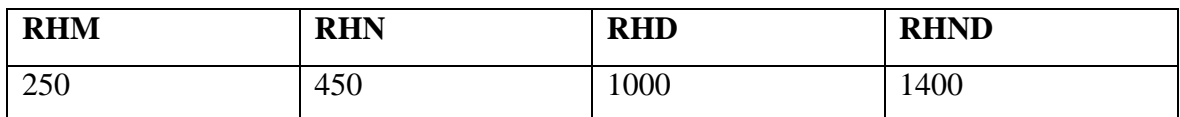

#### **III.2.2.4. Lacet**

Les lacets réunissent deux alignements droits formant un angle très fermé, pour Les quels en doit considérer comme particulièrement recommandable un tracé en boucle dont le schéma adapté aux conditions topographiques est donné ci-après et se compose en principe, de :

a. Deux éléments de courbe AB, A'B' et FG, F'G' dont le rayon sur l'axe, est généralement supérieur ou égale à 15m ;

- b. Deux éléments droits BC, B'C' et FE, F'E' d'au moins 40m de longueur ;
- c. Une courbe CDE, C'D'E' appelée tournant.

Le tracé des tournants comporte des difficultés du fait que :

- La déclivité se trouve sensiblement accrue sur le bord intérieur du tournant ;
- Le rayon de la courbe intérieure ne doit pas être inférieur à 12m;

Il y a lieu alors :

- De limiter à 4% la déclivité sur l'axe dans le tournant et ses raccordements ;
- De donner la sur largeur vers l'extérieure ;

 de relever le tournant sans changer le profil en long du bord intérieur en vérifiant que cette disposition n'entraîne pas de déclivités localisées excessives sur le bord extérieur. S'il en était ainsi, il faudrait réduire le devers ou augmenter la longueur d'introduction du devers.

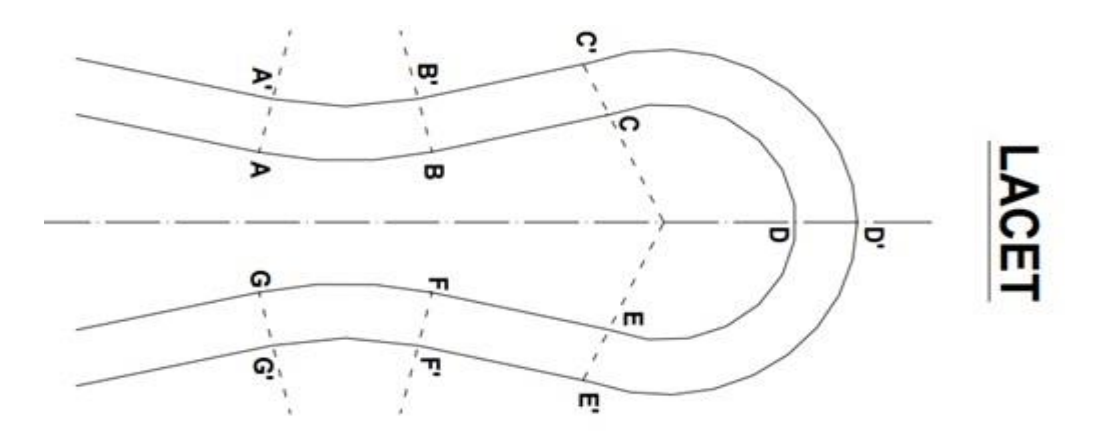

**Figure III.2.** Lacet
### **III.2.2.5. Devers**

### **III.2.2.5.1. Devers en alignement**

En alignement le devers est destiné à assurer l'évacuation rapide des eaux superficielles de la chaussée.

L'épaisseur du film d'eau est conditionnée par deux types de paramètres :

- Paramètres indépendants de la route : intensité et durée de la pluie
- Paramètres liés à la route : nature et état du revêtement de surface

Les valeurs suivantes seront en Algérie selon le B40 [2]

Devers minimal dmin= 2.5 %

Ce dévers ne sera prévu que si la chaussée doit être exécutée dans de bonnes conditions. (Couche de base réalisée au finisher et guidée sur fil).

Il sera réservé essentiellement aux routes de catégorie 1 et 2.

Pour les routes de catégories 3,4 ou 5, ou celles de catégorie 1 et 2 risquant de poser des problèmes de tassement, d'orniérage, ou des difficultés d'exécution, un devers de 2.5% sera adopté.

### **III.2.2.5.2. Devers l'intérieur des courbes**

### **En courbe le devers permet de :**

- Assurer le bon écoulement des eaux superficielles
- Compenser une fraction de la force centrifuge et assurer la stabilité dynamique des véhicules
- Améliorer le guidage optique
- Le devers minimal nécessaire à l'écoulement des eaux est identique à celui préconisé en alignement droit.

Le devers minimal admissible dans les courbes est essentiellement limité par les conditions de stabilité des véhicules lent ou à l'arrêt, dans des conditions météorologiques exceptionnelles.

En résumé les valeurs extrêmes des devers préconisées pour l'Algérie d'après le B40 sont indiqués dans le tableau ci-dessous :

| Catégorie               | <b>Devers</b>    | <b>Environnement</b> |                 |                     |
|-------------------------|------------------|----------------------|-----------------|---------------------|
|                         |                  | <b>Faible E1</b>     | <b>Moyen E2</b> | <b>Difficile E3</b> |
| 1 et 2                  | $D_{\min}$       | 2.5%                 | 2.5%            | 2.5%                |
|                         | $D_{\max}$       | 7%                   | 7%              | 7%                  |
| 3                       | $D_{\min}$       | 3%                   | 3%              | 3%                  |
|                         | $D_{\text{max}}$ | 8%                   | 7%              | 8%                  |
| $\overline{\mathbf{4}}$ | $D_{\min}$       | 3%                   | 3%              | 3%                  |
|                         | $D_{\max}$       | 8%                   | 8%              | 8%                  |
| 5                       | $D_{\min}$       | 3%                   | 3%              | 3%                  |
|                         | $D_{\text{max}}$ | 9%                   | 9%              | 9%                  |

**Tableau III.7.**Valeurs max et min des devers «B40»[2]

### **III.3. Profil en long**

### **III.3.1. Définition :**

Le profil en long est une coupe verticale passant par l'axe de la route, développée et représentée sur un plan à une certaine échelle.

### **III.3.2. Les règles à respecter pour le tracé du profil en long**

Le tracé du profil en long doit répondre à certaines conditions concernant le confort, la visibilité, la sécurité et l'évacuation des eaux, pour cela il faut respecterles valeurs des paramètres géométriques préconisés par le règlement en vigueur :

 Eviter les angles entrants en déblai, car il faut éviter la stagnation des eaux et assurer leurs écoulement.

- Eviter une hauteur excessive en remblai.
- Epouser le terrain naturel pour limiter les volumes des déblais et remblais et les équilibrer afin de déterminer le coût.
- Pour assurer un bon écoulement des eaux, on placera les zones à dévers nuls en pente en profil en long.

# CHAPITRE III : ÉTUDE GÉOMÉTRIQUE

- Eviter de placer un point bas du profil en long dans une zone de déblais et en sens inverse, il est aussi contre indiqué de prévoir un remblai dans un point haut du profil en long.
- Un profil en long en léger remblai et préférable à un profil en long sur un léger déblai qui implique une mauvaise évacuation des eaux et isole la route du paysage.
- Eviter les lignes brisées constituées par de nombreux segments de pentes voisines, les remplacer par un cercle unique, ou une combinaison des cercles et arcs à courbures progressives de très grand rayon.
- Assurer une bonne coordination entre le tracé en plan et le profil en long
- \* Remplacer deux cercles voisins de même sens par un cercle unique.

### **III.3.3. Les éléments de composition du profil en long**

Le profil en long est une succession de segments de droites (rampes et pentes) raccordés par des courbes circulaires, pour chaque point du profil en long on doit déterminer :

- $\checkmark$  L'altitude du terrain naturel
- $\checkmark$  L'altitude du projet
- $\checkmark$  La déclivité du projet, etc...

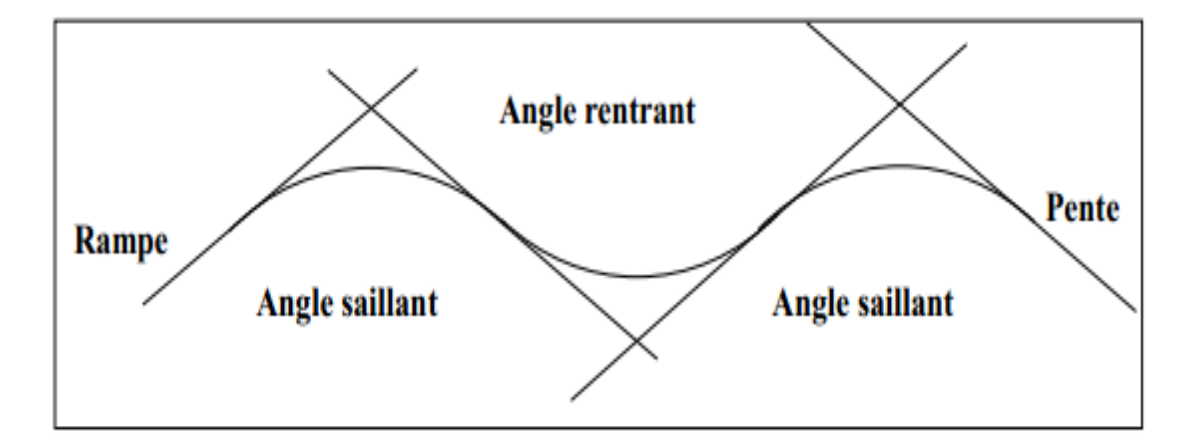

**Figure III.3.**Profil en long

### **III.3.4. Définition de la déclivité :**

La déclivité d'une route est l'angle tangente que fait le profil en long avec l'horizontal, on l'appelle pente pour les descentes et rampe pour les montées.

### **III.3.4.1. Déclivité minimale :**

Il est conseillé d'éviter les pentes inférieures à 1% et surtout celle inférieur à 0.5%, pour éviter la stagnation des eaux.

Dans les sections en déblais on prend : I<sub>min</sub>=0.5% pour que les ouvrages des canalisations ne soient pas profonds

#### **III.3.4.2. Déclivité maximale :**

La déclivité maximale est tolérer surtout dans les courtes distances (inférieures à 1500m) pour les raisons suivantes :

Réduction de la vitesse et augmentation des dépenses de circulation.

 Important effort de freinage des poids lourds ce qui conduit à user les pneumatiques.

Selon le règlement B40 on a [2]:

**Tableau III.8 .**Valeur de Imax

| Vr(km/h)                         | 40 | 60 | 80 | 100 | 120 | 140 |
|----------------------------------|----|----|----|-----|-----|-----|
| I max $\left(\frac{0}{0}\right)$ |    |    |    | ٮ   |     |     |

### **Application au projet :**

La vitesse de base qu'on a retenue dans notre projet est 80km /h,donc la déclivité maximale est de 6%

#### **III.3.5. Raccordement en profil en long :**

Le changement de déclivité constitue des points particuliers dans le profil en long. Ce changement est assuré par l'introduction de raccordement circulaire qui doit satisfaire les conditions de confort et de visibilité pour assurer la sécurité des usagers. On distingue deux types de raccordements :

### **III.3.5.1. Raccordement convexe (saillants) :**

Les rayons minimums admissibles des raccordements paraboliques en angle saillant sont déterminés à partir de la connaissance de la position de l'œil humain.

22  $\|$ 

Les conceptions doivent satisfaire aux conditions suivantes :

### **Condition de confort**

Lorsque le profil en long comporte une forte courbure convexe, le véhicule subit une accélération verticale importante, qui modifie sa stabilité et gêne les usagers.

$$
R_v = \frac{D_1^2}{2(h_0 + h_1 + 2 \times \sqrt{(h_2 + h_1)}}
$$

D<sub>1</sub> : distance d'arrêt (m)

h<sub>0</sub> : hauteur de l'œil (m)  $h_1$  : hauteur de l'obstacle (m)

Pour les chaussées unidirectionnelles, les valeurs retenues pour le rayon

Minimal absolu assurent pour un œil placé é à 1.10m de hauteur, la visibilité derrière

L'angle saillant de l'obstacle éventuel de 0.15m cat 1-2 ou 0.20 m cat 3-4-5 a la

Distance d'arrêt d(Vr)

 $Rvm = a \cdot d2$ 

a = 0.24 pour les catégories 1et 2

 $a = 0.22$  pour les catégories 3, 4 et 5

d : la distance d'arrêt correspond à une vitesse de 80 Km/h

Pour notre cas le rayon vertical minimal correspondant à une vitesse de base de 80 km/h est de :

Les rayons minimaux normaux sont obtenus par application de même relations

Pour la vitesse  $V = Vr + 20$ 

Les valeurs retenues pour les rayons minimaux absolus (d'après le B40) sont

### **Récapitulées dans le tableau suivant :**

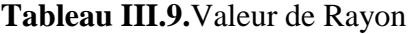

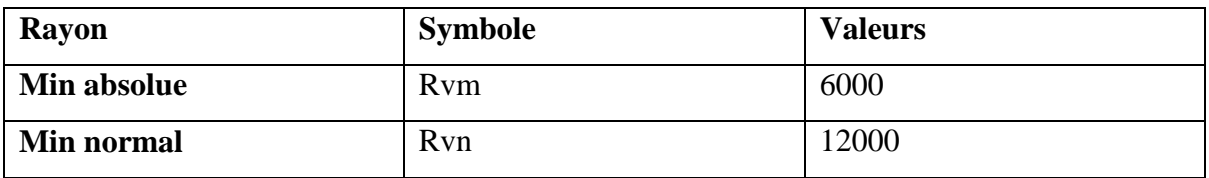

### **III.3.5.2. Raccordement concave : (rentrant)**

Dans un raccordement concave, les conditions de visibilité du jour ne sont pas Déterminantes mais par contre lorsque la route n'est pas éclairée, la visibilité de nuit doit être prise en compte.

Les rayons minimaux des raccordements paraboliques en angle rentrant doivent satisfaire la condition de confort suivant :

Le véhicule abordant un angle rentrant doit avoir une limitation de l'accélération aux

sets suivants :

Soit :g/40 pour la CAT 1-2.

**Rayon minimal absolu :**

 $R_{\text{vm}} = \frac{d_1^2}{0.035d_1^2}$  $0.035d_1+1.5$  $0.035d_1+1.5$ 

### **Rayon minimal normal**

Les rayons verticaux minimaux normaux en angle rentrant sont obtenus par application de la formule suivante : RVN=RVM(vr+20)  $Rvn=Rvm_{(vr+20)}$ 

Les valeurs retenues pour les rayons absolus sont récapitulées dans le tableau suivant :

**Tableau III.10.**Valeur de Rayon

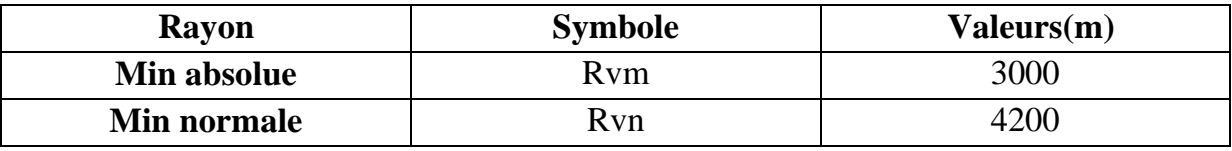

### **III.3.6 Coordination entre trace en plan et profil en long**

La coordination du tracé en plan et du profil en long doit faire l'objet d'une étude d'ensemble, afin d'assurer une bonne insertion dans le site, cette coordination a pour but principal d'assurer aux usagers une vue satisfaisante de la route (esthétique) et des conditions de visibilités minimales doivent être assurées.

### **III.3.6.1 En angle saillant**

 Règle : Il ne faut pas coïncider le sommet de la parabole (PL) avec l'origine de la courbe en TP.

Objectif : Eviter que le virage soit masqué par le sommet de la parabole.

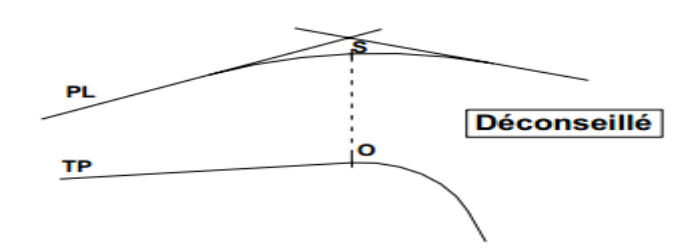

**Figure III.4.**coordination entre TP et PL déconseillé en angle saillant

### Remède :

- 1 : Coïncider la courbe en plan avec celle du PL dans la mesure du possible.
- 2 : Introduire une Clothoïde pour changer l'origine de la courbe en TP.

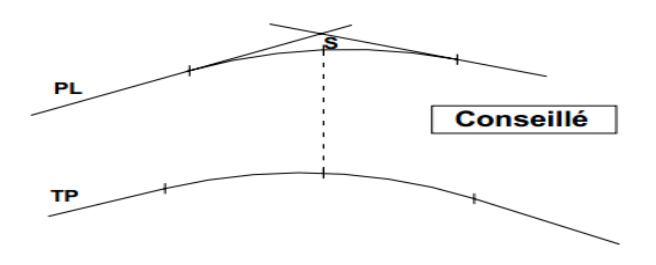

**Figure III. 5.**Coordination entre TP et PL conseillé en angle saillant.

### **III.3.6.2 En angle concave**

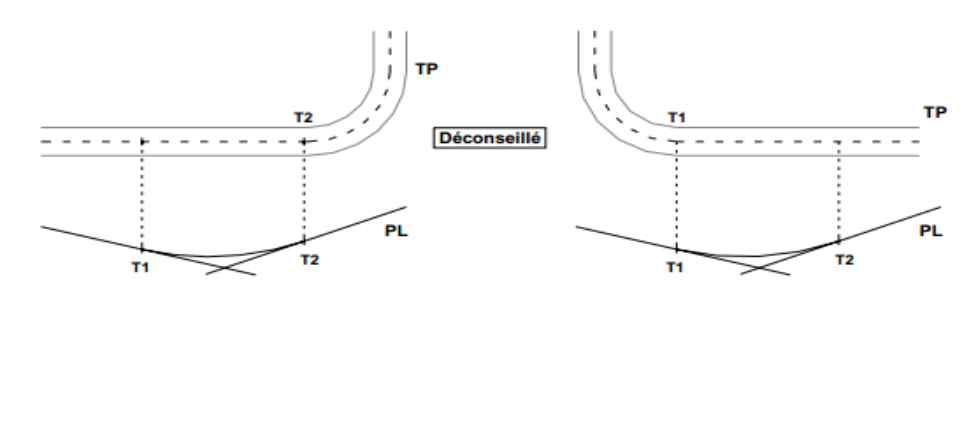

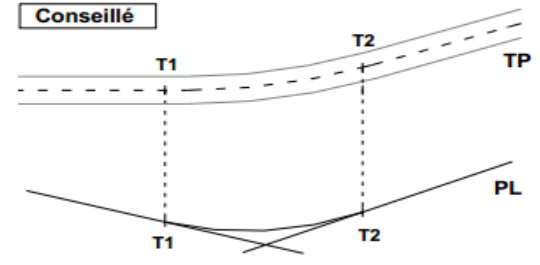

**Figure III.6.**Coordination entre TP et PL en angle concave

T1 et T2 représentent les points de tangente entre les alignements droits et des arcs de cercle ou de clothoïde (s'il en existe).

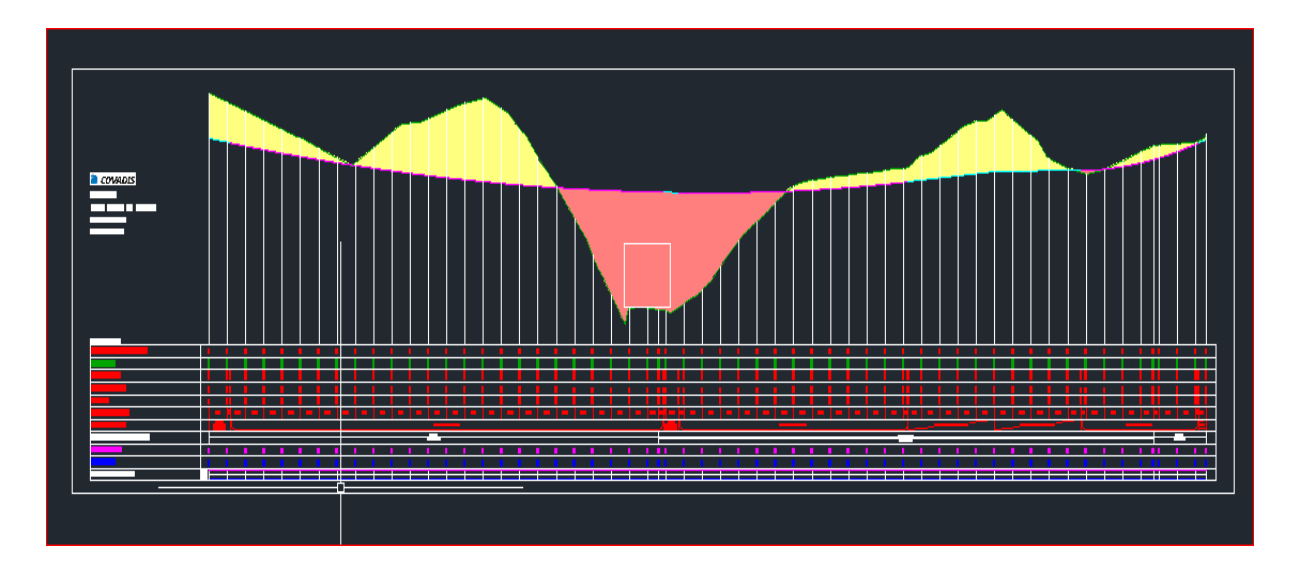

Sur la **Figure III.7** on a représenté le profil en long du projet.

**Figure III.7.**Profil en long du projet

### **III.4 Profil en travers**

Le profil en travers d'une chaussée est la coupe perpendiculaire à l'axe de la chaussée par un plan verticale, la largeur de cette chaussée est en fonction de l'importance et de l'hétérogénéité du tracé à écouler, elle comprend aussi plusieurs voies, dont le choix est déterminé.

Il contient toutes les dimensions et tous les détails constructifs (largeurs des voies, chaussées et autres bandes, pentes des surfaces et talus, dimensions des couches de la superstructure, système d'évacuation des eaux etc.…).

# CHAPITRE III : ÉTUDE GÉOMÉTRIQUE

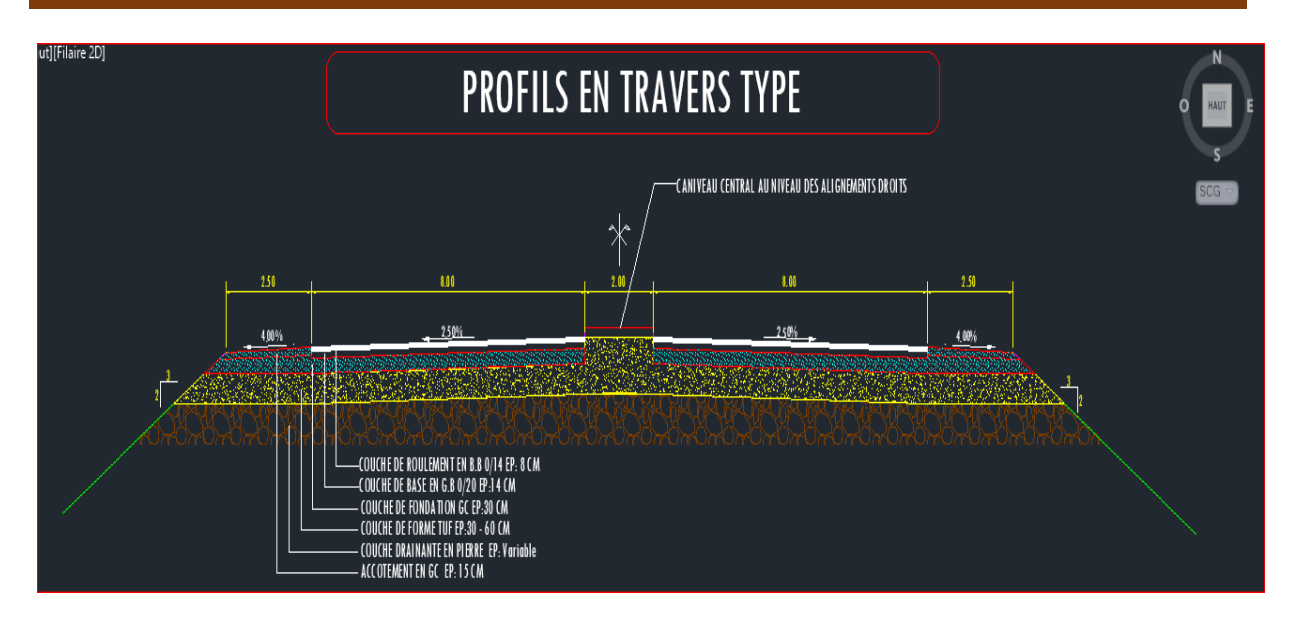

### **Figure III.8 .**Profil en travers du projet

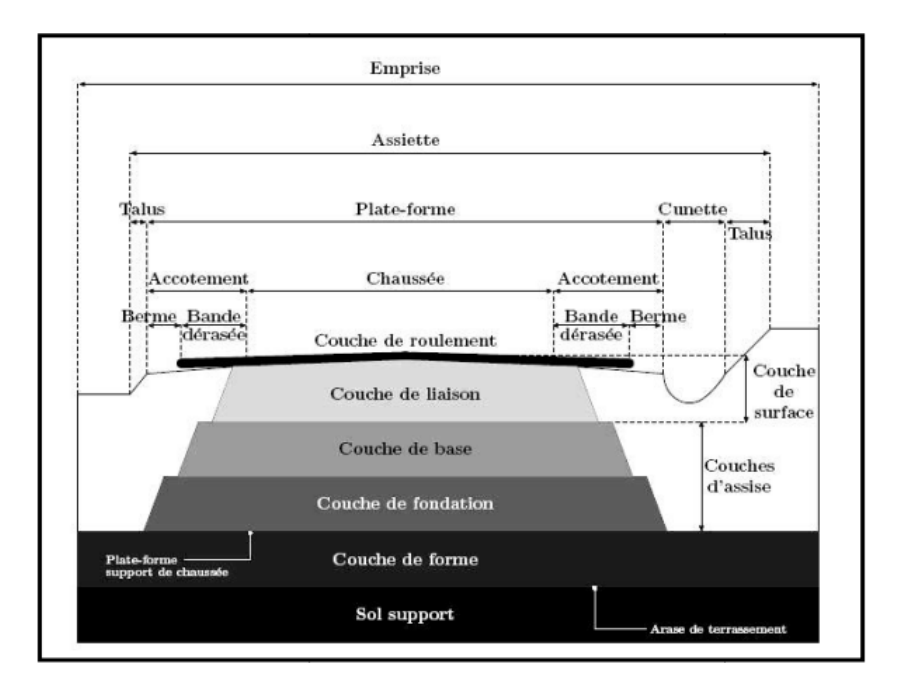

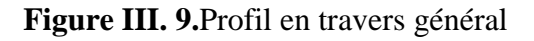

### **III.4.1 Eléments constitutifs du profil en travers :**

### **Emprise :**

C'est la surface de terrain appartenant à la collectivité et affectée à la route et à ses dépendances, elle coïncide généralement avec le domaine public.

### **Assiette :**

Surface de terrain réellement occupé par la route, ses limites sont les pieds de talus en remblai et crête de talus en déblai.

### **Plate-forme :**

C'est la surface de la route située entre les fossés ou les crêtes de talus de remblais, comprenant la chaussée et les accotements, éventuel terre-plein central et les bandes d'arrêts.

### **Chaussée :**

Au sens géométrique du terme c'est la surface aménagée de la route sur laquelle circulent normalement les véhicules. Elle doit être revêtue ou non revêtue ou en béton et elle peut être bidirectionnelle ou unidirectionnelle.

### **Accotement :**

Ce sont les zones latérales de la plate-forme que borde extérieurement la chaussée, ils peuvent être dérasé ou sur élevés. Ils comportent généralement les éléments suivants :

- Une sur largeur de chaussée.
- Une bande d'arrêt.
- Une berme extérieure engazonnée

Ils assurent la transition avec les fossés, les talus ou les murs et le terrain naturel. Ils assurent les fonctions suivantes :

 Augmenter le dégagement latéral pour les arrêts d'urgences, marge de manœuvre en cas de perte de contrôle du véhicule, etc.…

- Augmenter la visibilité en courbe
- Permettre la mise en place de la signalisation routière et les équipements de sécurité.
- Protéger le corps de chaussée des infiltrations d'eaux, etc.…

Les accotements sont au même niveau que le bord de chaussée inclinée de 4 à 5 % vers l'extérieur pour permettre l'écoulement instantané des eaux vers les fossés.

Les accotements doivent être réalisés avec des matériaux sélectionnés puisqu'ils sont occasionnellement circulés.

### **Fossé :**

Ouvrage hydraulique destinés à recevoir les eaux de ruissellement recueillies de la route et des talus (éventuellement les eaux du talus).Il peut être revêtu (béton, maçonnerie, etc…) ou non. On peut le trouver sous forme triangulaire ou sous forme trapézoïdal.

- La quantité d'eaux à évacuer.
- L'emplacement des exutoires.
- La pente du profil en long.
- La nature du sol.

### **La largeur rouable :**

C'est la bande de la plateforme accessible sans dommage aux véhicules roulants normalement sur la chaussée. Elle comprend les sur largeurs de chaussée, la chaussée, la bande d'arrêt et la bande dérasée.

### **III.4.2 Classification de profil en travers :**

Ils existent deux types de profil :

- Profil en travers type
- Profil en travers courant

### **III.4.2.1. Le profil en travers type :**

Le profil en travers type est une pièce de base dessinée dans les projets de nouvelles routes ou l'aménagement de routes existantes. Il contient tous les éléments constructifs de la future route, dans toutes les situations (remblais, déblais).

L'application du profil en travers type sur le profil correspondant du terrain en respectant la cote du projet permet le calcul de l'avant mètre des terrassements.

### **III.4.2.2 Le profil en travers courant :**

Le profil en travers courant est une pièce de base dessinée dans les projets à des distances de 20 m.

# CHAPITRE III : ÉTUDE GÉOMÉTRIQUE

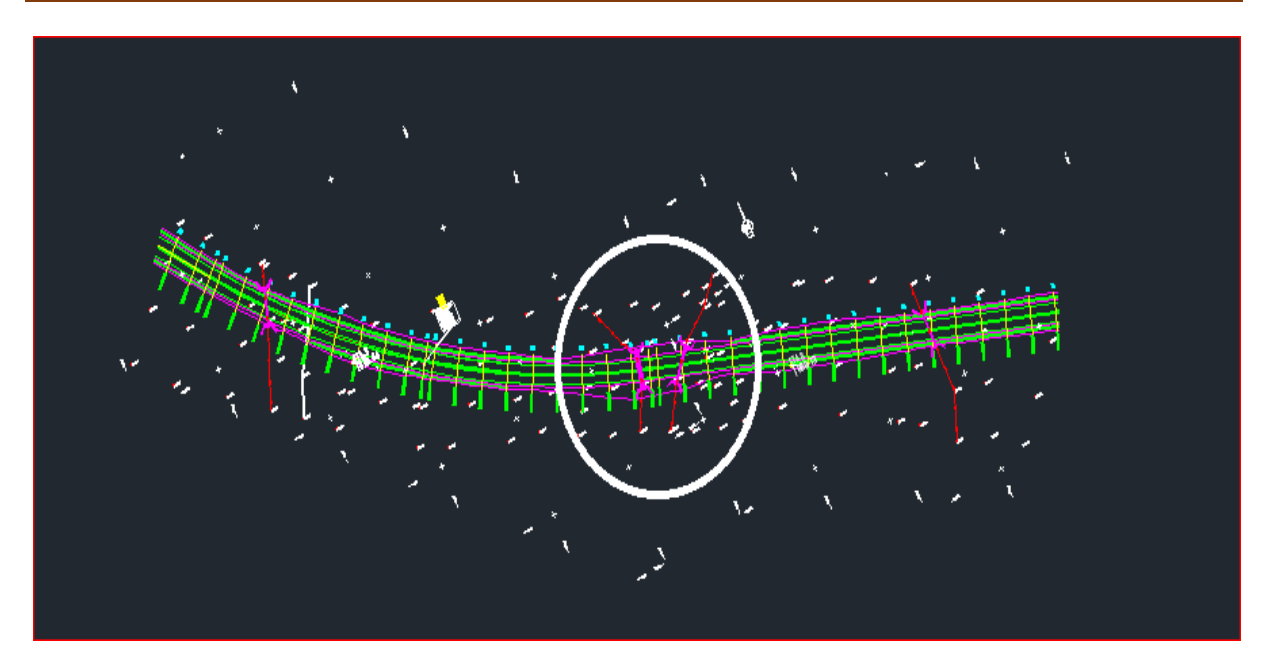

**Figure III.10.**Tracé en plan du projet

**NB** : les résultats obtenus par le logiciel COVADIS [3]et AUTOCAD[4] pour le calcul du profil en long sera joint en annexe

# *CHAPITRE IV*

# *DIMENSIONNEMENT DU CORPS DE CHAUSSÉE*

### **VI.1. Introduction :**

Après une bonne reconnaissance du terrain à travers l'étude géotechnique, l'étape suivante de ce projet se porte sur le dimensionnement du corps de la chaussée. L'objectif principal de cette partie consiste à déterminer la nature et les épaisseurs des différentes couches.

Un bon dimensionnement est primordial pour permettre à la chaussée de résister aux agressions multiples qui peuvent être dus aux trafics écouler ou aux efforts climatiques. Ainsi pour joindre l'utile à l'agréable, la chaussée doit répondre à des critères de résistance notamment une bonne répartition des efforts enduits provoqué par le trafic, mais aussi des critères de confort pour permettre aux usagers de la route de circuler sur une plateforme parfaite et constamment régulière.

### **VI.2. Définition de la chaussée :**

La chaussée est une surface aménagée de la route sur laquelle circulent les véhicules, elle est constituée d'un ensemble des couches des matériaux superposées les unes sur les autres qui permettent la reprise des charges.

Son rôle est d'une part de repartir les charges mécanique au sol support, et d'autre part de résister aux effets nocifs des agents atmosphériques de déformation du sol ou lié aux trafics.

On distingue trois (3) types de chaussée : les chaussées rigides, les chaussées semi rigide et les chaussées souples.

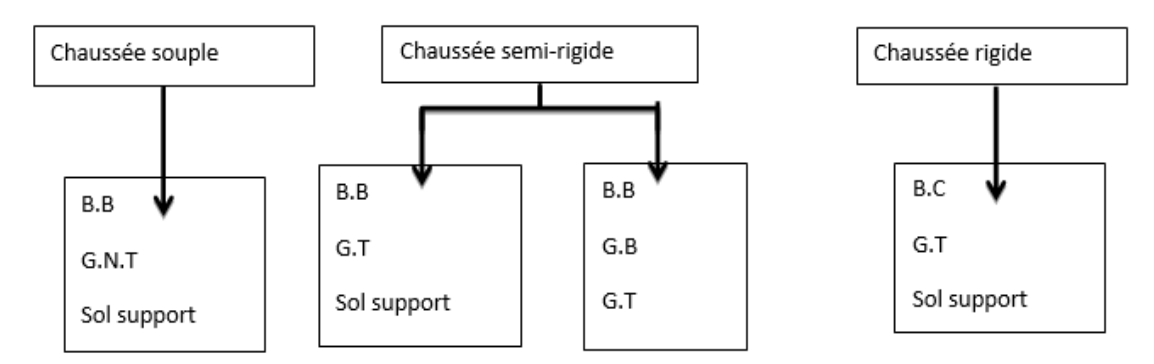

**Figure IV .1.**Dessin explicatif des types chaussée

**B.B** : Béton Bitumineux **G.B** : Grave bitume

**BC** : Béton Ciment **G.T** : Grave Traitée

**G.N.T** : Grave Non Traitée

### **VI.2.1. Chaussée rigide :**

Une chaussée rigide se compose d'une dalle en béton de ciment fléchissant élastiquement sous les charges, reposant sur un sol compacté, une mince fondation de pierre ou de gravier concassé, ou sur une fondation stabilisée. Ce type de chaussée a pour avantage, une grande dureté, une bonne répartition des charges sur le sol support, une imperméabilité et l'utilisation d'un nombre réduit de matériaux.

### **VI.2.2. Chaussée semi rigide :**

Elle comporte une couche de surface bitumineuse reposant sur une assise en matériaux traités aux liants hydrauliques disposés en une ou deux couches.

### **VI.2.3. Chaussée souple :**

Elle est la plus utilisée car elle offre des bonnes qualités mécaniques et est constituée par un ensemble de couches à base de bitume. Ainsi, pour une assurance parfaite et un confort idéal, ce type de chaussée exige généralement pour sa construction trois (3) couches exécutées en matériaux différents, d'une épaisseur bien déterminer, ayant chacune un rôle aussi bien défini.

#### **VI.2.3.1. Couche de surface :**

C'est la dernière couche de la chaussée en partant du bas vers le haut et qui est en contact direct avec les pneumatiques des véhicules et les charges extérieurs. Elle encaisse les efforts de cisaillement provoqué par la circulation. Son rôle est de résister aux efforts des charges dynamiques et de transmettre les charges verticales à la base, mais aussi d'imperméabiliser la surface de chaussée. Elle comporte deux parties : une couche de roulement et une couche de liaison. L'épaisseur de la couche de surface varie généralement de 6 à 8 cm.

### **VI.2.3.2. Couche de base :**

Elle est située immédiatement sous la couche de surface, elle reprend les efforts verticaux et repartie les contraintes normales qui en résultent sur les couches sous-jacentes. Elle permet aussi d'augmenter la stabilité et la rigidité de la fondation. Son épaisseur varie entre 10 et 25cm.

### **VI.2.3.3. Couche de fondation :**

Elle constitue avec la couche de base le corps de la chaussée. Faite complément en matériaux non traité, son rôle est le même que celui de la couche précédente (couche de base).

Il peut éventuellement exister des sous couches de fondation :

- **Sous-couches anticapillaires :** Pour s'opposer à la remontée capillaire d'une nappe.
- **Sous-couche drainante :** Pour drainer les eaux d'infiltration. Elle est faite de (gros  $gravier + sable$ ).
- **Sous-couche anti-contaminant :** Pour empêcher la pénétration des éléments finis au cours du compactage et quand la chaussée sera en service.

### **VI.2.3.4. Une éventuelle couche de forme :**

Cette couche n'est pas obligatoirement prévue pour toutes les chaussées souples. Son rôle à court terme est d'augmenter la portance du sol support, ou d'aplanir et niveler la plateforme en cas de sol rocheux. L'épaisseur de cette couche varie en générale entre 40 et 70 cm.

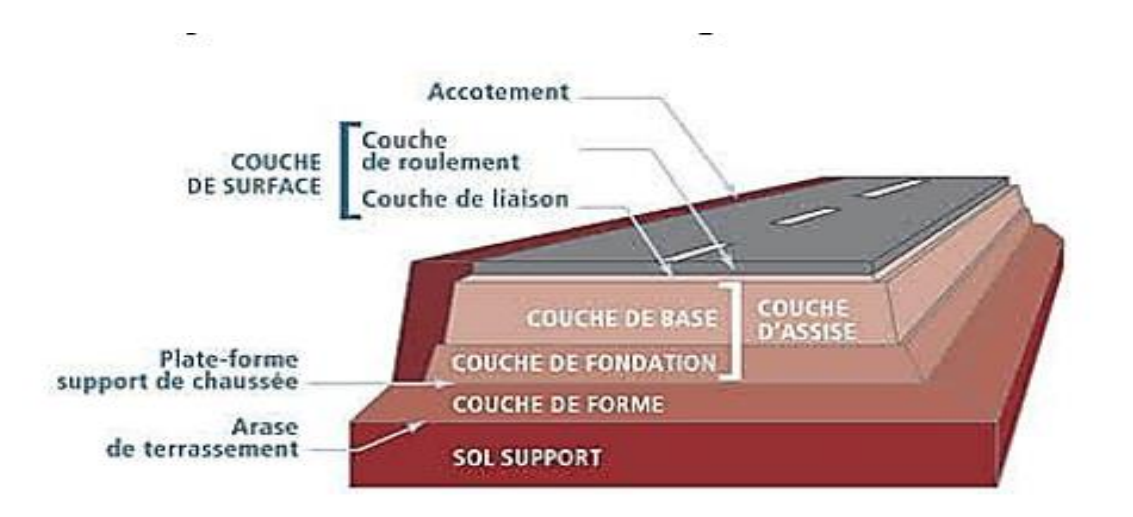

**Figure IV.2.**coupe type d'une chaussée souple

### **VI.3. Les différentes méthodes de dimensionnement :**

Pour la détermination de l'épaisseur du corps de chaussée, il faut commencer par l'étude du sol. On distingue trois (3) méthodes d'approches à savoir : les méthodes empiriques, les méthodes semi-empiriques et les méthodes théoriques. Ces méthodes s'appuient sur :

La détermination de l'indice portant de sol ;

L'appréciation de trafic composite ;

L'utilisation des abaques ou des formules pour déterminer l'épaisseur de la chaussée.

### **VI.3.1. La méthode C.B.R**(californien- bearing- ratio)

C'est une méthode semi empirique qui se base sur un essai de poinçonnement sur un échantillon de sol support en compactant les éprouvettes de (90% à 100%) de l'optimum proctor modifié.

La détermination de l'épaisseur totale du corps de chaussée à mettre en œuvre s'obtient par l'application de la formule suivante :

$$
e = \frac{100 + (\sqrt{p})(75 + 50\log_{10}^{N})}{I_{CBR} + 5}
$$

Avec :

e : épaisseur équivalente

I<sub>CBR</sub>: indice CBR (sol support)

N : désigne le nombre journalier de camion de plus 1500 kg à vide

P : charge par roue  $P = 6.5$  t (essieu 13 t)

Log : logarithme décimal

Puis on applique la formule suivante pour déterminer les différentes épaisseurs :

e= $\Sigma$ ai\*ei=a<sub>1</sub>\* e<sub>1</sub> +a<sub>2</sub>\* e<sub>2</sub> +a<sub>3</sub>\*e<sub>3</sub>

Avec :

ai : coefficient d'équivalence de chacun des matériaux à utiliser.

Ei : épaisseurs réelles des couches.

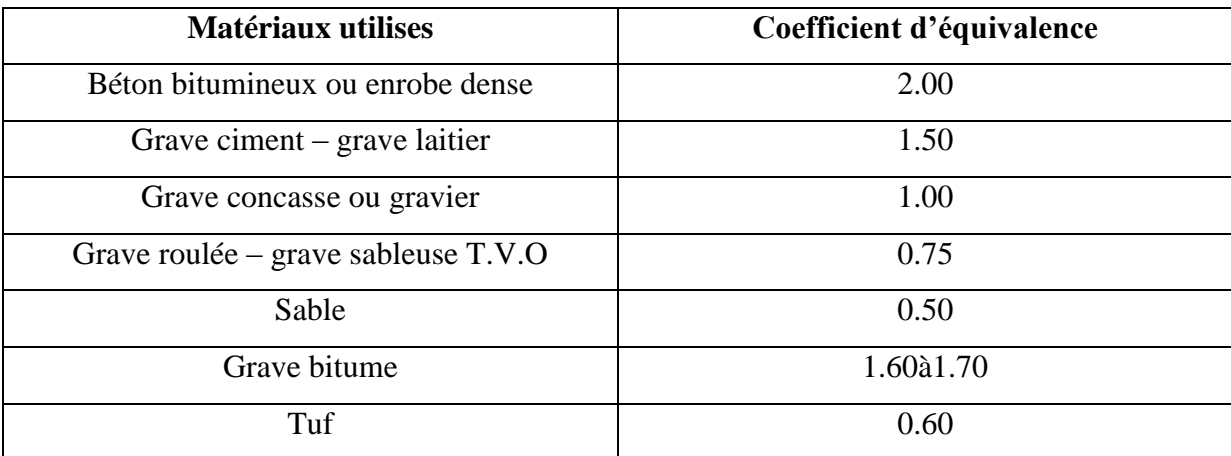

### **Tableau VI. 1.**Coefficient d'équivalence des matériaux

**VI.3.2. Method A.A.S.H.O (**American Association of State Highway and Transportation Official**) :** 

Cette méthode empirique est basée sur des observations du comportement, sous trafic des chaussées réelles ou expérimentales. Chaque section reçoit l'application d'environ un million des charges roulantes qui permet de préciser les différents facteurs :

L'état de la chaussée et l'évolution de son comportement dans le temps.

L'équivalence entre les différentes couches de matériaux.

L'équivalence entre les différents types de charge par essai.

**VI.3.3. Méthode L.C.P.C. (**laboratoire de contrôle de pont et chaussée**) :**

Cette méthode est dérivée des essais A.A.S.H.O, elle est basée sur la détermination du trafic équivalent donné par l'expression :

 $T_{eq} = [TJMA_0^*a^*[(1+Z)^n -1]0.75^*P^*365]/[(1+z) -1]$ 

Teq = trafic équivalent par essieu de 13t.

 $TJMA<sub>0</sub> = \text{trafic} \hat{a}$  la mise en service de la route.

A = coefficient qui dépend du nombre de voies.

 $Z = \text{taux d'accroissement annuel.}$ 

N = durée de vie de la route.

 $P =$  pourcentage de poids lourds.

Une fois la valeur du trafic équivalent est déterminée, on cherche la valeur de l'épaisseur équivalente **e** à partir de l'abaque L.C.P.C.

L'abaque L.C.P.C est découpé en un certain nombre de zones pour lesquelles, il est recommandé en fonction de la nature et la qualité de la couche de base.

### **VI.3.4. Méthode du catalogue de dimensionnement des chaussées neuves (CTTP) :**

Afin de faciliter la tâche à l'ingénieur routier, un manuel pratique de dimensionnement d'une utilisation facile a été conçu, caractérisé par des hypothèses de base sur les paramètres caractéristiques : (la stratégie de dimensionnement, niveau de service, trafic, caractéristiques du sol, climat, matériaux)

Matériaux : traités au bitume (GB, BB), non traités.

Trafic : classé selon le nombre de PL/j/sens à l'année de mise en service.

Portance du sol support (Si) : selon l'indice CBR (voir tableau).

Climat : l'Algérie est divisée en trois zones (humide, semi-aride, aride).

| <b>Portance</b> | <b>CBR</b> |
|-----------------|------------|
| S <sub>4</sub>  | $<$ 5      |
| S <sub>3</sub>  | $5 - 10$   |
| S <sub>2</sub>  | $10 - 25$  |
| S <sub>1</sub>  | $25 - 40$  |
| S <sub>0</sub>  | $>40$      |

**Tableau VI.2** : Classe du sol support

### **VI.4. Application au projet :**

Parmi les méthodes citées plus haut, nous avons choisi la méthode C.B.R pour faire notre dimensionnement.

La direction des travaux publics de Tiaret, nous a suggéré de prévoir un indice C.B.R allant du 10 à 12. Vu que le tronçon parcours une zone de sol de bonne portance, d'où nous avons pris ICBR=10 classé en S2.

Nous tenons à rappeler :

TJMA2014=14809 v/j (2014).

 $Z=18.4\%$  (PL),  $i=4\%$ , n=20ans.

TJMA2018= 17325 v/j (année de mise en service).

TJMA2038=37961 v/j (l'année horizon année à la 20ieme année d'exploitation).

 $\triangleright$  Calcul de nombre de poids lourds :

La répartition transversale du trafic est :

PouruneChausséeunidirectionnellesà2voies :90%dutraficPLsurlavoileentrede droite

$$
N = \frac{TJMA2038}{2} * Z * 90\%
$$

$$
N = \frac{37961}{2} * 0.184 * 0.9 = 3144 PL/J/sens
$$

Calcul de l'épaisseur équivalente :

$$
E_{eq} = \frac{100 + \sqrt{6.5} * (75 + 50 \log(\frac{3144}{10}))}{10 + 5} = 40.64
$$

On prend une épaisseur équivalente de 42 cm.

 $E_{eq} = a_1xe_1+a_2xe_2+a_3xe_3$ .

Pour le calcul des épaisseurs réelles e<sub>1</sub>, e<sub>2</sub> et e<sub>3</sub> on fixe les épaisseurs e1, e<sup>2</sup> : On calcul l'épaisseur e<sup>3</sup> :  $e_1$ = 6cm en béton bitumineux (BB)=>  $a_1 = 2.0$  donc  $E_{eq1} = 12$  $e_{2=1}$ 0cm en grave bitume(GB) =>  $a_2$  =15. Donc  $E_{eq2} = 15$  $e_3$  = épaisseur en grave non traitée (GNT) =>  $a_3=1.0$  Ainsi on aura :  $E_{eq3} = 42-(12+15) = 15$  $=>e_3=15$ 

# CHAPITRE IV : DIMENSIONNEMENT DU CORPS DE CHAUSSÉE

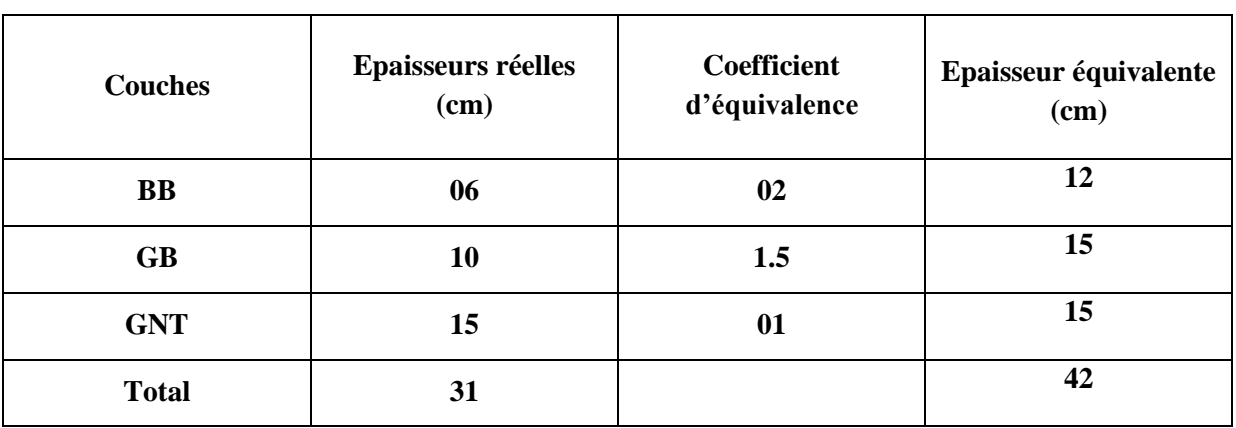

### **Tableau VI.3.** Epaisseurs réelles et équivalente

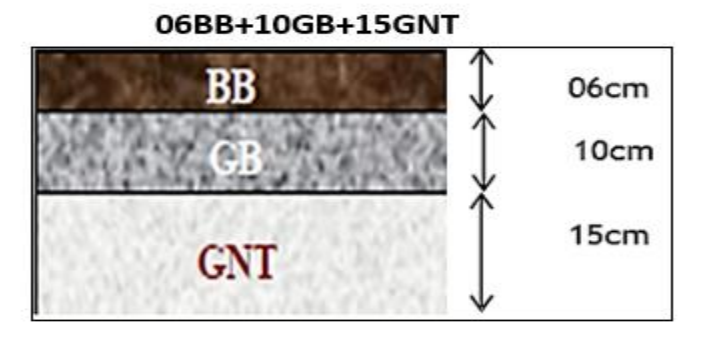

**Figure IV.3.**les différentes couches de la chaussée

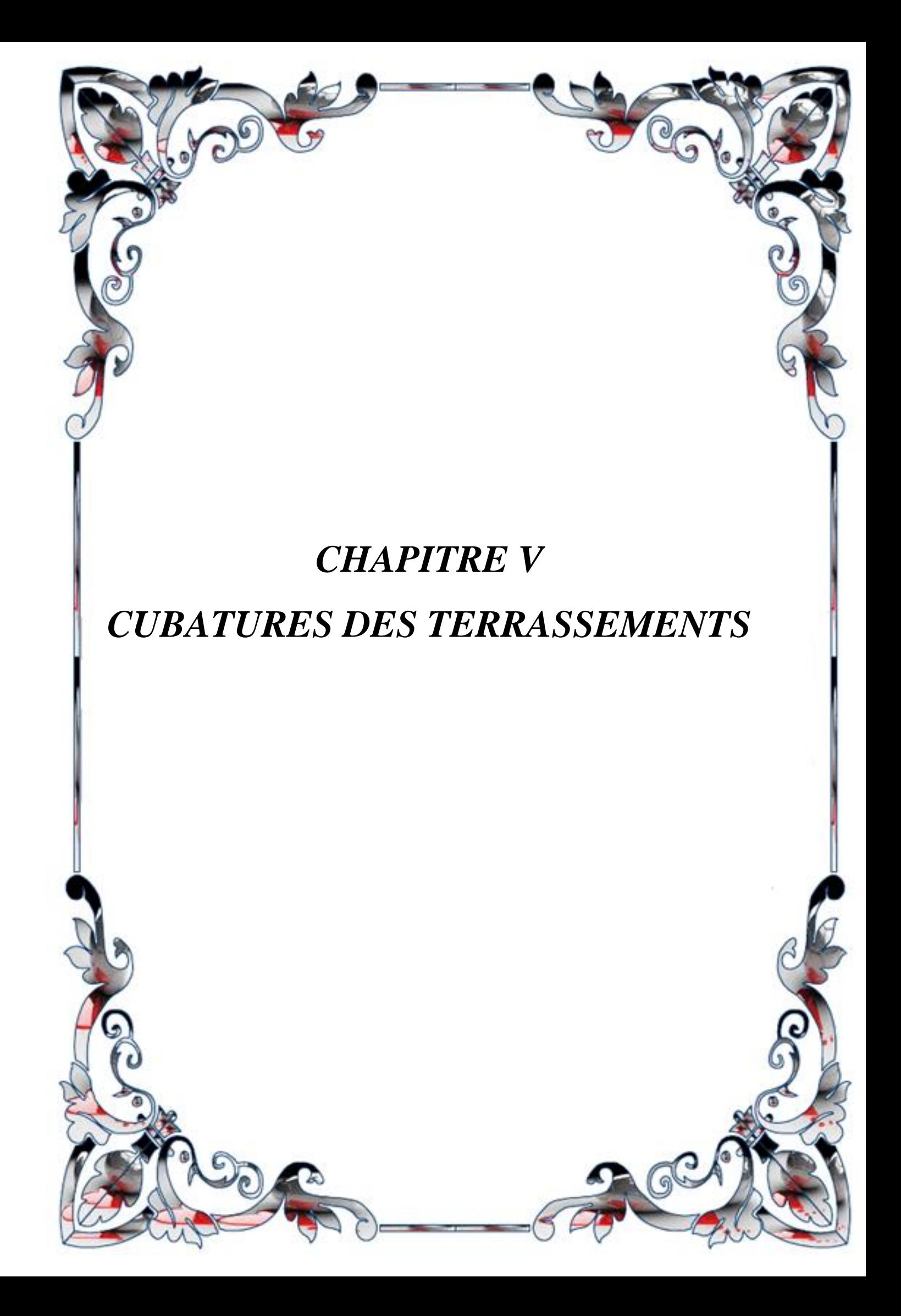

### **VII.1. Introduction :**

Pour construire un ouvrage quel qu'il soit, il est nécessaire de modifier le terrain naturel. Il faut pour cela profiler le terrain de tel sorte qu'il soit apte à supporter le poids de l'ouvrage et à intégrer sa forme. L'ensemble de ces opérations s'appellent les terrassements.

Pour les routes, la détermination des cubatures de terrassements consiste à calculer les volumes de terre à enlever pour abaisser les niveaux de terrain, (Déblais), ou à apporter pour surélever le terrain (Remblais).

Pour mener à bien ce travail, il existe différentes méthodes à appliquer dont : la méthode exacte, la méthode de profil et la méthode de la moyenne des aires que nous allons utiliser.

Pour des raisons économiques, un bon terrassement doit mettre en œuvre le minimum de matériaux possible, équilibrer les mouvements de terres (déblais-remblais) et minimiser la distance de transport

### **VII.2. Définition :**

La cubature c'est l'ensemble des calculs du volume de terrassement, ce calcul se fait à base d'intégrales qui nécessitent une géométrie descriptive pour chaque profil, tout en respectant des marges d'erreur. Comme son nom l'indique, la cubature est une évolution des cubes de déblais et remblais qui se font à l'aide du profil en long, du profil en travers et de la distance entre profils.

### **VII.3. Méthode de calcul :**

Parmi les méthodes de calcul des cubatures de terrassement existantes, nous avons choisi la méthode de la moyenne des aires car elle est la plus simple. Cependant elle présente un inconvénient : les résultats sont obtenus avec une marge d'erreur. Ainsi pour remédier à ce problème on doit les majorer par un coefficient de 10% pour des raisons de sécurité.

### **VII.4. Description de la méthode :**

Le principe de la méthode de la moyenne des aires est de calculer le volume compris entre deux profils successifs par la formule suivante :

 $V = \frac{h}{6} \times (S_1 + S_2 + 4S)$  $V = \frac{h}{6} \times (S_1 + S_2 + 4S)$ 

Où h, S1, S2 et S désignent respectivement :

- h : distance entre deux profils.
- S1, S2 : les surfaces verticales des profils en travers P1 et P2.
- S : Surface limitée à mi-distances des profils.

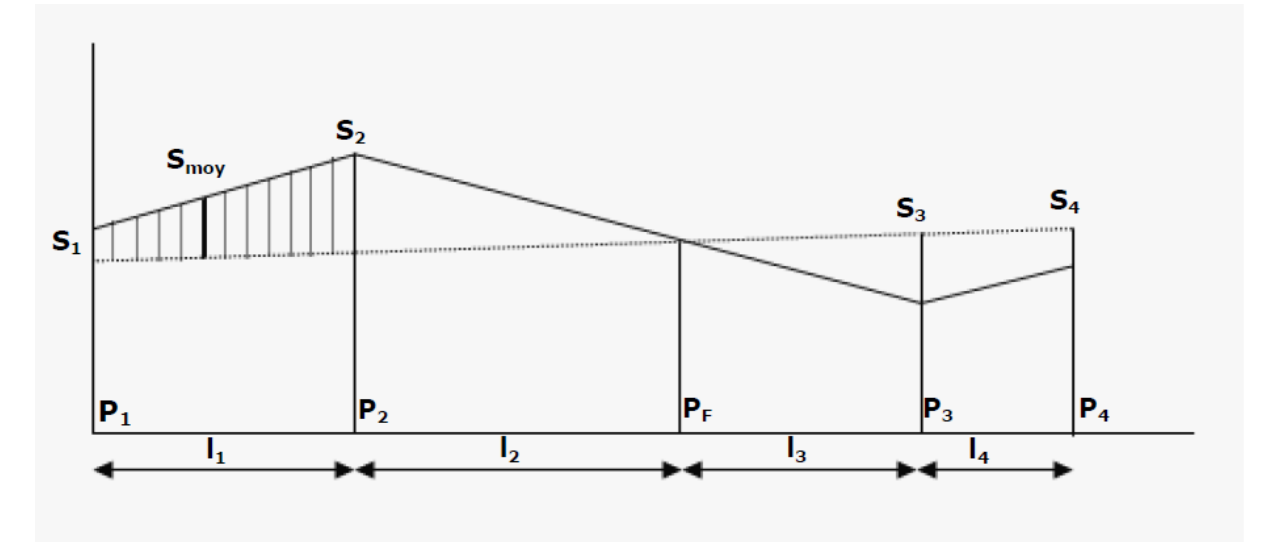

**Figure V. 1.Profil en long d'un tracé donné**

Le volume compris entre les deux profils en travers P1 et P2 de section S1 et S2 sera égale à :

$$
V = \frac{1}{6} \times (S_1 + S_2 + 4S_{\text{moy}})
$$

Pour éviter un calcul très long, on simplifie cette formule en considérant comme très voisines les deux expressions :  $S_{\text{moy}}$  et  $\frac{(S1+S2)}{2}$  $\mathbf{z}$ 

Ceci donne :

$$
V_1 = \frac{1_1}{2}(S_1 + S_2)
$$

Donc les volumes seront :

[Entre P](file:///C:/Users/mignon/Desktop/Desktop/zinou/memoir1.docx)<sub>1</sub> et P<sub>2</sub>V<sub>1</sub> =  $\frac{L_1}{2}$  $\frac{a_1}{2}(s_1 + s_2)$ [Entre P](file:///C:/Users/mignon/Desktop/Desktop/zinou/memoir1.docx)<sub>2</sub> et P<sub>F</sub>V<sub>2</sub> =  $\frac{L_2}{2}$  $\frac{1}{2}(s_2+0)$ [Entre P](file:///C:/Users/mignon/Desktop/Desktop/zinou/memoir1.docx)<sub>F</sub> et P<sub>3</sub>  $V_3 = \frac{L_3}{2}$  $\frac{x_3}{2}(0 + s_3)$ [Entre P](file:///C:/Users/mignon/Desktop/Desktop/zinou/memoir1.docx)<sub>3</sub> et P<sub>4</sub>V<sub>4</sub> =  $\frac{L_4}{2}$  $\frac{a_4}{2}(s_3 + s_4)$ 

En additionnant membre à membre ces expressions on a le volume total des terrassements :

$$
V = \frac{1}{2}S_1 + \frac{1}{2}S_2 + \frac{1}{2}S_3 + \frac{1}{2}S_4 + \frac{1}{2}S_3 + \frac{1}{2}S_4
$$

On voit l'utilité de placer les profils PF puisqu'ils neutralisent en quelque sorte une certaine longueur du profil en long, en y produisant un volume nul.

**NB :** les résultats des calculs de cubature sont détaillés dans l'annexe.

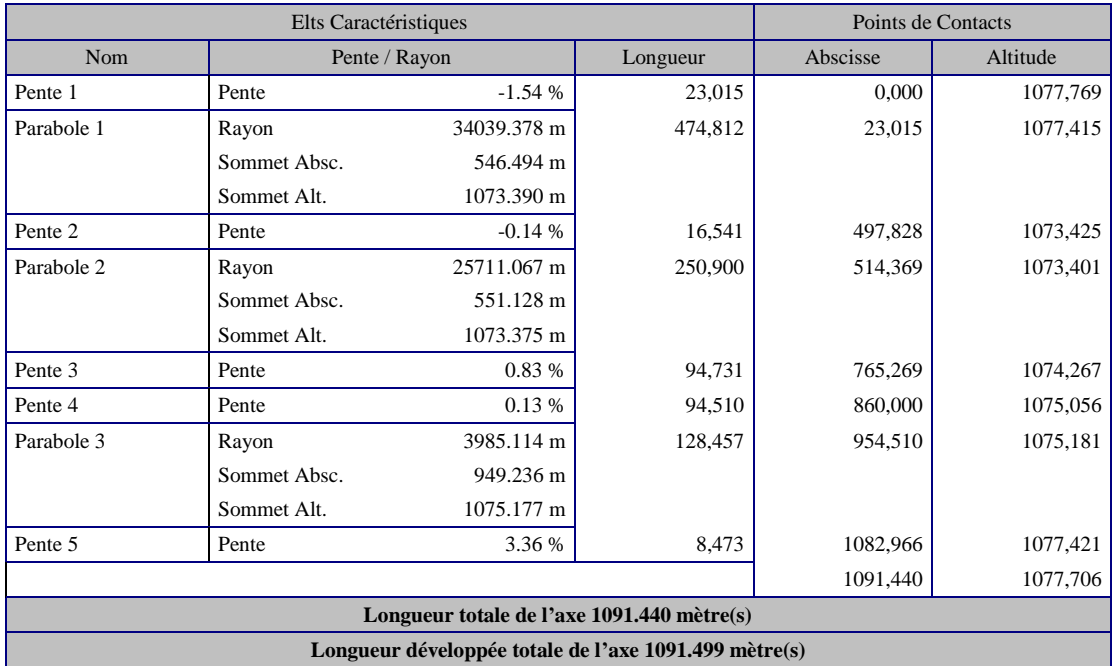

### Les Tableaus VI. 1 : des cubatures des terrassements

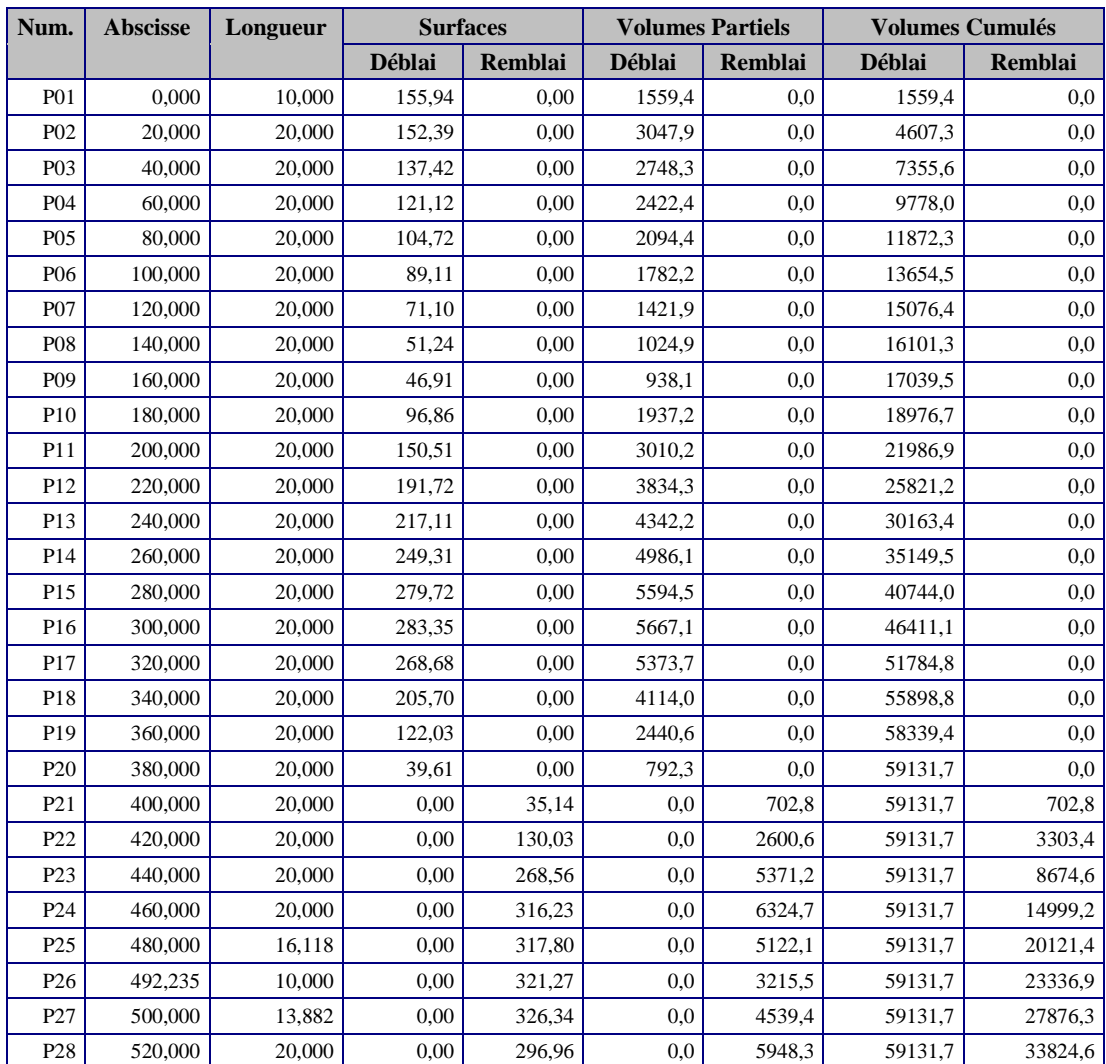

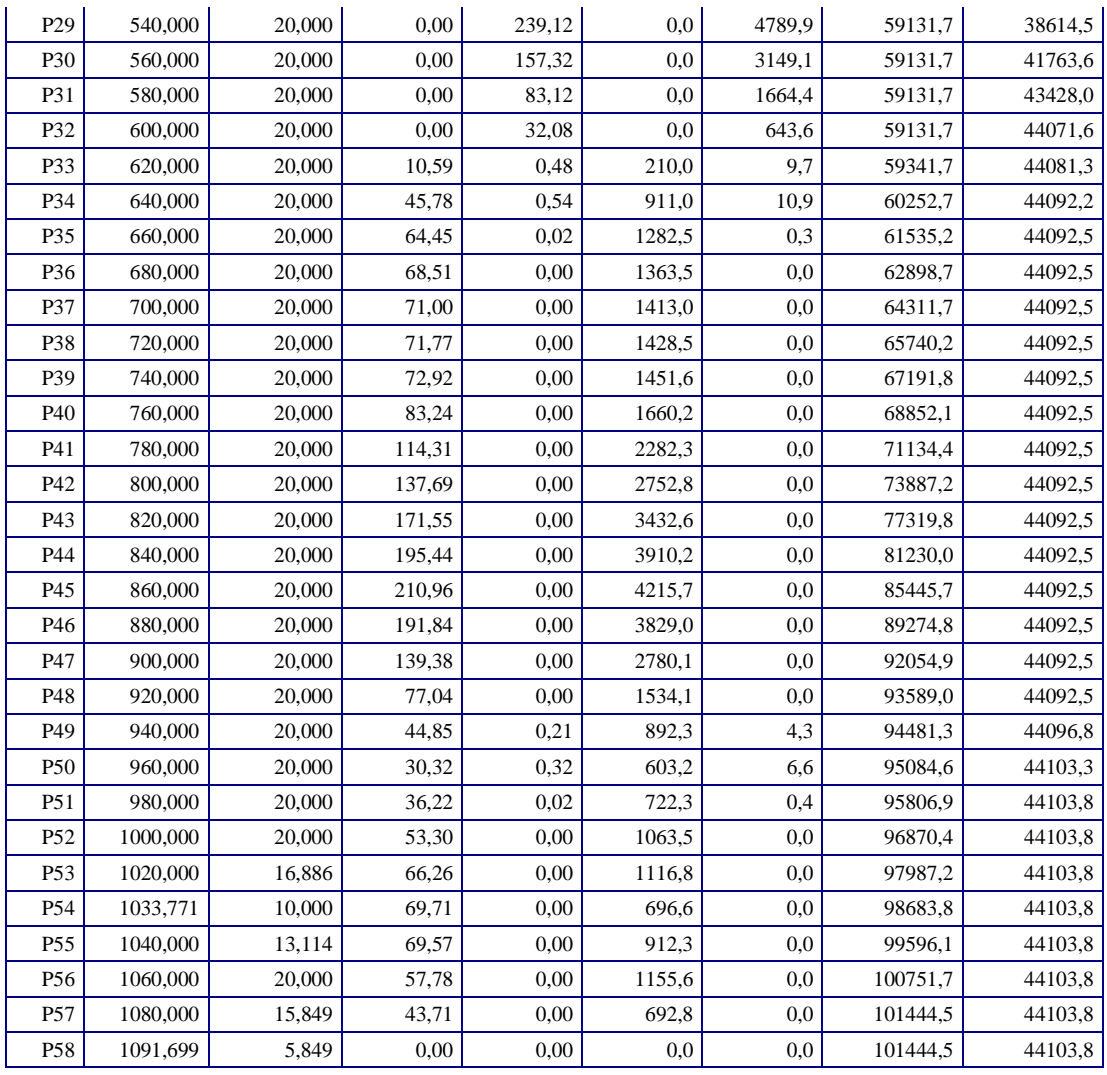

### **CHAUSSEE**

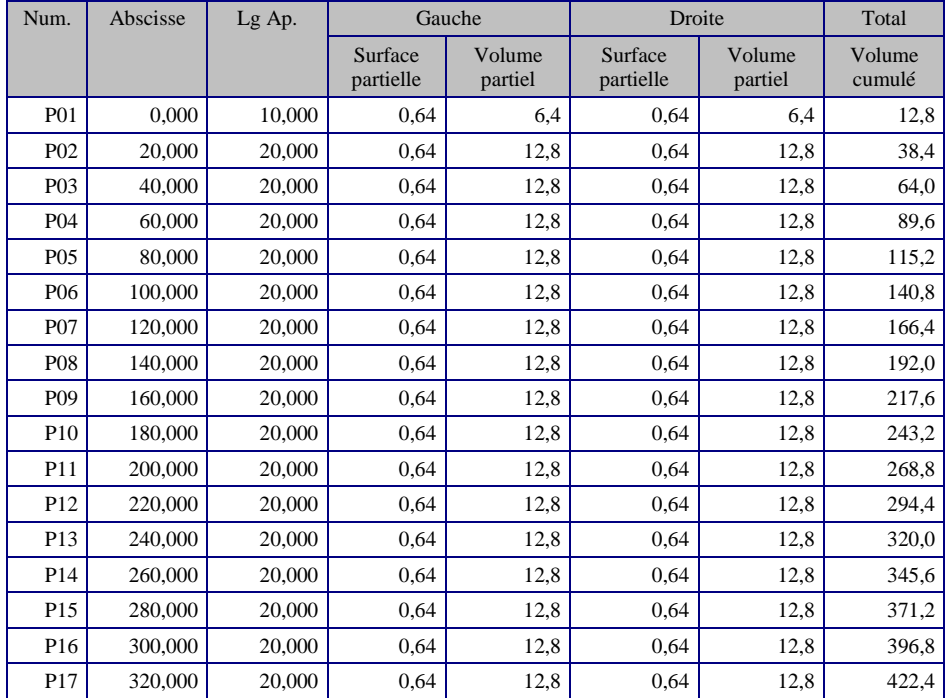

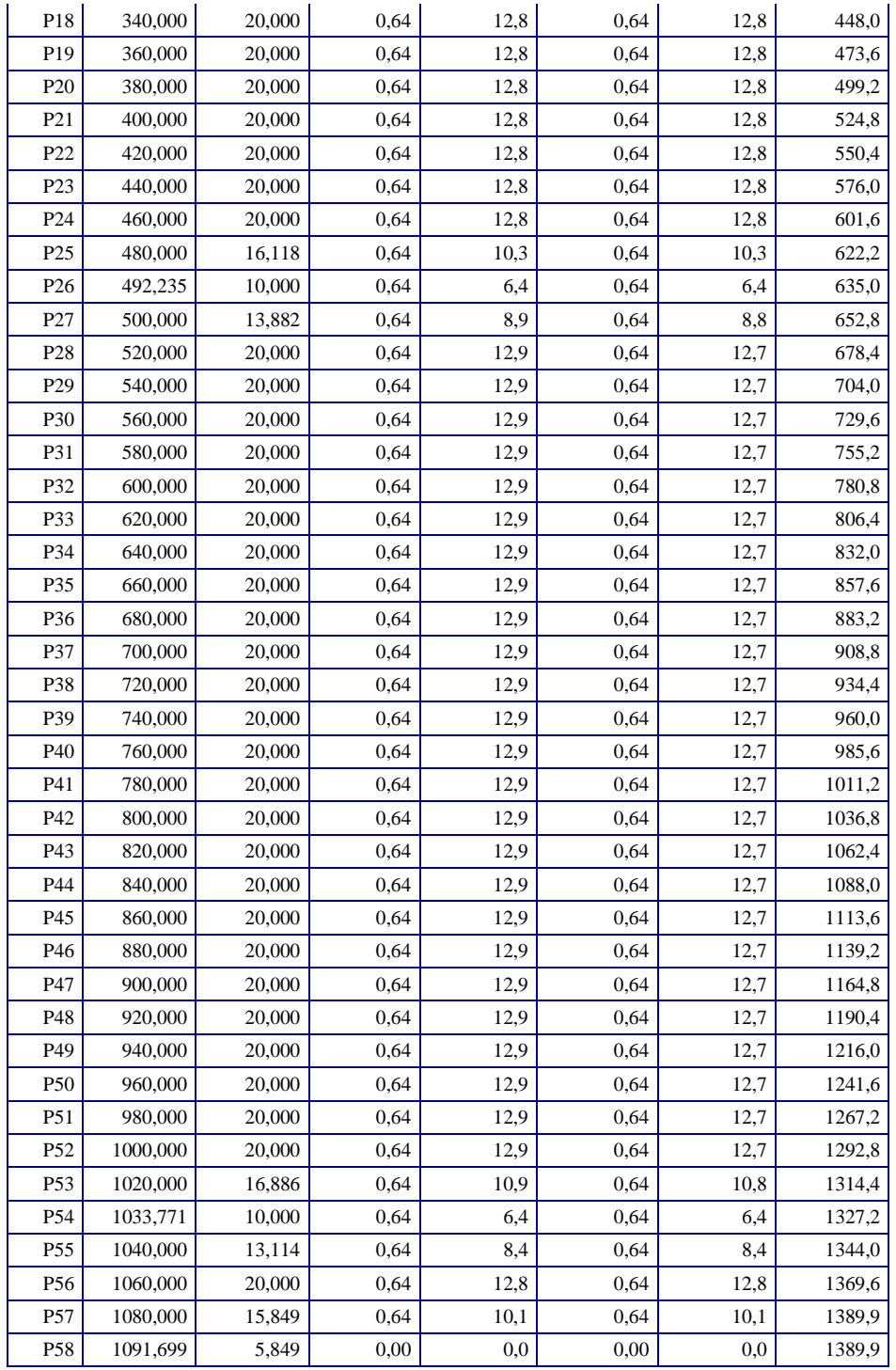

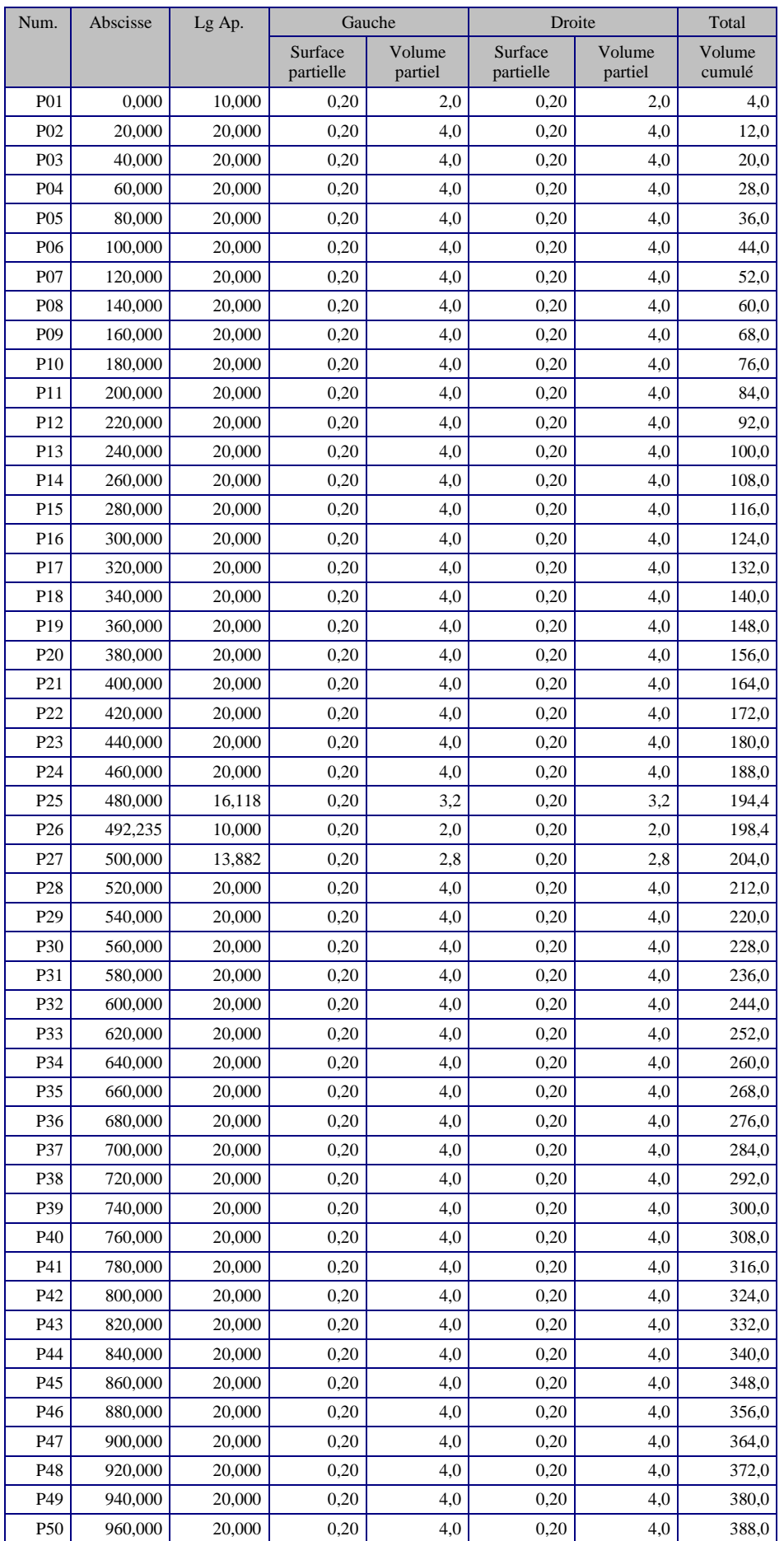

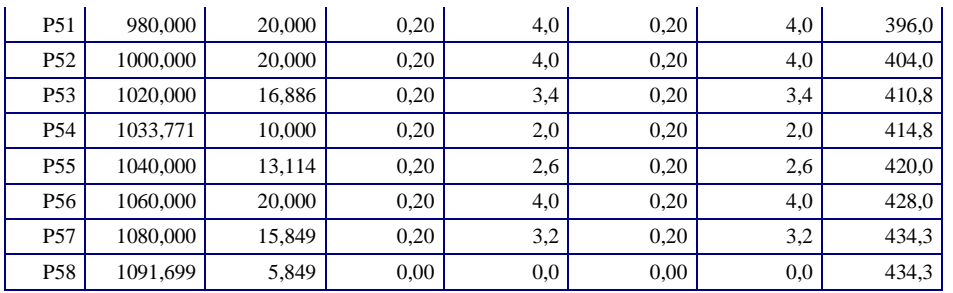

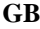

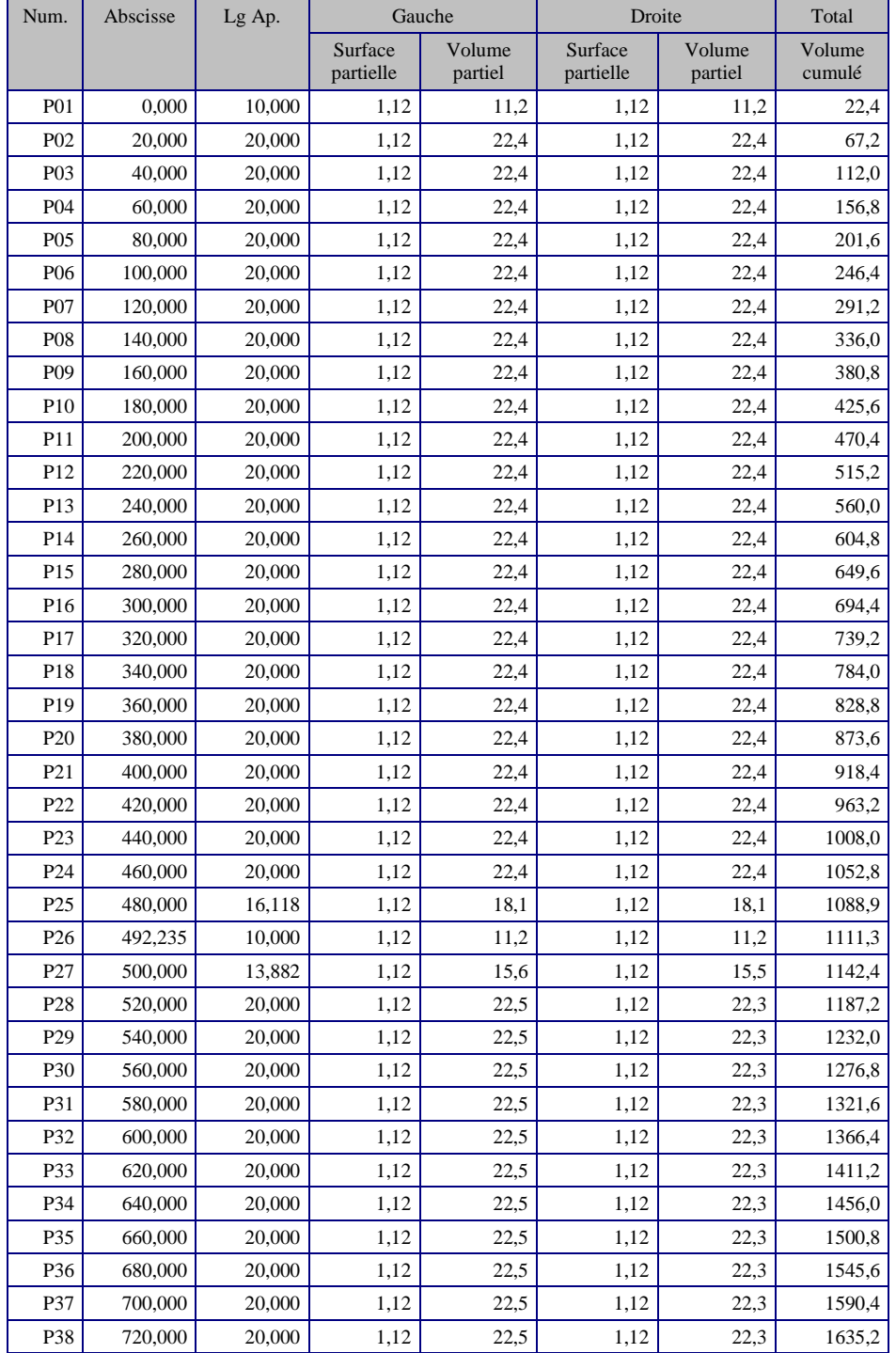

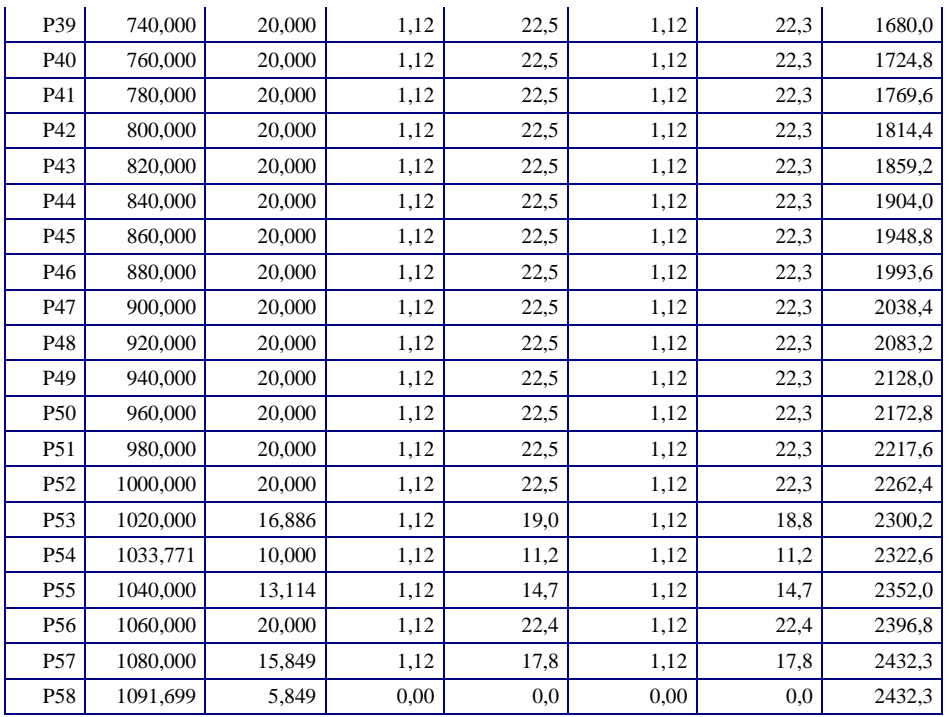

**GNT**

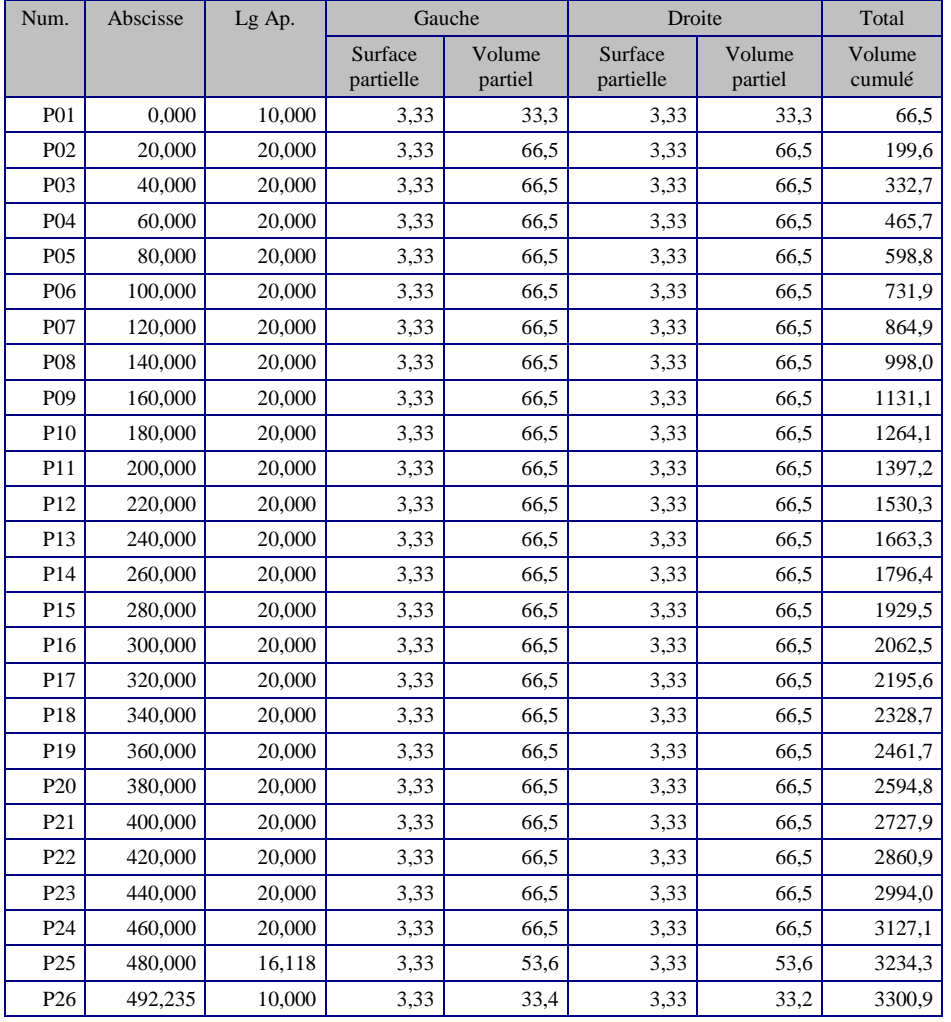

 $\begin{bmatrix} 47 \end{bmatrix}$ 

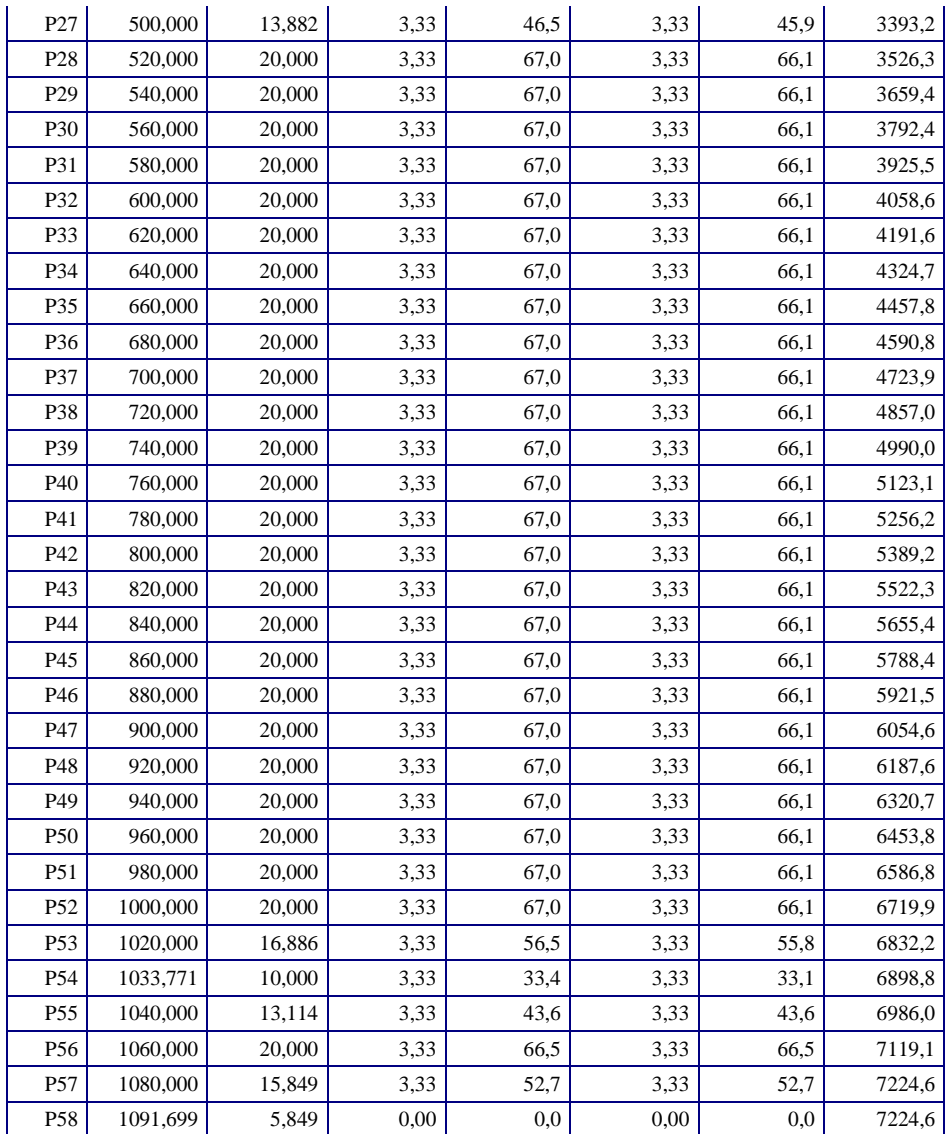

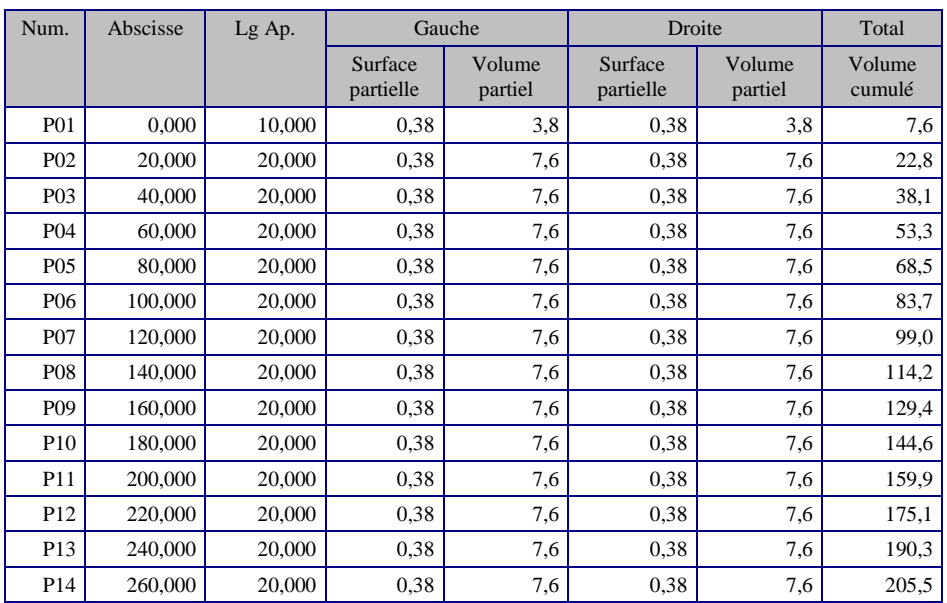

48 |

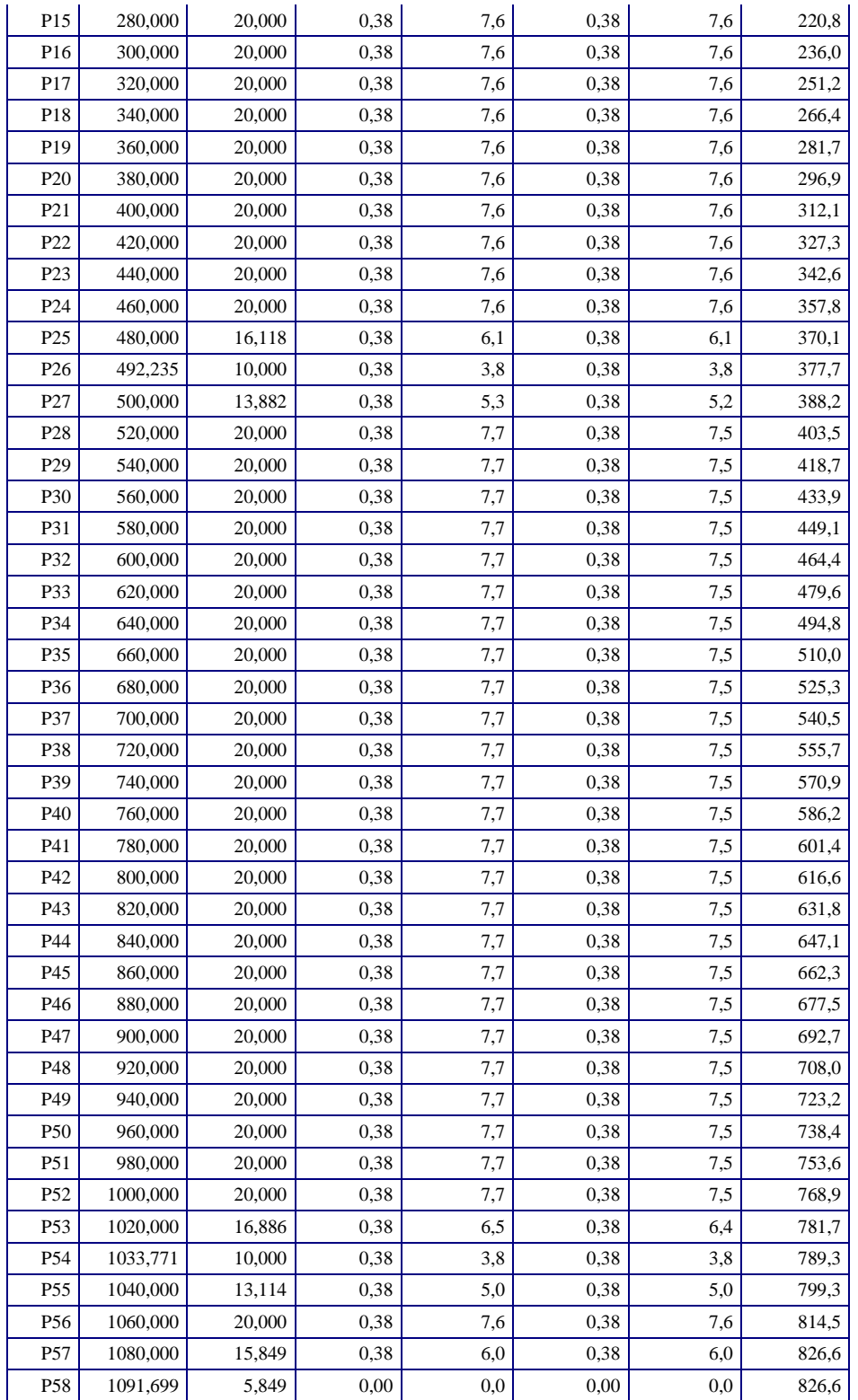

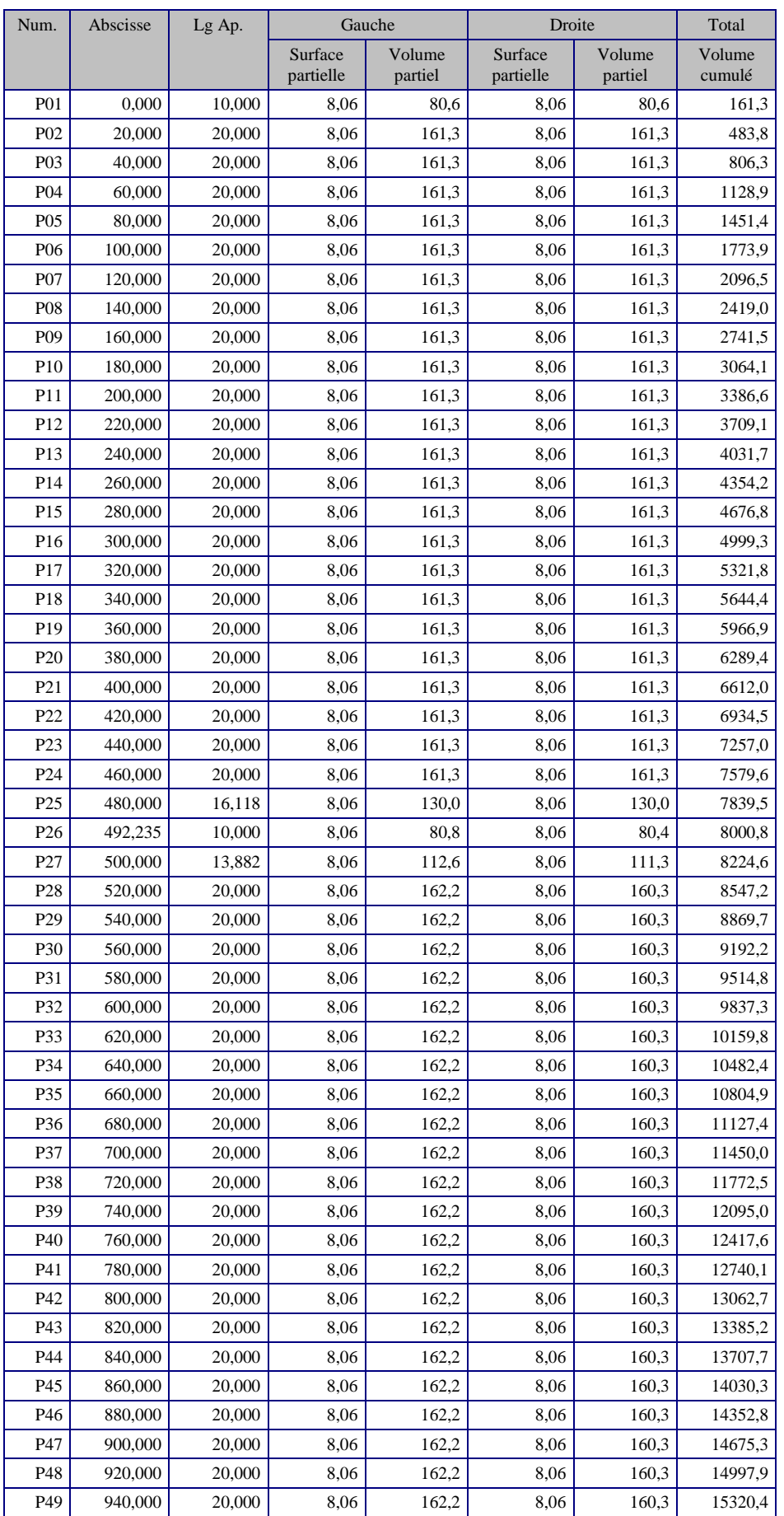

 $\begin{bmatrix} 50 \end{bmatrix}$ 

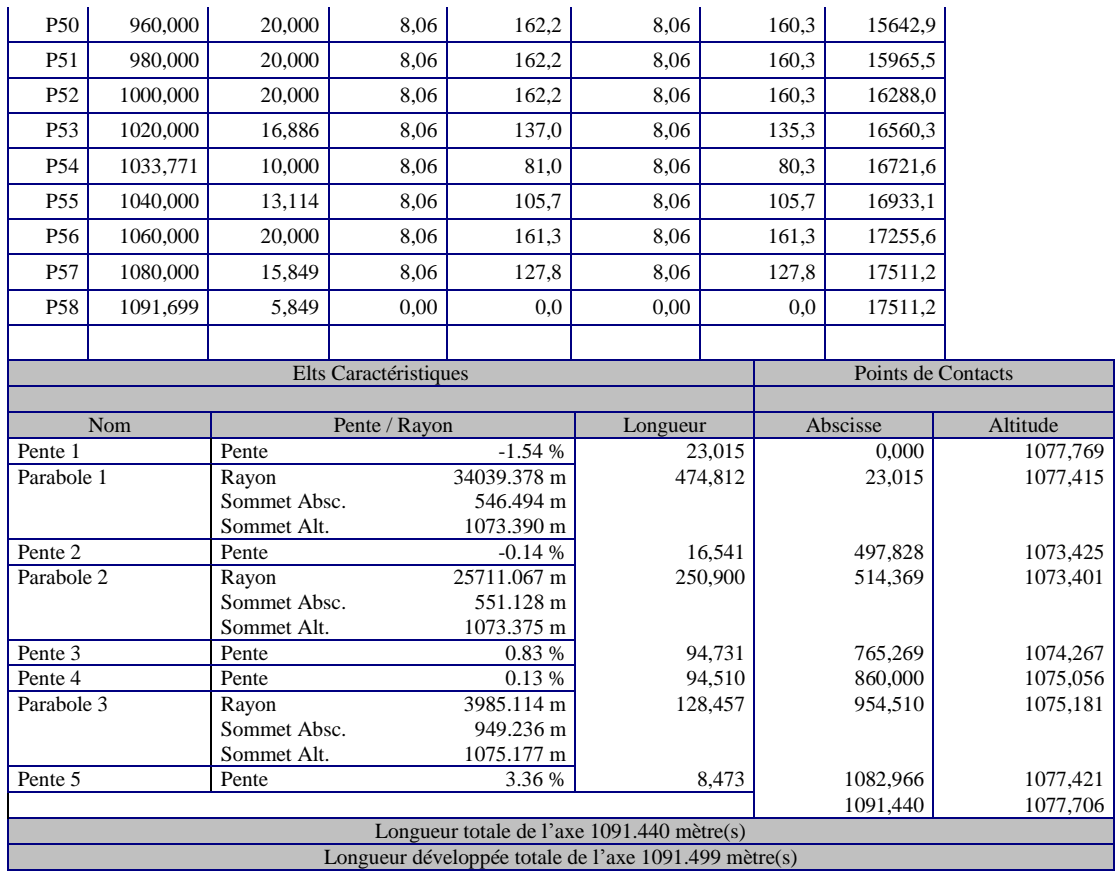

# *CHAPITRE VI : HYPOTHESES RELATIVES AUX MATÉRIAUX*
#### **III.1. Hypothèses relatives aux matériaux :**

#### **III.1.1 Les caractéristiques des matériaux :**

#### **III.1.1.1 Béton :**

#### **Composition**

Le béton s'obtient après un mélange judicieux de ciment, des granulats et de l'eau.

#### **Le ciment :**

Le ciment joue le rôle entre produits employés dans la construction, la qualité du ciment et

Ces particularités dépendent des proportions de calcaire et d'argile ou de bauxite et la températurede cuisson du mélange.

#### **Les granulats :**

Les granulats comprennent les sables et les pierrailles.

#### **Les sables :**

Les sables sont constitués par des grains provenant de la désagrégation des roches, la grosseur de ces grains est généralement inférieur a 5mm. Un bon sable contient des grains de tout calibre mais doit avoir d'avantage de gros grains que de petits.

#### **Pierraille :**

Elles sont constituées par des grains rocheux dont la grosseur est généralement comprise

entre 3 et 25 mm.

Elles doivent être dures, propres et non gélives. Elles peuvent être extraites du lit de rivière(matériaux roules) ou obtenues par concassage de roches dure (matériaux concasses

#### **Dosage :**

On appelle dosage le poids du liant employé pour réaliser un mètre cube de béton. Dans Notre ouvrage le béton arme est réalisé avec des mélanges contenant 350 Kg de CPA par mètre cubeMis en œuvre.

Ce dosage est destiné à offrir les garanties de résistance escomptées et à présenter une protection efficace de l'armature.

 $52$   $\uparrow$ 

#### **III.1.1.1.1 Préparation d'un mètre cube en béton :**

Pour chaque classe de gravier pour le sable et le ciment et l'eau, il faut déterminer les Proportions adéquats dans un mètre cube de béton.

A titre indicatif voici

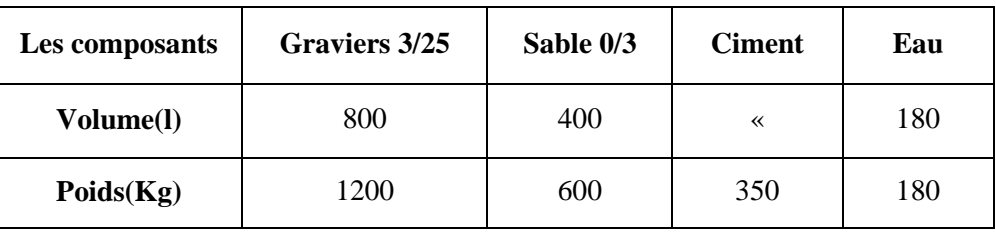

**Tableau** *V***I.1 .**compositions d'un mètre cube de béton.

#### **Remarques importantes :**

L'eau entrant dans la composition du béton devra être pure, pour assurer l'intégrité des mélanges, les sels en dissolution dans l'eau, s'ils sont en ecce peuvent devenir nuisible aux liants

En règle générale l'eau potable convient pour la fabrication des bétons.

La quantité d'eau de gâchage introduite dans la composition du béton influe d'une part sur la facilite en œuvre de ce dernier et d'autre part, sur sa résistance.

L'étude du béton est très souhaitable, car elle permet d'éviter des surprises désagréables et beaucoup plus couteuses lors de la construction de l'ouvrage année

L'objectif de l'étude est de déterminer les proportions de ciment, granulats et d'eau qui permettent, au moindre prix, d'atteindre la résistance mécanique exigée, une compacité élevée, en même temps qu'une bonne ouvrabilité.

#### **a) Caractéristiques physique et mécaniques du Béton :**

#### **1. Masse Volumique :**

La masse volumique des bétons est comprise entre 2200 et 2400 kg/m $\ge$ cette masse volumique peut augmenter avec la modalité de mise en œuvre, en particulier avec la vibration. On prendra dans notre cas une masse volumique de 2500Kg/m³.

#### **2. Coefficient de dilatation :**

Sa valeur moyenne est prise égale à de l'acier soit 10. Cette circonstance a permis de développement du béton armé.

#### **3. Retrait Hygrométrique :**

Le retrait sous charges et vient s'ajouter au retrait hygrométrique.

#### **4. Fluage :**

Au cours de sa vie les bétons subit une variation de son volume lorsque le béton conserve dans une atmosphère séché, il diminue de volume c'est le retrait.

Cette formule valable pour les valeurs de  $f_{ch} \leq 60$  Mpa

#### **5. Résistance caractéristique à la compression :**

Dans le cas courant un béton est défini par sa résistance à la compression à 28 jours. Cette valeur est déterminée par des essais.

Ces essais consistent en l'écrasement au moyen d'une presse, des éprouvettes constituées par des cylindres droits de béton ayant une section de 200 cm (**ø**= 16 cm) et une hauteur de 32 cm. A partir de la résistance moyenne obtenue, on calcule la résistance caractéristique dans notre cas on prendra comme donnée :  $fc_{28} = 30$  Mpa.

La norme BAEL-91 (R-99)[5] (Année) préconise pour j< 28 jours

fcj = 
$$
\left| \left( \frac{j \times f \text{c28}}{4.76 + 0.83 \times j} \right) \right|
$$
 pour fc28  $\leq$  40 Mpa

fcj=
$$
\left(\frac{j \times fc28}{1.40 + 0.95 \times j}\right)
$$
 pour fc28  $\geq$  40 Mp

Résistance caractéristique à la traction du béton à j jours, Ftj, est conventionnellement définie par la relation : ftj=0,6+0.06fcj

avec ft28 et fc28 en mégapascals.

Cette relation n'est valable que pour des bétons courants dont la résistance caractéristique à la compression ne dépasse pas 60 Mpa.

#### **6. Module de déformation longitudinal :**

Pour le module de déformation longitudinal :

Les règles **BAEL-91 (R-99) [5]** le fixe aux valeurs suivantes :

Eij = 11000\*(fcj)<sup>1/3</sup> (pour les charges d'une durée d'application <24 h)

Eij = 3700\* (fcj)  $^{1/3}$ (pour les charges de longue durée).

7. Coefficient de poisson :

 $v = 0$  pour le calcul des sollicitations

 $v = 0.20$  pour le calcul des déformations

#### **VI.2.Acier :**

L'acier est un matériau caractérisé par une bonne résistance aussi bien en traction qu'en compression. Les armatures utilisées sont de types :

#### **Aciers ronds lisses ' RL' :**

- 1. Les caractéristiques des aciers naturels FeE24 :
- La limite élastique : 235 Mpa
- La contrainte de rupture : 410 à 490 Mpa
- L'allongement est de l'ordre : 1.175 %
- 2. Les caractéristiques des aciers naturels Fe E 22 :
- La limite élastique : 215 Mpa
- La contrainte de rupture : 380 à 490 Mpa
- L'allongement limite est de l'ordre de : 1.075 %

### **Aciers à haute adhérence 'HA' :**

Ce sont des aciers de type 1 de nuance. Fe E 400 caractérisées par :

- La limite élastique : 400 Mpa
- La contrainte de rupture 480 Mpa
- L'allongement est de l'ordre de 1 %

Module d'élasticité de l'acier :

$$
E_S = 2.10^5 \text{Mpa}
$$

55

### **Contraintes limites :**

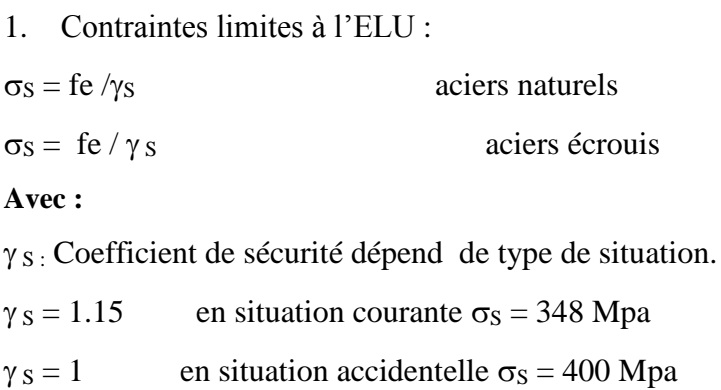

#### **2. Contraintes limites de service :**

Les contraintes limites de l'acier  $\sigma_s$  sont données en fonction de l'état limite d'ouverture des fissures.

- [Fissuration préjudiciable](file:///C:/Users/mignon/Desktop/Desktop/zinou/memoir1.docx) :  $\sigma_s = \text{Min} (2 \text{ fe } 3 \text{ ; } \text{max}(0.5 \text{ fe } 110\sqrt{\eta \cdot f_{tj}}).$
- $\rho$  [Fissuration très préjudiciable](file:///C:/Users/mignon/Desktop/Desktop/zinou/memoir1.docx) : σ<sub>s</sub> = 0.8x Min (2 fe /3 ; max(0.5fe; 110 $\sqrt{\eta$ . f<sub>tj</sub>).

η : Coefficient de fissuration égal à :

- $\triangleright$   $\eta = 1$  pour les ronds lisses (RL).
- $\triangleright$   $\eta = 1.6$  pour les aciers (HA).

# *Chapitre VII : PROGRAMME DE CHARGE STATIQUE ET DYNAMIQUE*

#### **VII.1.Introduction :**

Dans ce titre on va calculer les charges et les surcharges que l'ouvrage doit supporter car il a une fonction porteuse, les actions appliquées à un ouvrage peuvent être permanentes ou variables.

#### **VII.2.Etudes hydrologiques et hydrauliques :**

#### **VII.2.1.Méthoderationnelle :**

Cette méthode est appliquée aux petits bassins versants dont la superficie ne dépasse pas 4km². Pour une averse donnée, homogène dans le temps et dans l'espace, d'intensité I (mm/h), le débit à l'exutoire du bassin versant atteint sa valeur maximalelorsque la durée de l'averse est au moins égale au temps de concentration  $t_c$  du bassinversant.

Le temps de concentration est le temps que met une goutte d'eau provenant dupointlepluséloignédel'exutoirepourparveniràceluici.Ledébitàl'exutoireestdonnéparlaformule :

$$
Q_{10}\!\!=\!\!0,\!278CIA
$$

Où,

 $Q_{10}$ :Débitenm<sup>3</sup>/s

C:Coefficient de ruissellement

I:Intensité de pluie en mm/h

A: Superficie du bassinversantenkm²

L'intensitédelapluiedécennaleestdéterminéeparlaformuleexposéeauHauteurde pluie-Intensité-Durée-Fréquence.

L'intensité de pluie est déterminée à partir des paramètres a et b de MONTANAen utilisant la relation qui existe entre cette intensité de pluie et sa durée correspondantautempsdeconcentrationtcdubassinversantc'est-à-dir:

 $I=a \times tc^{-b}$ 

# Chapitre VII : PROGRAMME DE CHARGE STATIQUE ET DYNAMIQUE

Les coefficients a et b établis par le CIEH pour la station synoptique de Djougou serviront de base de calcul pour la prédétermination des crues de projet. En utilisant la formule de Kirichi, le temps de concentration est donné par:

$$
tc{=}L^{0.77}/(52\times i^{-0.38})
$$

où

tc: temps de concentration en mn

L: longueur du chemin hydraulique

i:pentemoyennedubassinversantem/m

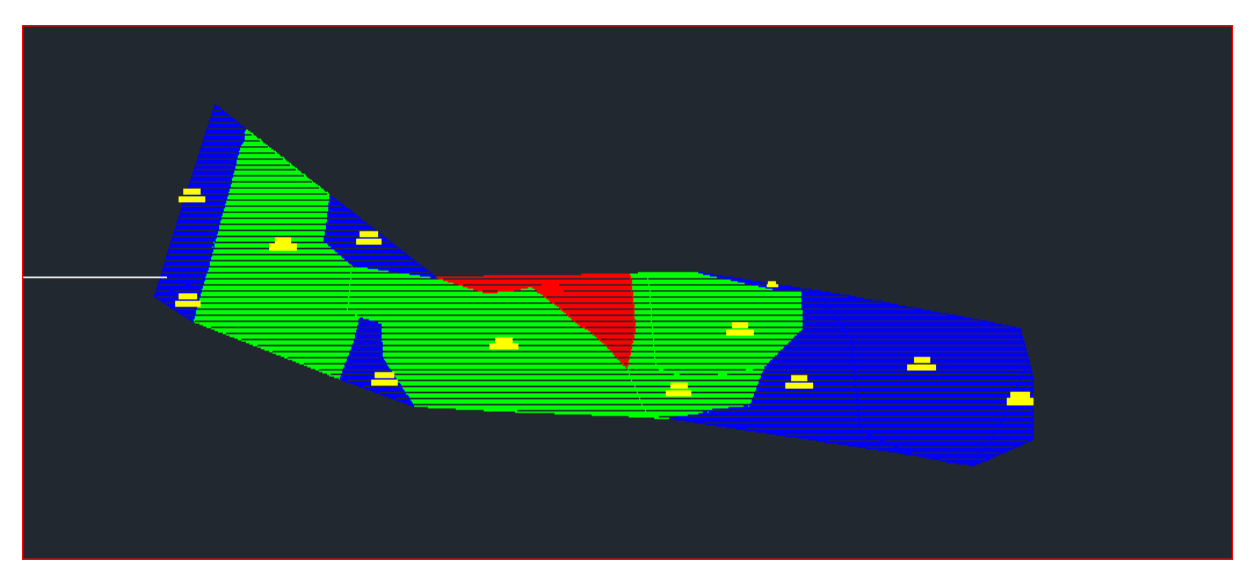

**FIGUREVII.1**.bassin versant

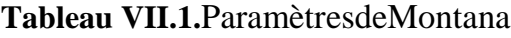

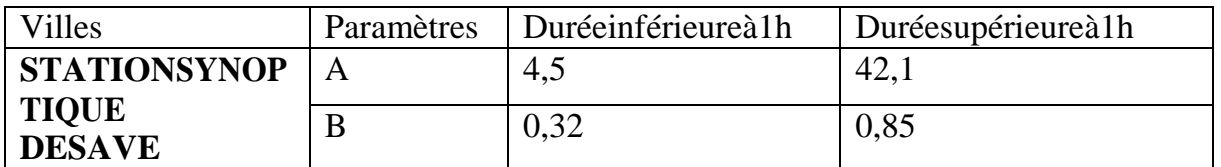

#### **VII.3. Dimensionnement des ponts-cadres :**

Le but de la présente de permette un dimensionnement rapide des épaisseurs des divers élément des ponts-cadres (traverse supérieure, piédroits, traverse inférieure) suffisamment précis pour pouvoir servir de base aux études d'avant-projet , au métré , ainsi qu'au calcul du ferraillage lors des études d'exécution

#### **Cas General :**

L'épaisseur de la traverse supérieure peut etre déterminée par la formule suivant, ou ''*l*'' désigne

 $e=\frac{l}{\gamma}$  $\frac{1}{32}$  + 0.25avec un minimum de 0.35mEn ce qui concerne les piédroits et la traverse inférieure, les abaques présentés a la figure permettent de déterminer leurs épaisseurs respectives en fonction de l'ouverture biaise ''*l*''et du ''module de pseudo-élasticité du sol ''ESOL''

|                                               | Argile | Limon | sable | Grave |
|-----------------------------------------------|--------|-------|-------|-------|
| Surcnsolidé ou très<br>serré                  | 80     | 70    | 180   | 300   |
| Normalement consolidé<br>ou normalement serré | 55     | 50    | 150   | 140   |
| Sous consolidé altéré et<br>remanié ou Lach   | 30     | 15    | 30    |       |

**Tableau VII.2**Valeur de ESOL en MPA

Notre que ces règles de dimensionnement ont été établies dans le condition suivant :

- $\triangleright$  Ouvrage recevant des charges d'exploitation sans caractère particulier( à savoir A(l) B<sub>C</sub>  $B_t$ ) Relevant du fascicule 61, titre 2 [6], du C, C, T, G;
- Ouvrage constitué d'un béton de classe minimale B25 ,c'est-à-dire de résistance caractéristique au moins égale à 25MPA ;
- $\triangleright$  Ouvrage justifié selon la condition d'une fissuration peu préjudiciable ;
- Ouvrage ne comportant pas une couverture de remblai sur le traverse supérieure ;

 Ouvrage soumis à l'action horizontale et symétrique d'un remblai de caractéristiques normal (masse volumique de 1.8 à 2.0t/m<sup>3</sup>; coefficient de poussée de 0.25 à 0.50)

En conséquence, il convient de corriger les épaisseurs données par les abaques dans le cas d'un ouvrage recevant des charges de caractère particulier (convois militaires, convois exceptionnels, etc.) Ou dons la cas d(un ouvrage sous remblai

De même, dans le cas d'un ouvrage biais, la direction des plus grands moments de la traverse supérieure peut être sensiblement différente de celle d'un ouvrage .de ce fait, le choix du système de ferraillage revêt un caractère particulièrement important. Il en est de même pour le calcul de l'ouverture déterminante

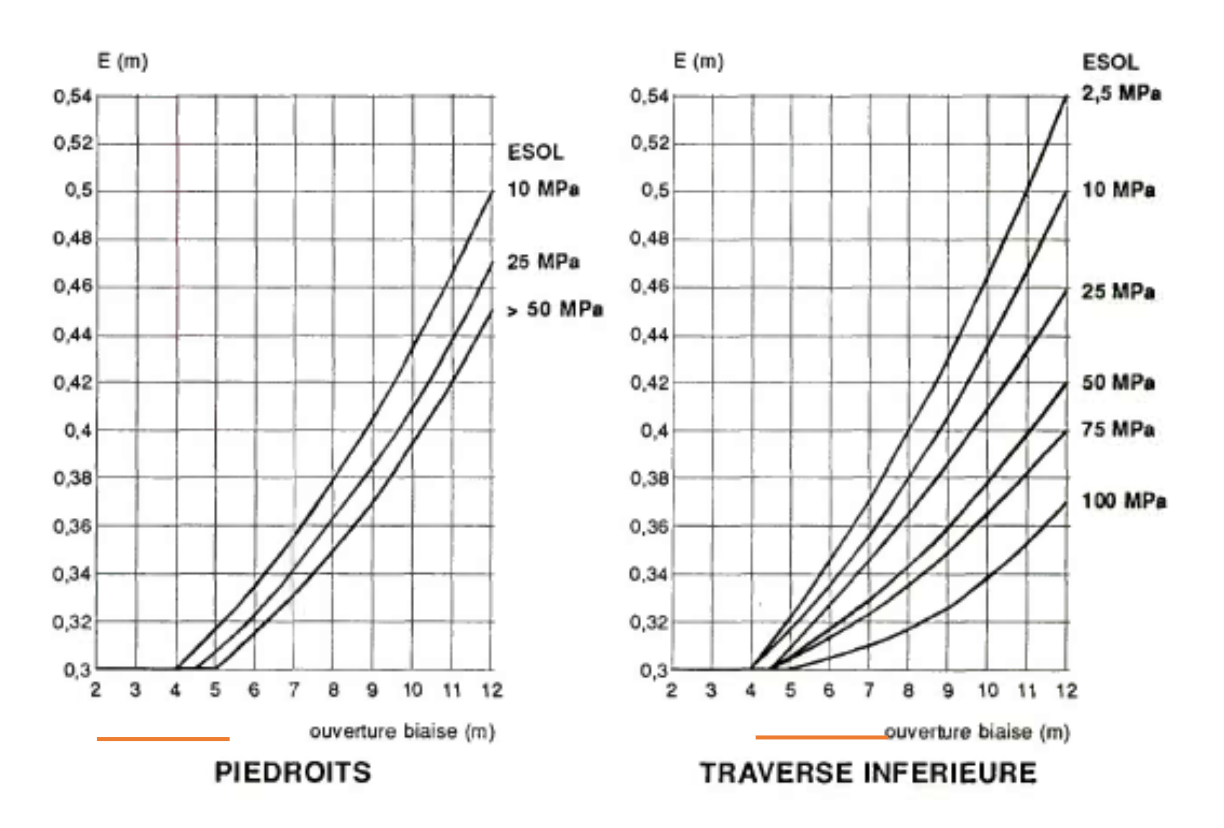

**FIGUREVII2 .**Abaques de dimensionnement des ponts-cadres

#### **VII.3.1. OUVRAGES SOUS REMBLAI :**

On estime d'abord, au moyen des abaques de la figure 2, les valeurs qui seraient suffisantes si le remblai n'existait pas, soit  $E_{10}$ . On majore ensuite chaque épaisseur selon la formule

60

$$
E_i = E_{i0} \sqrt{1 + \frac{H \times d^2}{2000 \times E_{i0}}} \text{avec:} \begin{cases} H = \text{hauteur de remblai}(m) \\ d = \text{ouverture de l'ouvrage}(m) \end{cases}
$$

Calcul sur le piedroits :

$$
E_i = E_{i0} \sqrt{1 + \frac{H \times d^2}{2000 \times E_{i0}}} = 0.305 \sqrt{1 + \frac{5 \times 4^2}{2000 \times 0.305}} = 0.36 \text{m}
$$

Calcul sur le traverse inferieure :

$$
E_i = E_{i0} \sqrt{1 + \frac{H \times d^2}{2000 \times E_{i0}}} \quad = 0.31 \sqrt{1 + \frac{5 \times 4^2}{2000 \times 0.31}} = 0.36 \text{m}
$$

Epaisseur de la dalle est : 35cm.

#### **VII.4. Goussets :**

Les goussets sont destinés à améliorer l'encastrement des traverses sur les piédroits, à résorber les concentrations de contraintes et à atténuer les effets des pics de moments. Ils améliorent de plus l'esthétique des ouvrages en rendant plus perceptible leur fonctionnement, surtout pour les portées importantes.

<<Lorsque, pour une raison impérieuse (problème lié au gabarit par exemple), des goussets ne peuvent être prévus, il sera nécessaire d'épaissir les traverses et les piédroits. >>extrait tiré du SETRA [7] , ponts-cadre et portiques, guide de conception,

**Tableau VII.3.** Dimensionnement Goussets

| <b>Ouverture</b> | Gousset supérieur         | <b>Gousset inférieur (cadres)</b> |
|------------------|---------------------------|-----------------------------------|
| $<$ 2 m          | 0,20 X 0,20 ou chanfrein  | 0,20 X 0,20 ou chanfrein          |
| $2$ à 4 m        | 0,20 X 0,20 à 0,30 x 0,30 | 0,20 x 0.20 à 0,40 X 0,40         |
| >4 m             | 0,30 X 0,30 à 0,40 x 0,40 | 0,40x0,40 à 0,50x0,50             |

**VII.5. Actions permanentes :**

#### **VII.5. 1. Actions permanentes comprennent :**

1. Le poids des éléments porteurs : (dalle, les poutres …).

2. Le poids des éléments non porteurs : dont l'existence est imposée par la fonction de l'ouvrage : (mur en tête le corps de chaussée, glissières …).

#### **VII.5.2. Les actions variables, de leur cote, comprennent :**

#### **VII.5. 2.1. Les charges d'exploitation** :

Les règlements de charges sur les ponts sont regroupés dans le fascicule 61 [6], titre I, II et III du Cahier des Prescriptions Communes (C.P.C.). Ces titres sont relatifs respectivement aux ponts-rails, ponts-routes et ponts-canaux.

Le titre I [1], relatif aux ponts rails, présente essentiellement un train-type. Mais ce titre est abrogé, en Année, depuis 1978 et les ponts ferroviaires sont étudiés sur la base de recommandations internationales (Convoi Union Internationale des Chemins de fer « UIC ») destinées à devenir un règlement de charges.

Le titre II du fascicule 61 du CPC intitulé « Conception, Calcul et Epreuves des Ouvrages d'Art » est approuvé en 1971 et réédité en 1981. A noter que ce texte est aussi en cours de révision en vue de lisser de place aux Euro Codes, mais il est encore applicable en Algérie et en Année. Une présentation de ce titre sera donnée dans les paragraphes suivants.

Le titre III est très réduit en volume et indique essentiellement la prise en compte d'une sur hauteur de 0,30 m d'eau par rapport à son niveau normal.

#### **VII.5.3. Actions variables :**

#### **VII.5.3.1. Charges climatiques :**

Essentiellement l'eau et températures et la charge hydraulique.

#### **VII.5.3.2.Charges permanentes et compléments des Charges permanentes :**

Les charges permanentes comprennent le poids propre de la structure porteuse, et les compléments des Charges permanentes sont des éléments non porteurs et des installations fixes ; on les appelle accessoires.

Les charges permanentes CP :

#### **a) Au niveau du tablier :**

Epaisseur de la dalle est : 35cm.

Poids mort du tablier :  $1x0,35 \times 2,5 = 0,87$  t/ml

Les compléments des Charges permanentes CCP :

Ces charges sont appelées CCP ; et concernent :

- Poids mort du remblai :  $5 \times 1,00 \times 2,00 = 10 \text{ t/ml}.$
- Poids mort du mur en tête  $1.2 \times 0.35 \times 2.5 = 1.05$  t/ml.

#### **Le poids total de tablier :**

 $P_{\text{tot}} = CCP + CP$  Donc : $P_{\text{tot}} = 11.92$  t/ml.

#### **Au niveau du radier :**

- Poids mort radier : 1 x 0,3 x 2,5=0,75 /ml.
- $\triangleright$  Poids mort du tablier : 2,445 t/ml.

Poids mort des piédroits :  $\frac{e^{ixHx}25x3}{1.75}$  $\frac{Hx25x3}{4.75} = \frac{4 \times 0.35 \times 25 \times 3}{4.75}$  $\frac{35\times25\times3}{4.75}$  = 22.10 KN/m<sup>2</sup>

 $\blacktriangleright$  La somme donne : 4,028 t/ml.

#### **VII.5.4.L'action de la poussée des terres :**

- **Sous l'action de la poussée des terres et la charge hydraulique :**
- **a- Action de la poussée des terres :**

# **Sous l'action de la poussée des terres et la charge hydraulique : Charge hydraulique :**

La charge hydraulique (Ph) et de sens contraire par rapport la poussée des terres pour les piédroits sont en contact avec le terrain, pour les piédroits intermédiaires l'application sur les deux sens va annuler la charge hydraulique.

Action de la poussée des terres

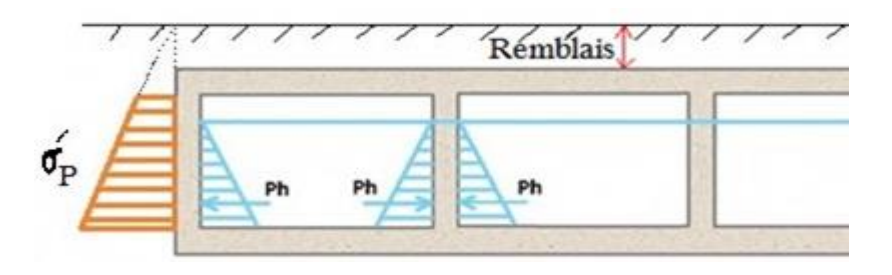

**Figure VII.3.** Action de la poussée des terres sur le dalot.

Ka = . : coefficient de poussée des terres

 $pt = Kn/m$ : poids volumique des terres

h= hauteur du remblai par rapport au point considéré

Pt(h=9.5)= Pt0 = 0.333 x 18 x9.5 = **56.943Kn/m2** 

Pt(h= 5)= Pt5= 0.333 x 18 x 5 =**29.97 Kn/m**

**Tableau VII.4 :** Tableou de  $\sigma_p$ 

|                            | Sol                              | Poussée                                    |  |
|----------------------------|----------------------------------|--------------------------------------------|--|
|                            | pulvérulent c= $0$ φ $\delta$ 0  | $\sigma_p = \sigma_v K_p$                  |  |
| <b>Cohérons et frotton</b> | A court terme $c>0$ $\phi=0$     | $\sigma_p = \sigma_v - 2c_u$               |  |
|                            | A Lang terme $c=c^2 \phi \neq 0$ | $\sigma_p = \sigma_v^2 - 2c_v^2 \sqrt{Kp}$ |  |

Avec :  $K_p = \frac{t g^2}{4}$  $\frac{\pi}{4}$ - $\frac{\phi}{2}$  $(\frac{\phi}{2})$  et  $\sigma v = g$  H.

$$
P_p = \frac{1}{2} H \sigma^2
$$
 et l'application  $H^2 = \frac{2}{3} H$ .

#### **VII.5.5.Calcul des surcharges routières :**

D'après le fascicule 61 titre II[6], les surcharges a utilisées pour le dimensionnement de notre pont sont les suivantes :

La surcharge de type A (L).

Système B ( Br, Bc, Bt).

#### **La largeur roulable (Lr) :**

La largeur roulable est définie comme la largeur comprise entre dispositifs de retenue ou bordures*.*

#### **La largeur chargeable (Lc) :**

Se déduit de la largeur roulable, en enlevant une bande de 0,50m le long de chaque dispositif de retenue (glissière ou barrière) lorsqu'il existe*.*

Dans notre projet on a  $L_r = 8$  m. et  $L_c = 8$  m.

Le nombre de voie :

Les chaussées comportent un nombre de voie de circulation égal à la partie entière du quotient par 3 de leur largeur charge able  $N = \frac{L}{3}$  $N = \frac{L}{3}$ 

Donc:  $N = \frac{8}{3}$  $d'$ où  $N = 2.666$ 

a- Classe de ponts routes :

On distingue trois classe de ponts, on fonction de leur largeur roulable qui sont les suivantes :

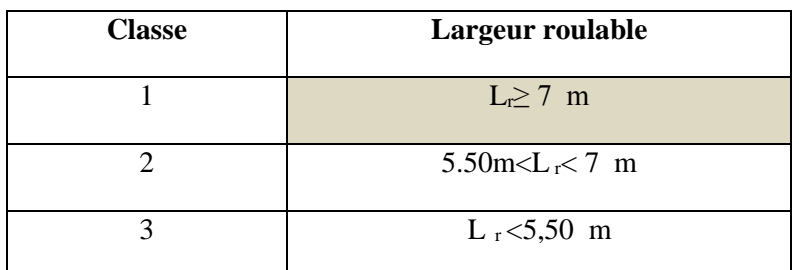

#### **Tableau VII.5.**Tableau de Classe de pont.

On a L<sub>r</sub>≥ 7 m donc notre pont est classé dans la 1<sup>er</sup> classe.

#### **VII.6. Système de charge A (L) :**

Le système A se compose d'une charge uniformément répartie dont la l'intensité dépend de

la langueur L chargée est donne par la formule suivante :

$$
A2(L) = a1 \times a2 \times A(L)
$$

[A \(L\) = 230 +](file:///C:/Users/mignon/Desktop/Desktop/zinou/memoir1.docx)  $\frac{36000}{l+12}$ 

a1 : coefficient de dégressivité transversale de la charge, est donné par le tableau suivant.

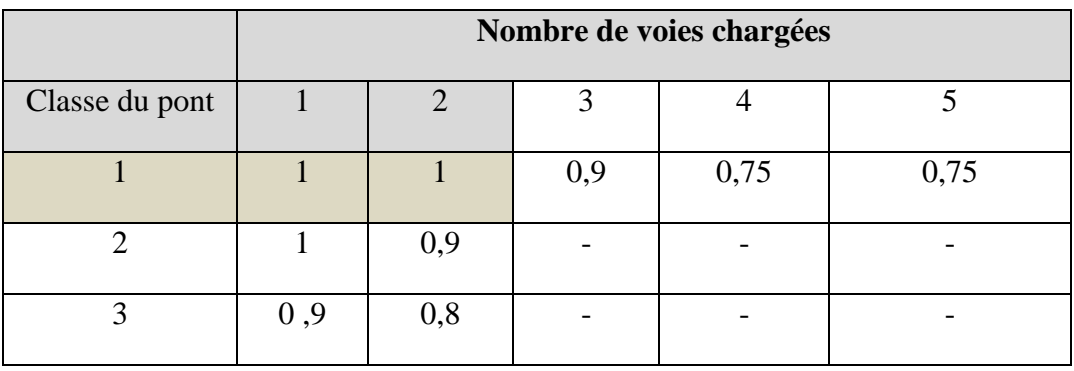

**Tableau VII.6.**Tableau de Coefficient de dégressivité transversale de la charge.

Tel que : v : la largeur réelle d'une voie

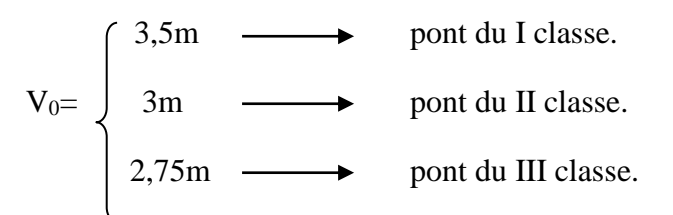

#### **Remarque :**

Les valeurs données précédemment tiennent compte de majoration dynamique.

$$
a_2 = \frac{v_0}{v}
$$

Avec :  $v_0 = 3.5$  m (pont de 1<sup>er</sup> classe)

v : largueur d'une voie =4 m

 $a_2 = v_0 / v = 3.5/8 = 0.437$  m.

A (L) = 
$$
230 + \frac{36000}{22.1 + 12} = 1285 \text{kg/m}^2
$$

A(L)= **1.285 t/m<sup>2</sup>**

#### **Dans notre projet nous avons :**

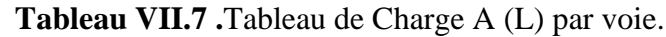

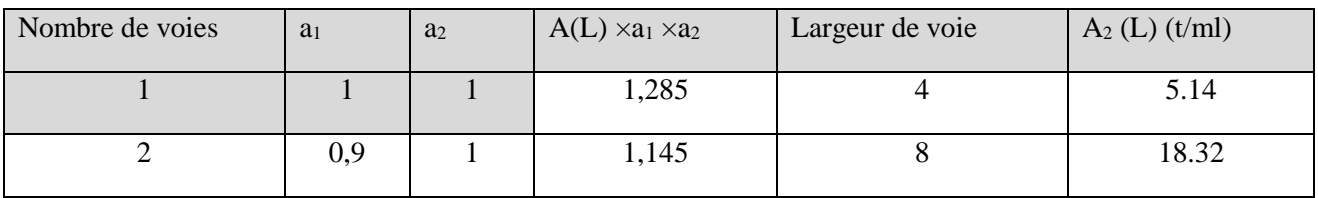

# Chapitre VII : PROGRAMME DE CHARGE STATIQUE ET DYNAMIQUE

#### **VII.7. Système de charge B :**

Les éléments du système B sont schématisés ci-dessous, les longueurs étant exprimées en mètres et les masses en tonnes.

Le système de charges B comprend trois systèmes distincts dont il y a lieu

d´examiner indépendamment les effets pour chaque élément des ponts :

Le système Bc se compose de camions types (30t)

Le système Br se compose d´une roue isolée

Le système Bt se compose de groupes de deux essieux dénommés essieux tandems (8t)

Les deux premiers systèmes Bc et Br s'appliquent à tous les ponts quelle que soit leur classe ; le système Bt ne s´applique qu´aux ponts de première ou de deuxième classe

Les charges du système B sont frappées par des coefficients de majoration dynamique :

$$
\delta_{\rm bc} = 1 + \frac{0.4}{1 + 0.2 \rm L} + \frac{0.6}{1 + 4 \frac{\rm G}{\rm S}}
$$

L : la longueur de travée

G : poids totale des surcharges permanentes.

S : poids max des surcharges.

#### **VII.7.1.Système Bc :**

Le convoi Bc se compose d'un ou au maximum de deux ( ) camions types par file. Dans le sens transversal le nombre de files est inférieur ou égal au nombre de voies. On choisit le nombre et la disposition des convois de manière à produire l'effet le plus défavorable ; tout en respectant le règlement suivant :

**Dans le sens longitudinal :** le nombre de camions est limité à 2 par file, orientés dans le même sens. La distance des 2 camions d'une même file est déterminée pour produire l'effet le plus défavorable et peut être nulle (minimum 4,5 m entre essieux des 2 camions). On peut

considérer une partie d'un camion, l'autre partie étant sur la travée suivante ou sur le remblai d'accès, mais on ne peut couper un camion.

**Dans le sens transversal :** le nombre de files de camions, Nf, ne doit pas dépasser le nombre de voies, Nv, (c.à.d. Nf **≤**Nv), même si cela est géométriquement possible. On ne peut pas couper une file de camion. De plus, une distance minimale de 0,25 m (Figure III.5) est exigée entre l'axe de la file de roues la plus excentrée et le bord de :

- la largeur chargeable s'il s'agit du calcul des poutres principales...

- la largeur roulable s'il s'agit du calcul des autres éléments du tablier (hourdis, entretoises).

Les caractéristiques du convoi Bc sont présentées dans la figure ci-après.

#### **La charge répartie est de :**

Les valeurs de coefficient bc est donnée par le tableau suivant **:**

|                | Nombre de fils considéré |      |      |      |      |
|----------------|--------------------------|------|------|------|------|
| Classe du pont |                          |      |      |      | >5   |
|                | 1.20                     | 1,10 | 0,95 | 0,80 | 0,70 |
|                | 1,00                     | 1,00 |      |      |      |
|                | ,00                      | 0,80 |      |      |      |

**Tableau VII.8.**Tableau du Coefficient b.

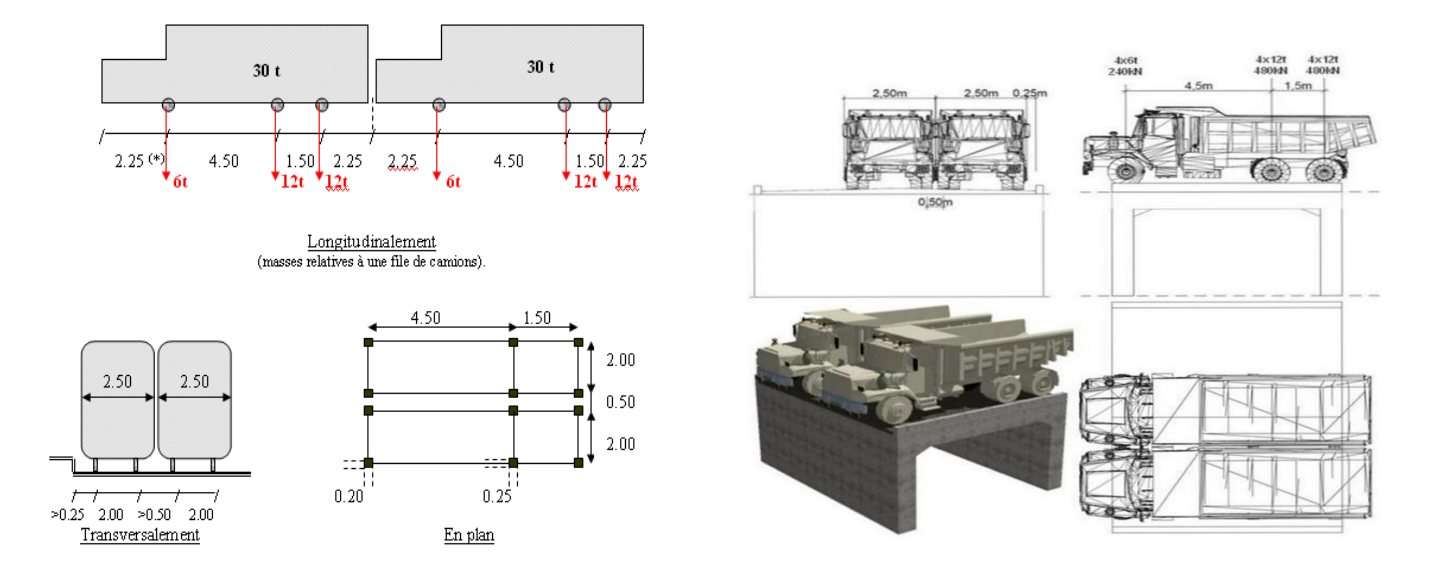

**Figure VII.4.**Positions au centre et Charges roulantes Dues au Système Bc.

Chaque camion port trois essieux a roues simple ayant une masse totale de 30t donc Un essieu avant de 6t

Deux essieux arriérés de 12t chacune

La disposition longitudinale et transversale ce sont selon CPC.

La charge Max du système  $B_c$  est :

 $S_1 = 2x \ 30x4$ 

 $S_1 = 240 t$ 

Détermination de coefficient b<sub>c</sub>:

On a un pont de 1<sup>eme</sup> classe et 2 voies chargées donc le  $b_c$ = 1.1 d'où :

 $S = S_1x b_c$ 

 $S = 240x1.1$  D'où  $S = 264t$ .

#### **Coefficient de majoration dynamique :**

 $\delta_{\rm bc} = 1 + \frac{0.4}{1 + 0.4}$  $\frac{0.4}{1+0.2L} + \frac{0.6}{1+4}$  $\frac{0.4}{1+0.2L} + \frac{0.6}{1+4}$  $\frac{0.4}{1+0.2L} + \frac{0.6}{1+4}$  $1+4\frac{G}{S}$ S

- L : la longueur de l'élément, L=22.1 m.
- S : la surcharge maximale,  $S = 264$  t.
- G : la charge permanente,  $G = 263.43$  t.

$$
\delta_{bc} = 1 + \frac{0.4}{1 + 0.2 \times 22.1} + \frac{0.6}{1 + 4 \frac{263.432}{264}} \delta_{bc} = 1.20
$$

#### **Tableau VII.9.**Tableau de Charge (Bc ) par voie.

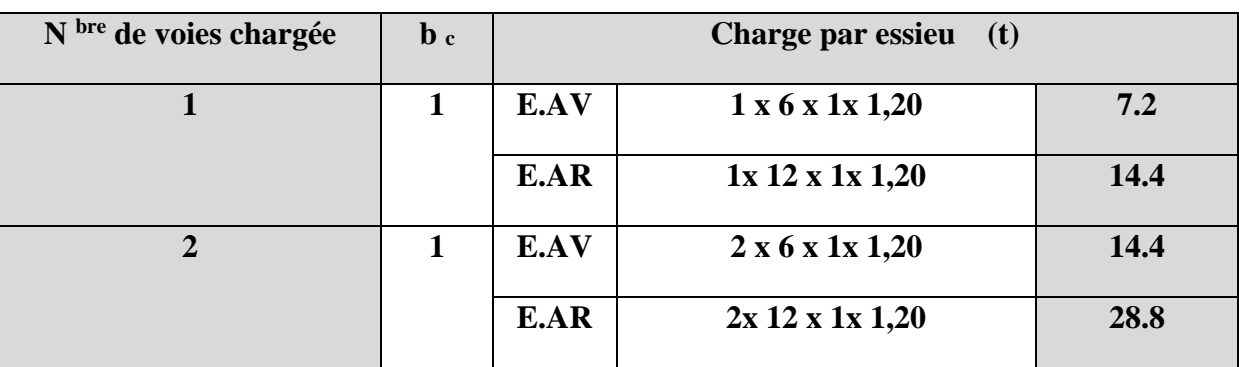

#### **VII.8**.**SurchargeMilitaire<sup>120</sup>**

Un véhicule type du système $M_{C120}$ comportedeuxchenilleset répond aux caractéristiques suivantes :

Charge totale : 1100 KN=110 t Longueur d'une chenille :6,10m Largueur d'un échenille :1,0mDistanced'axeenaxedesdeuxchenilles : 3,30mLerectangled'impactdechaque chenille est supposé uniformément chargé. A distance libre entre leurs points de contact avec la chaussée devant être aumoinségaleà30,50m.

Chargemilitaireappliquéeuniquementsurlesitinérairesfaisantl'objetd'un classement.

$$
q_{\text{Mc}_{120}} = \frac{110}{6.1} = 18.03
$$
  
S=110t

 $G=263.43$ 

$$
\delta_{\text{mc120}} = 1 + \frac{0.4}{1 + 0.2 \text{L}} + \frac{0.6}{1 + 4 \frac{263.45}{110}} = 1.13
$$

#### **Détermination du coefficient de majoration dynamique**  $\Box M \rightarrow \Box M = 1,13$

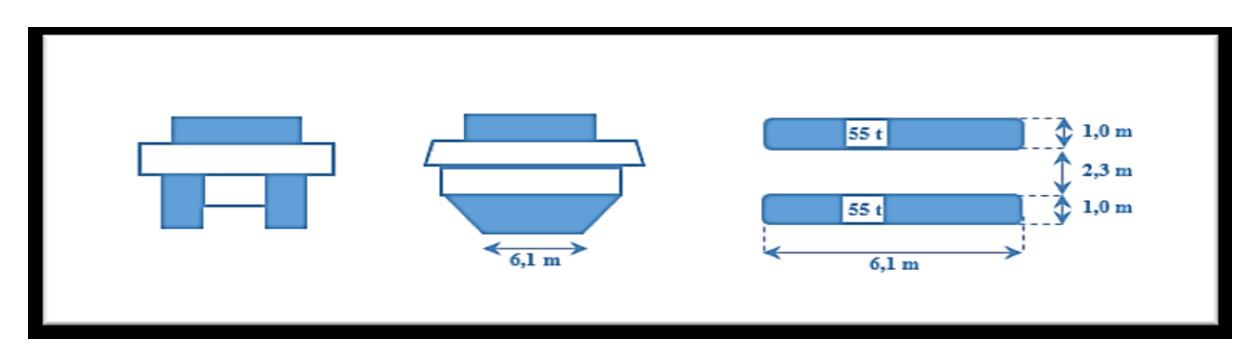

**FigureVII.5.**SystèmeMc 120

#### **VII.9.SurchargeexceptionnelletypesD240**

Le convoie  $D_2$ 40 est supposé circuler seul quelque soient la largeur et la longueur pont ,dans le sens longitudinal il est dispose pour obtenir l'effet le plus favorable.

Le convoi type $D_2$ 40 comporte une remorque de trois éléments de quatre lignes à deuxessieuxde2400Kndepoids total.

Cepoidsestsupposérepartiauniveaudelachausséesurunrectangleuniformément charger

de3,20m delargeetde18,60 mdelong.

Cette surcharge n'est pas majorée par un coefficient dynamique δ.

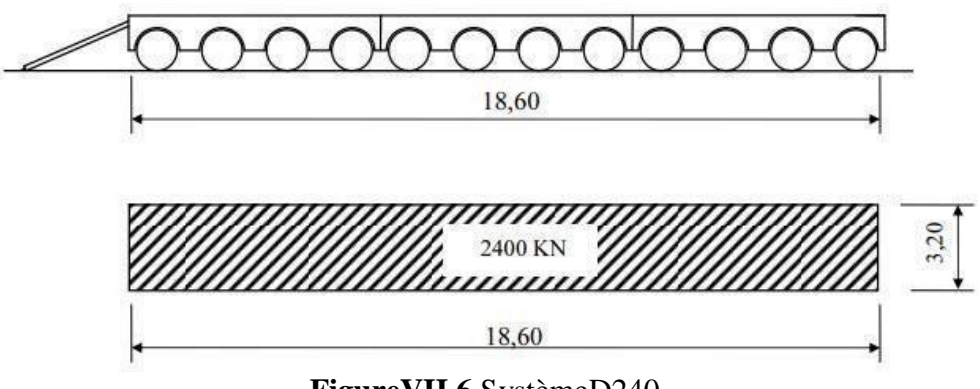

**FigureVII.6.**SystèmeD240

Le convoi type D240 comporte une remorque de trois éléments de quatre lignes à deux essieux de2400 KN de poids total. Ce poids est supposé réparti au niveau de la chaussée sur un rectangleuniformémentchargéde3,20m de largeet de18,60m de long.

 $q_{MC}$ 120<sup>= $\frac{240}{18.6}$ </sup>  $\frac{240}{18.6}$  = [12.90t/ml](file:///C:/Users/mignon/Desktop/Desktop/zinou/memoir1.docx)

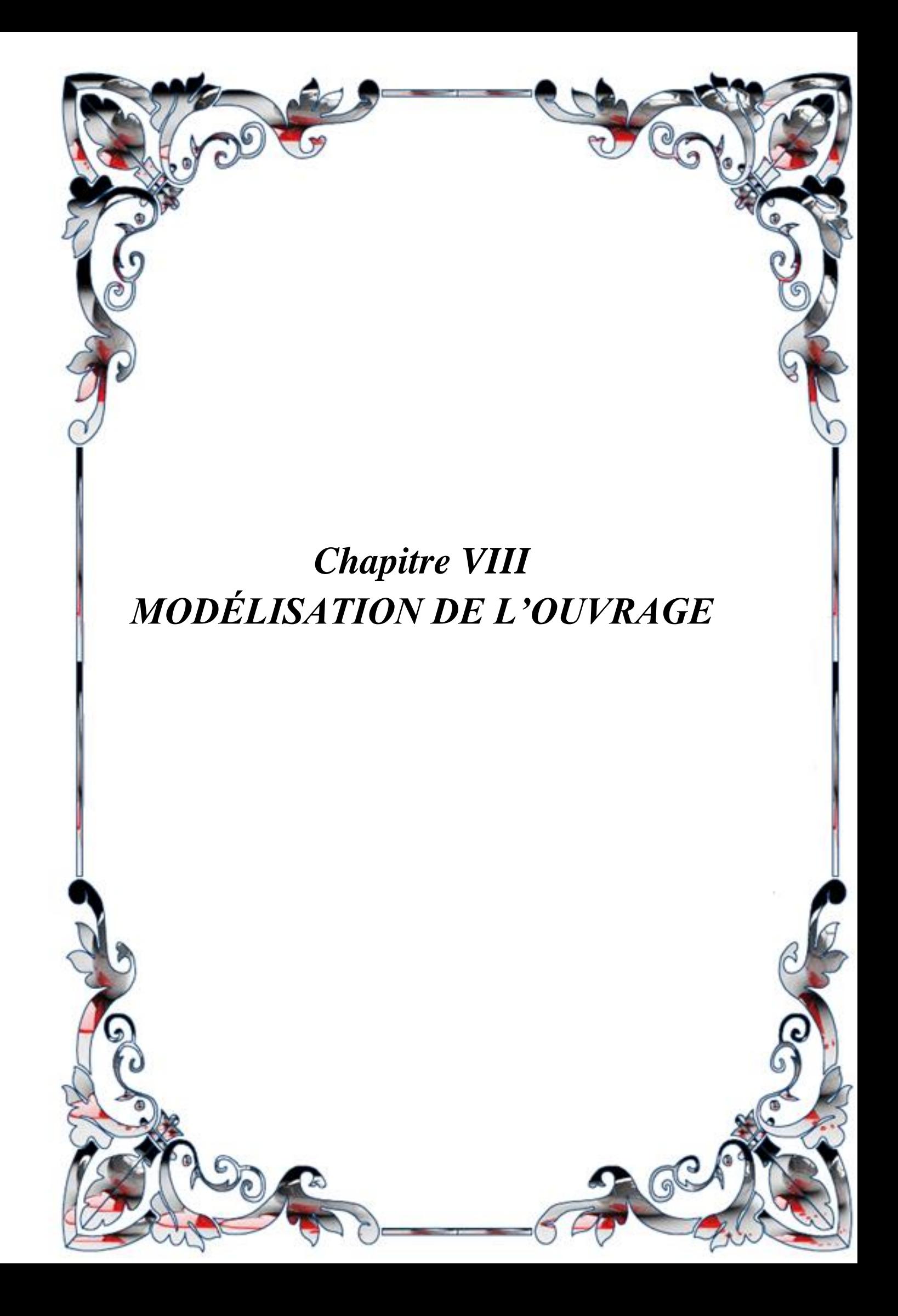

#### **VIII.1. Introduction :**

Les dalots sont des ouvrages hydraulique en béton armé, désigne un petit canal recouvert d'une dalle, un élément de caniveau ou un ouvrage hydraulique semi-enterré, sorte de petit aqueduc en maçonnerie placé sous les remblais

Ils présentent comme une ouverture rectangulaire dans le talus, assortie de murs de tète dont la fonction est de maintenir les terres , en remblai ou en déblai ou à la fois en déblai et remblai.

Les dalots encore appelée ponceaux ce sont des petits pont qui servent à franchir un cours d'eau ou un fossé sur une voie , ils sont en béton armé et présentant une section rectangulaire ou carré.

Les dalots sont des ouvrage sous chaussée qui ne nécessitent aucun remblai ,les dalot sont en générale adoptés pour des débits élevés, parfois ils est nécessaire de juxtaposer plusieurs cadres pour former une batterie de dalots.

Les données hydraulique comme le débit, la hauteur des hautes eaux s'avèrent indisponible pour connaitre le fonctionnement de l'ouvrage et fixer ses caractéristiques géométriques.

Il est également nécessaire de faire des études géotechnique pour identifier la nature du sol en place qui peut éventuellement traité ou remplacé et choisir le type de fondation adéquat, en générale des fondations superficielles .

**VIII.2.Type des dalots :**Ils existe trois type des dalots :

#### **Les dalots ordinaires :**

constitués de piédroits verticaux fondés sur semelles ou radier général et sur lesquels repose une dalle en béton armé **figure VIII.1**.

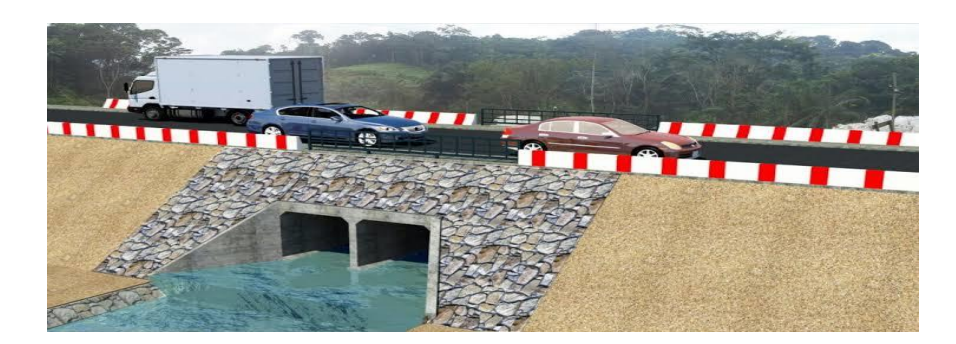

**Figure VIII.1.**Dalot ordinaire double

### **Les dalots cadres :**

Sa caractéristique est que la dalle, les piédroits et le radier constituent une structure rigide en béton armé. **Figure VIII.2**.

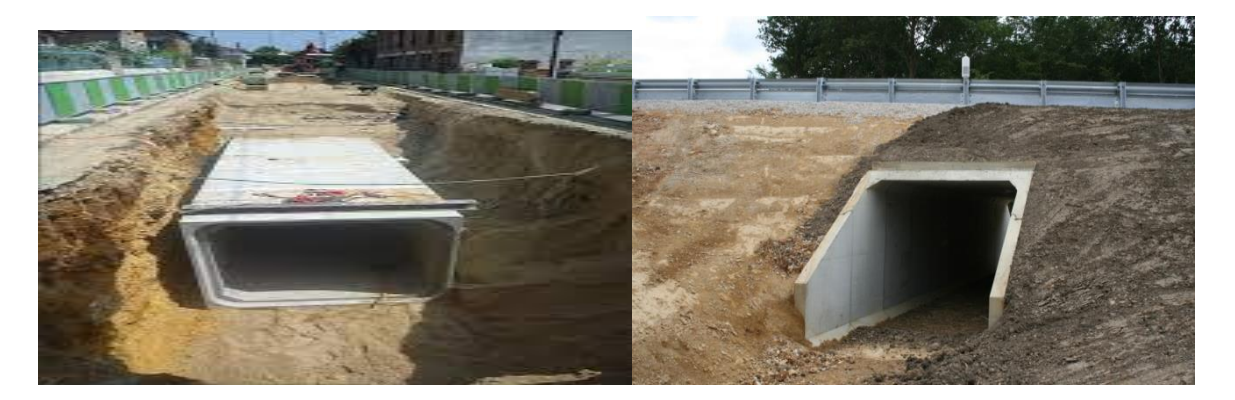

**Figure VIII.2.**Dalot cadre

# **Les dalot portiques :**

ls sont analogues aux dalots cadres mais sans radier (piédroits verticaux fondés sur semelles)..

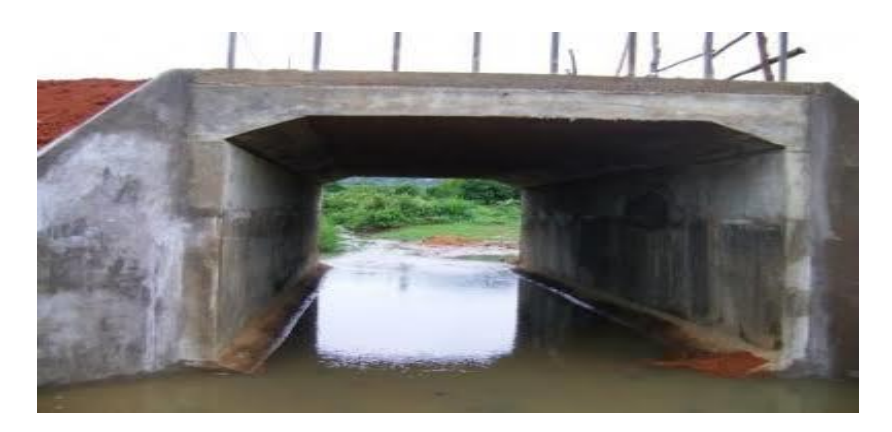

**Figure VIII.3.**Dalot portique

#### **VIII.3.Morphologie :**

.

La conception des ces ouvrages est très simple : le gabarit à enjamber est enveloppé par une structure monolithique en béton armé, en forme de U renversé .les jambes du U, qui constituent les piédroits , sont reliées par la traverse, qui fait office de tablier, **figure VIII.4**

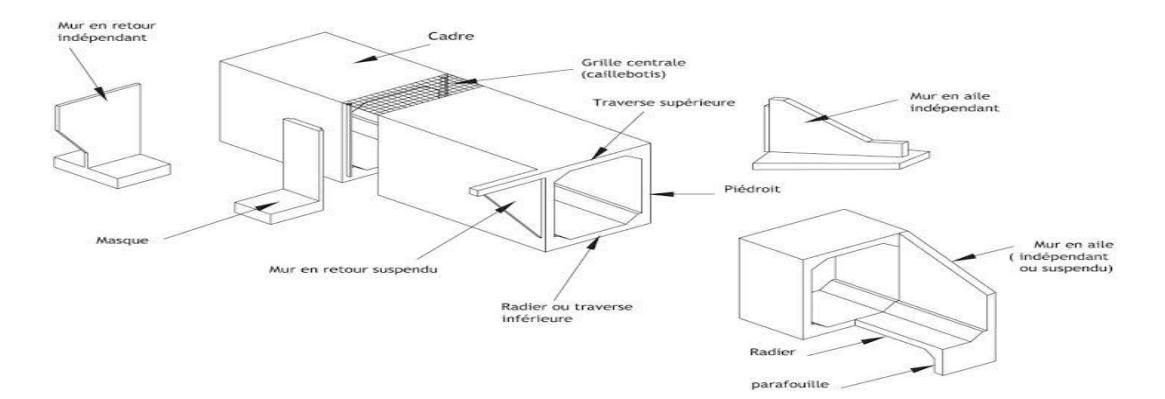

**Figure VIII.4.**Morphologie d'un dalot

L'ouvrage est complété par des murs de tête, soit en aile, soit en retour, assurant le soutènement des remblais.

Les piédroits, verticaux, constituent des culées incorporées et sont fondés, suivant la qualité du sol et la portée de l'ouvrage :

-sur un radier encastré sur les piédroits pour les ouvrages de portée modeste sur sol médiocre, d'où résulte la structure en cadre fermé,

- sur semelles (cas général pour les portiques ouverts) pour des portées plus importantes, lorsque le sol de fondation le permet,

- sur une ou deux files de pieux verticaux ou deux files convergentes de pieux battus inclinés en cas de très mauvais sol, ou lorsqu'une solution sur radier n'est plus économiquement intéressante en raison de l'importance de la portée.

La traverse supérieure et, pour les cadres, le radier, sont encastrés sur les piédroits par l'intermédiaire de goussets, afin d'améliorer le degré d'encastrement et d'éviter toute concentration de contraintes, prévisibles ou imprévisibles, ces dernières pouvant provenir, par exemple, d'une dissymétrie, même légère, dans le remblaiement de part et d'autre de l'ouvrage.

Cet encastrement permet d'adopter des élancements importants pour la traverse supérieure, de l'ordre de 1/20 à 1/25. Cependant, dans les cas courants, on ne retient pas d'épaisseur inférieure à 30 cm pour des raisons de bonne construction.

On obtient ainsi un ouvrage qui donne une impression fonctionnelle, bien adaptée au type de franchissement, facile à intégrer au site par l'étude des têtes et murs de tête, et présentant une grande souplesse dans le choix de ses conditions de fondation.

Généralement, les ouvrages autoroutiers sont constitués de deux demi-ouvrages séparés par un vide central au niveau des tabliers et reliés par un joint sec ou par des murs masques assurant la continuité du soutènement et du parement entre les piédroits.

Toutefois, pour un ouvrage hydraulique, la grille centrale et, le cas échéant, les masques, ne présentent pas d'intérêt particulier. Il est alors possible de prévoir, suivant la largeur de la voie portée et la portance du sol de fondation, soit un ouvrage monolithique, soit un ouvrage formé de plusieurs tronçons assemblés par des joints.

Ce tronçonnement est en particulier indispensable dans le cas d'ouvrages préfabriqués, pour des raisons de facilité de transport, de manutention et de mise en place. La description précédente vaut également pour les cadres et portiques doubles, qui comportent en plus un appui intermédiaire constituant le piédroit central. Cet appui est soit encastré aux traverses supérieure et inférieure dans le cas d'un cadre double, soit encastré ou simplement articulé avec la traverse supérieure dans le cas d'un portique double.

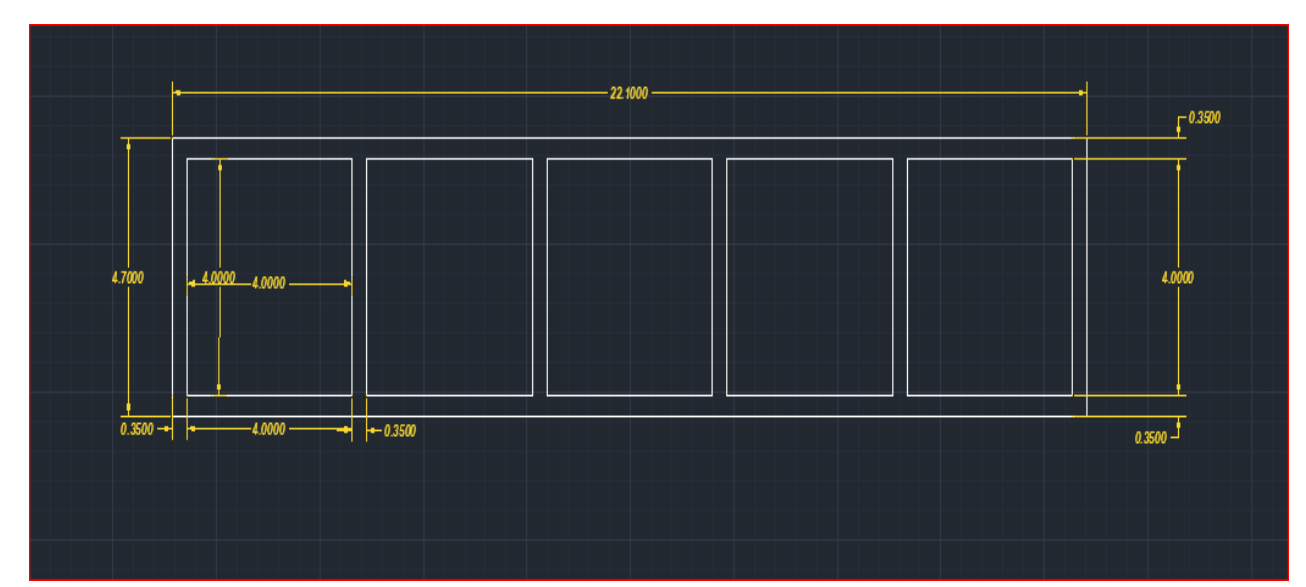

**Figure VIII.5.**Dimensions géométriques du dalot

### **VIII.4. Modélisation du dalot avec le logiciel Autodesk Robot Structural[8]**

Les calculs numériques des sollicitations seront effectués par logiciel **Autodesk Robot Structura lversion 2015.**

Les étapes à suivre sont les suivants :

- $\checkmark$  Choix d'unité de travail (Kn/m)
- $\checkmark$  Crée le modèle du dalot avec ces dimensions
- $\checkmark$  Définir les matériaux (acier, béton)
- $\checkmark$  Définir les section
- $\checkmark$  Définir les cas de charge
- Définir les combinaison de charge
- $\checkmark$  Assigné les appuis
- $\checkmark$  Lancement des calculs
- $\checkmark$  Exploitation des résultats (Diagramme des moments de flexion, des efforts tranchants

et des efforts normaux)

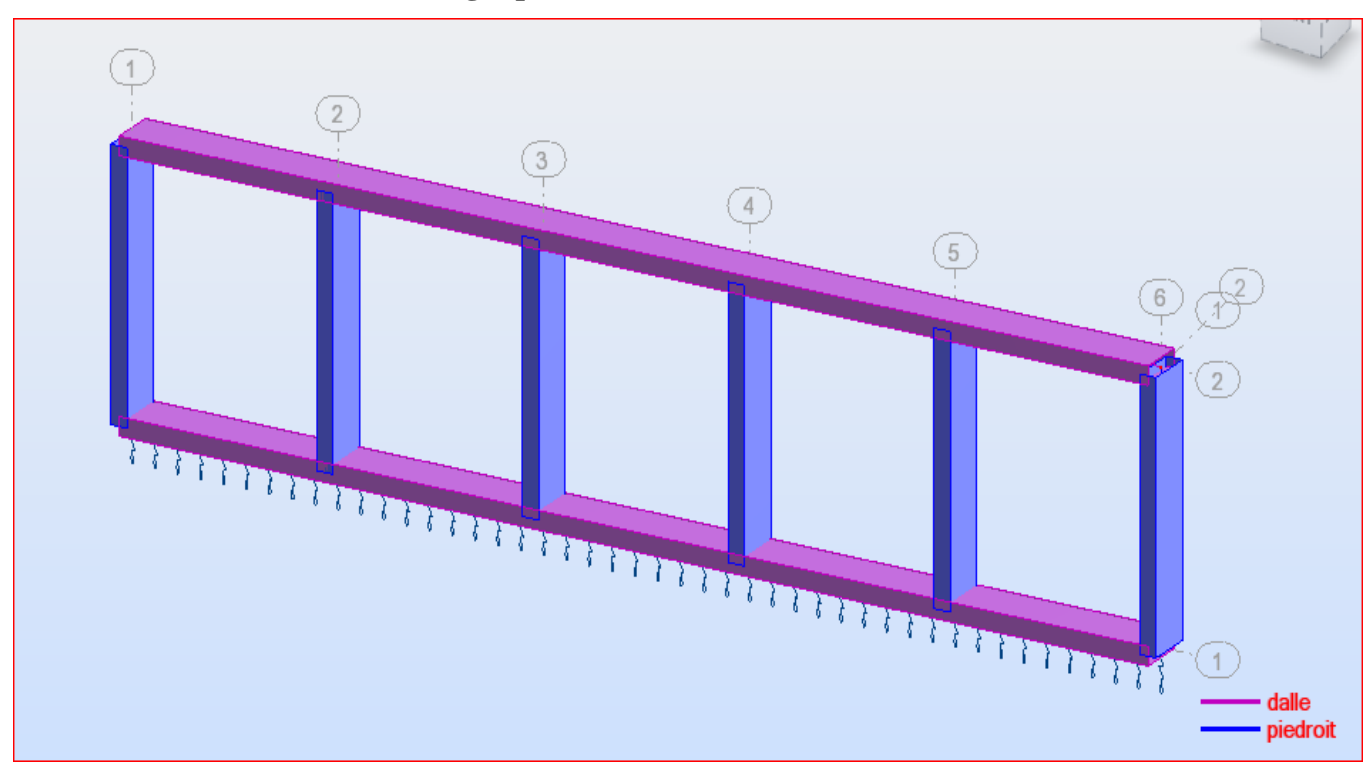

#### **VIII .5. Sollicitation dus aux charges permanents verticales**

**FigureVIII.06.**structure dalot

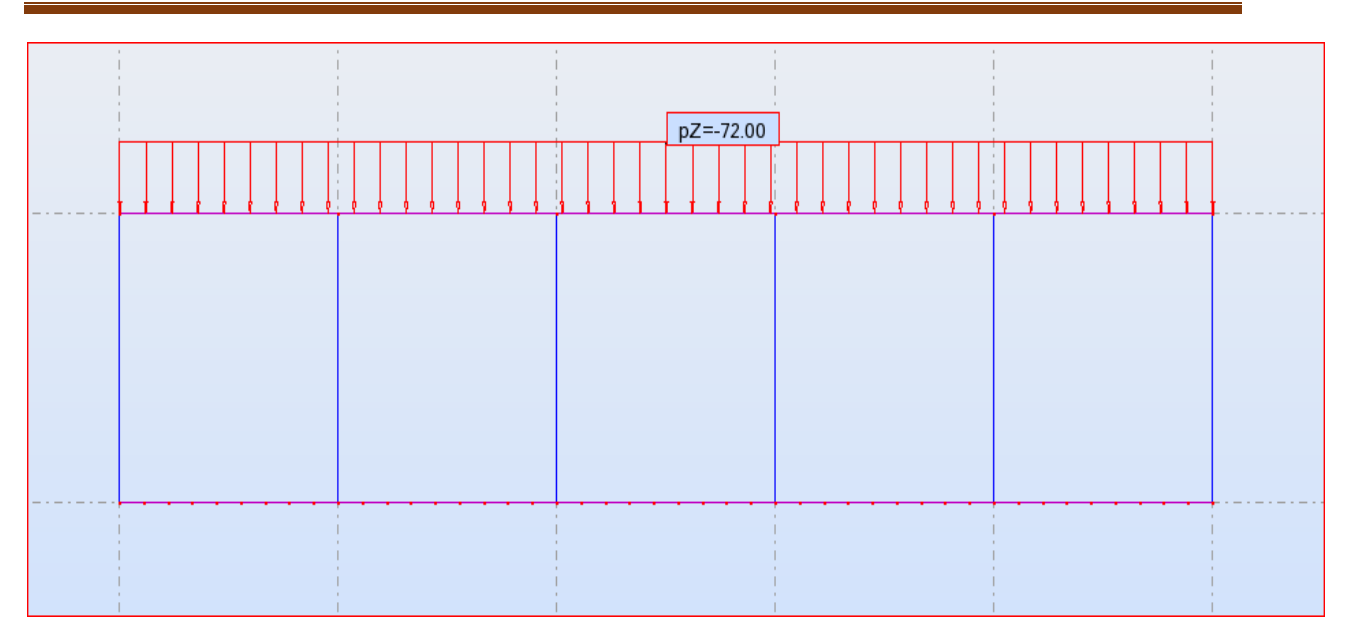

#### **FigureVIII.07.**CHAREGE DES REMBAIS

### **Sollicitation dus aux surcharges « Bc »**

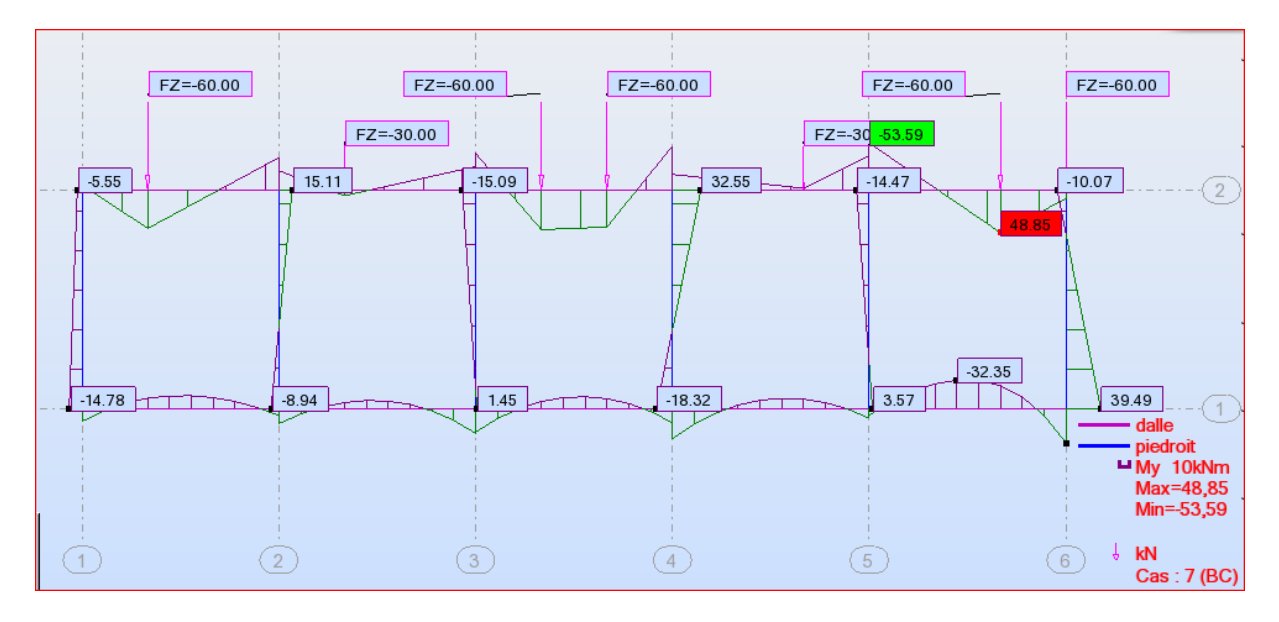

### **FigureVIII.08.**Diagramme Moment fléchissant ELU BC

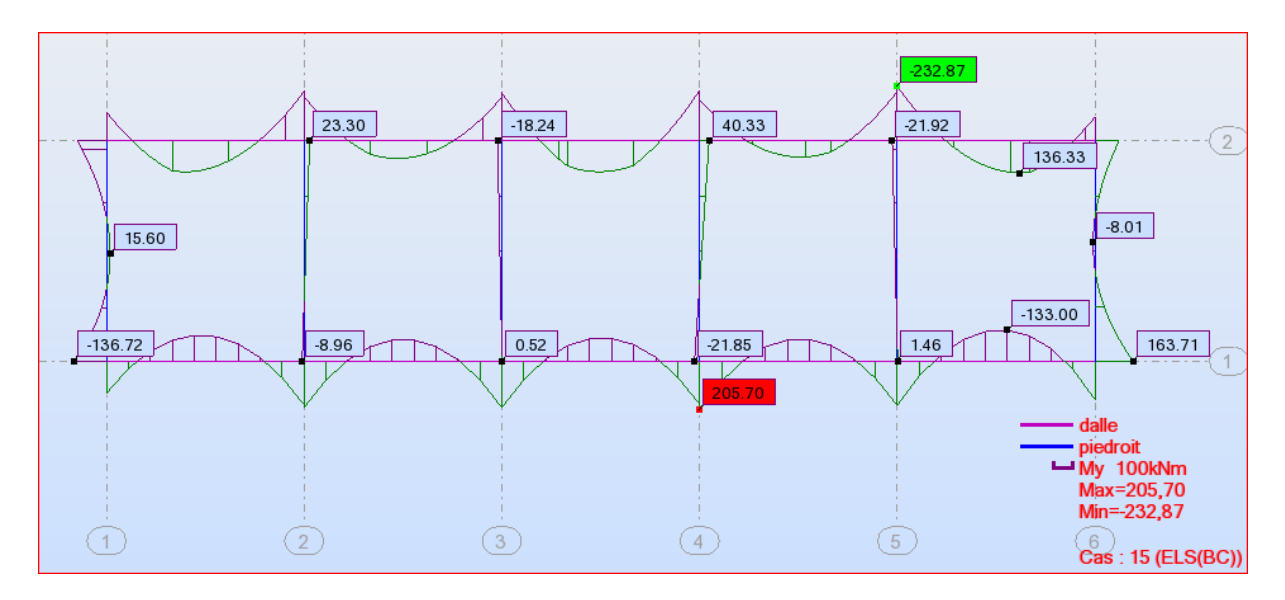

**FigureVIII.09.**Diagramme Moment fléchissant ELS BC

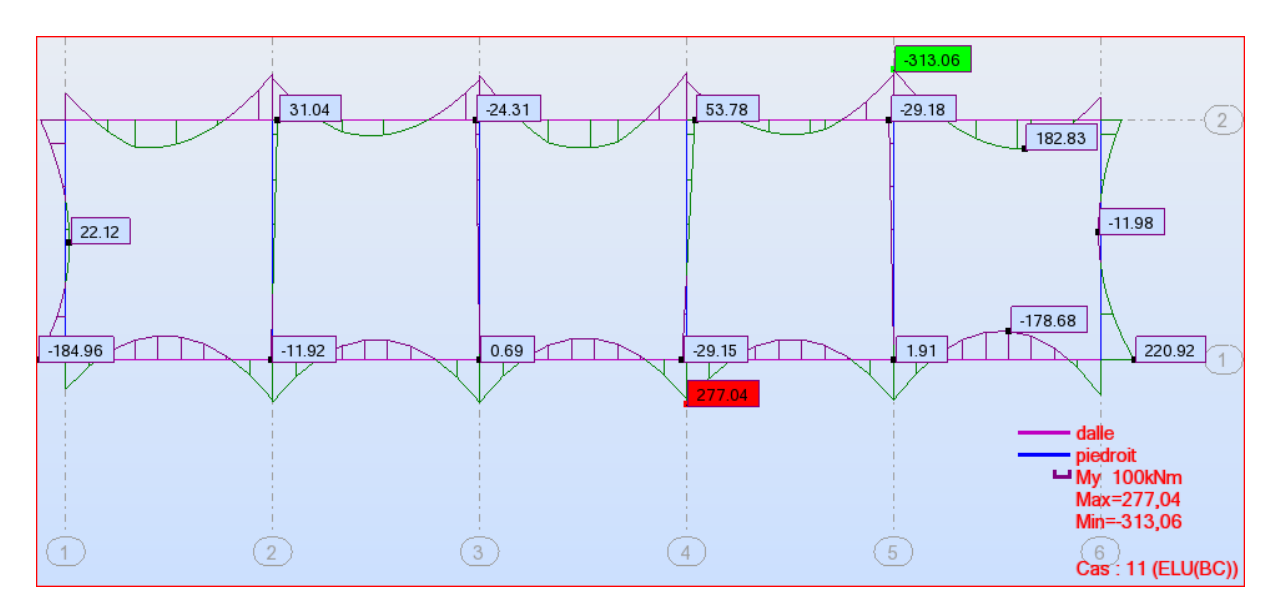

**FigureVIII.10.**Diagramme Moment fléchissant ELU

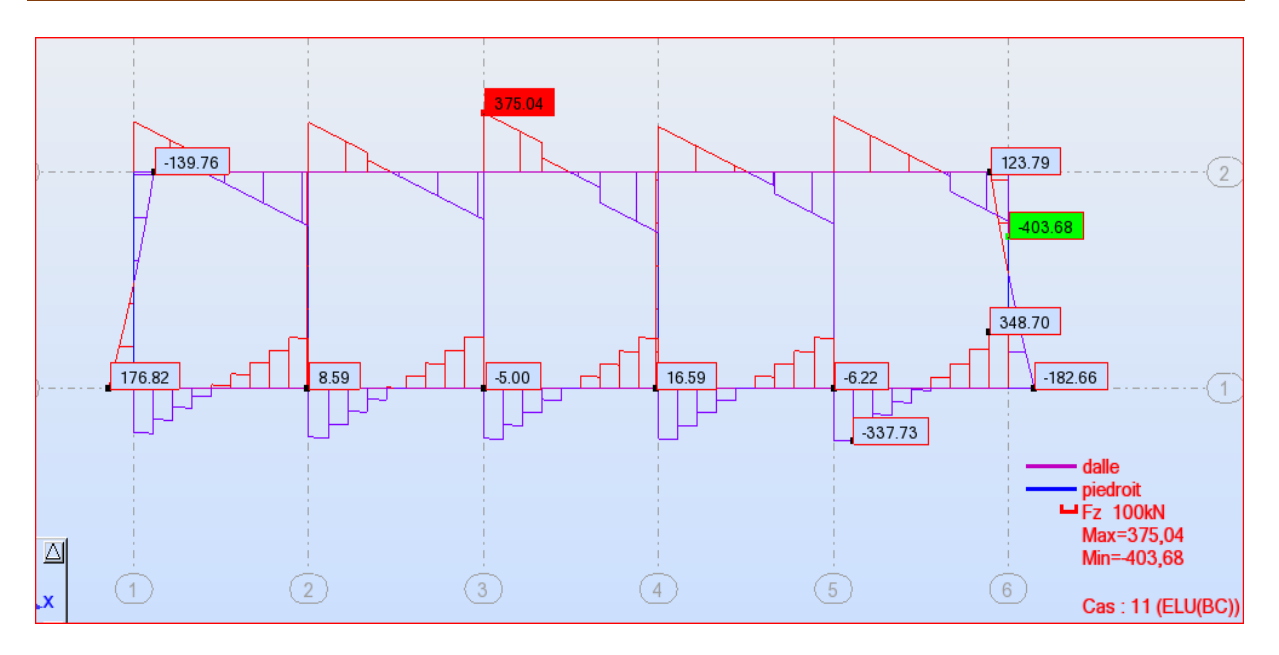

**FigureVIII.11 .**Diagramme l'effort tranchants ELU

# **Sollicitation dus aux surcharges « D240 »**

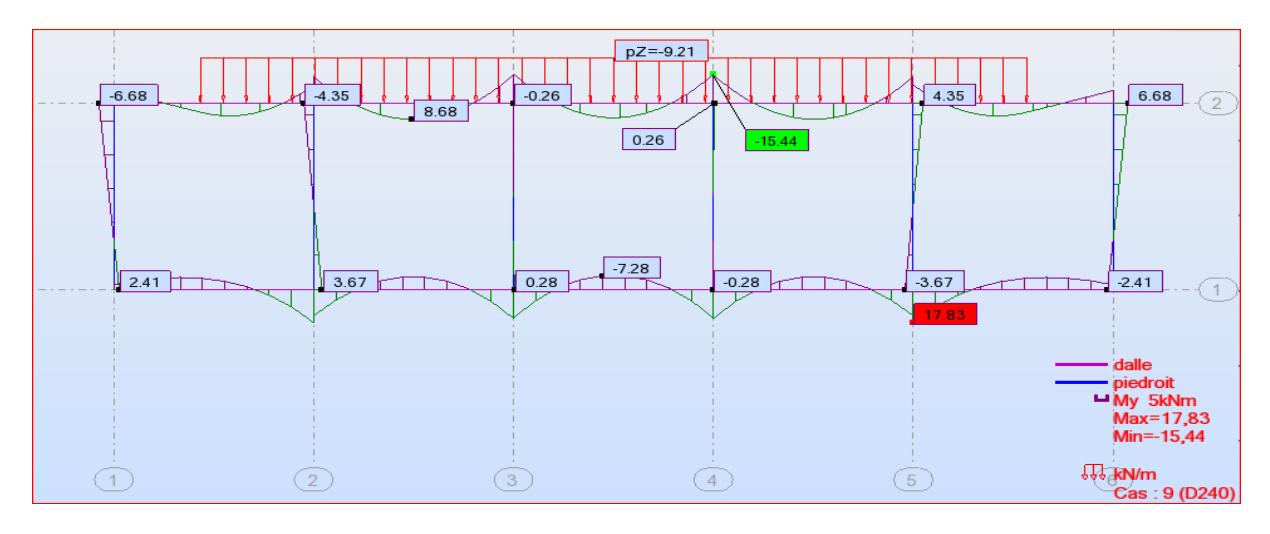

**FigureVIII.12.**Diagramme Moment fléchissant D240

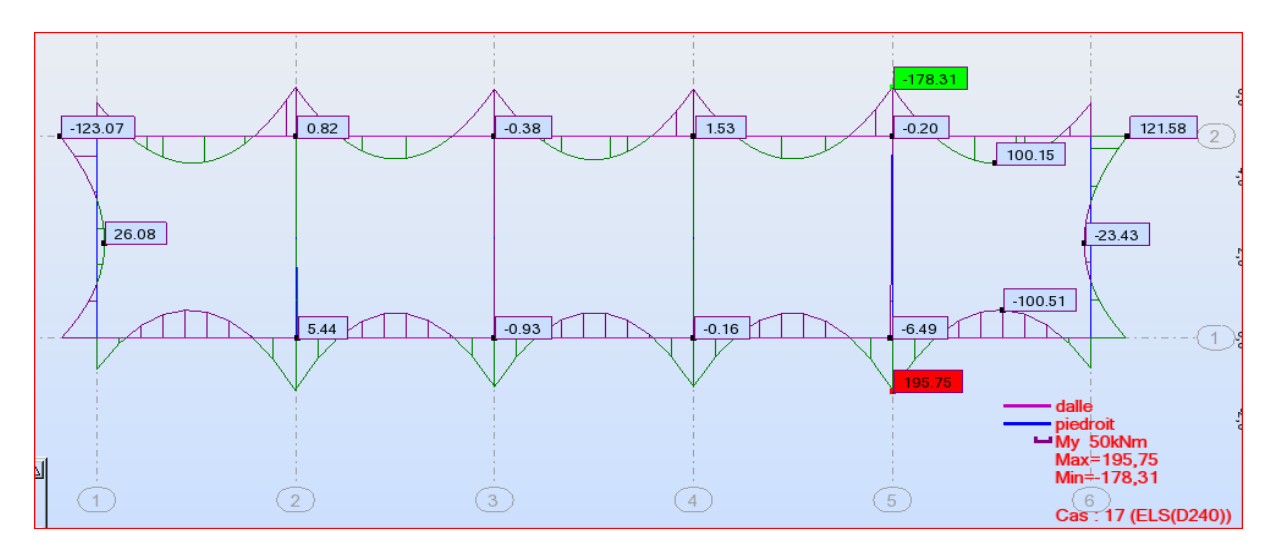

**FigureVIII.13.**Diagramme Moment fléchissant ELS D240

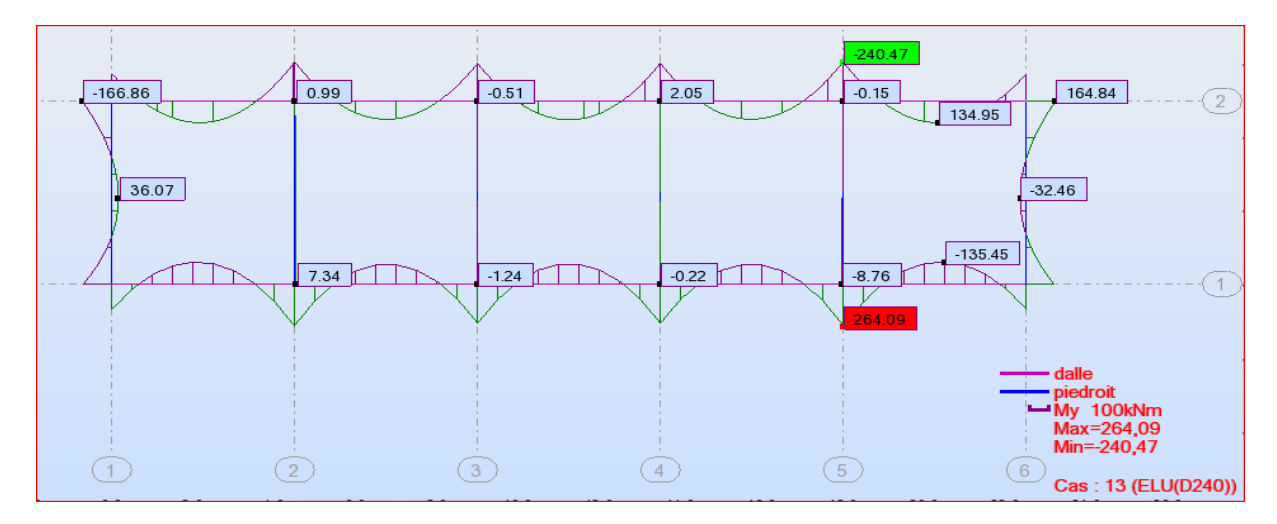

**FigureVIII.14 .**Diagramme Moment fléchissant ELU D240

# **Sollicitation dus aux surcharges « MC120 »**

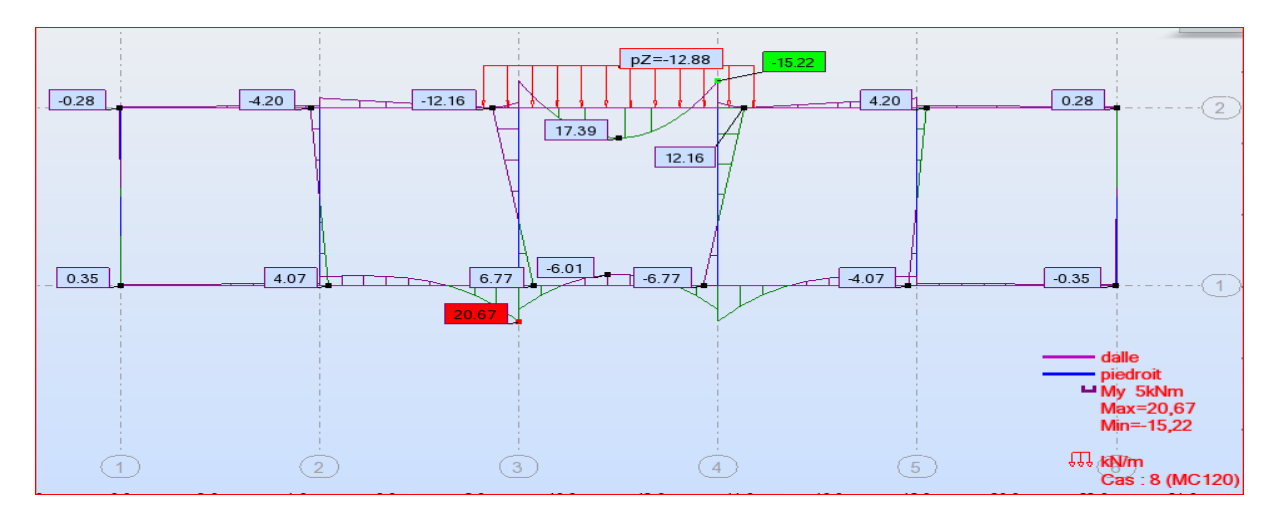

**FigureVIII.15.** Diagramme Moment fléchissant Mc120

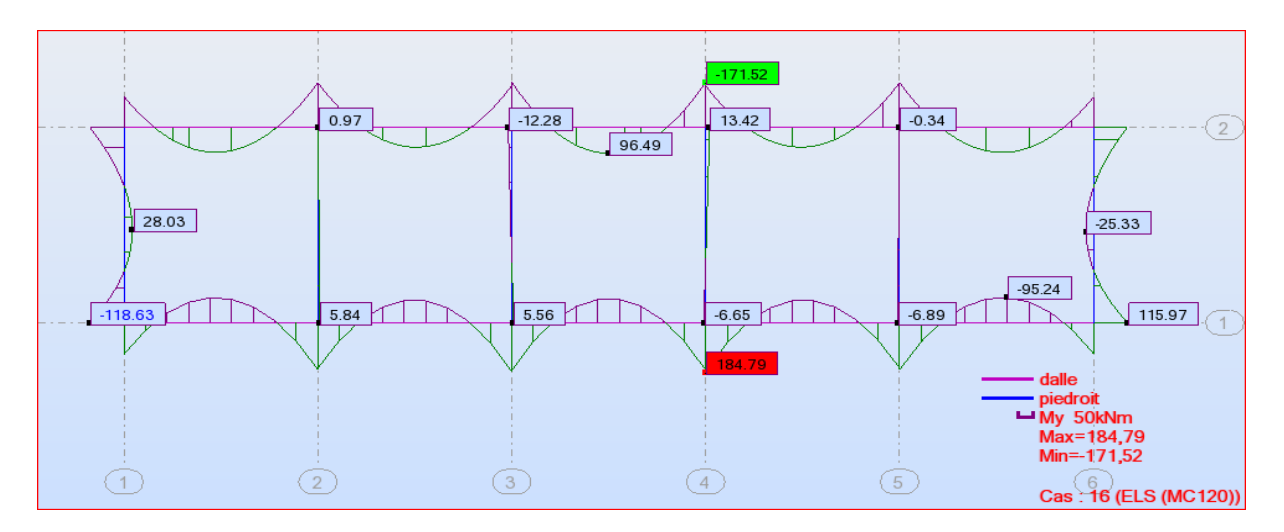

**FigureVIII.16.**Diagramme Moment fléchissant ELS Mc120

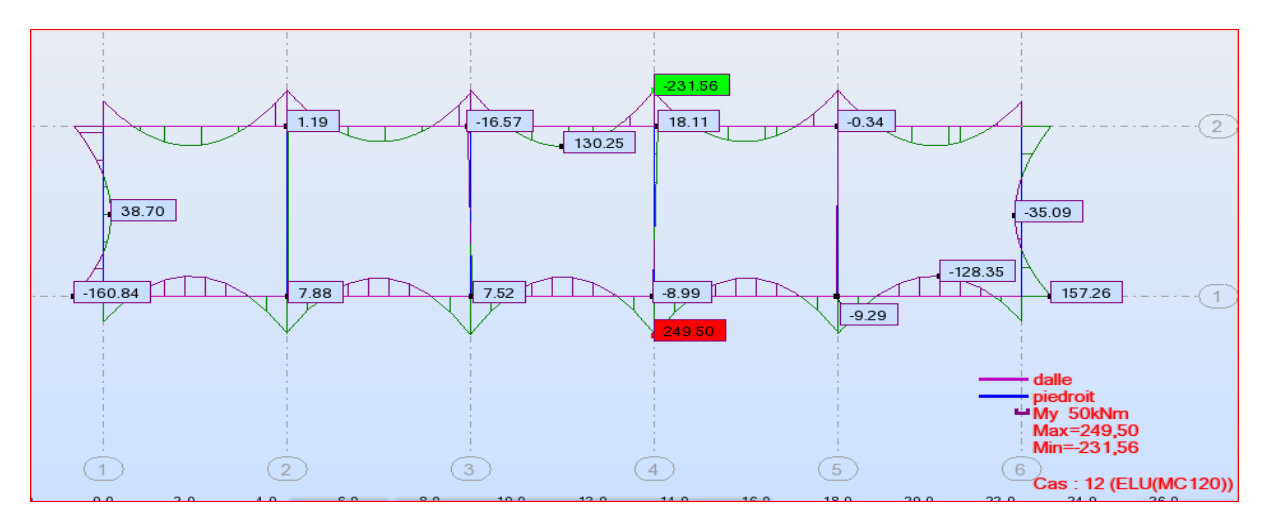

**FigureVIII.17.**Diagramme Moment fléchissant ELU Mc120

# **Sollicitation dus aux surcharges « AL »**

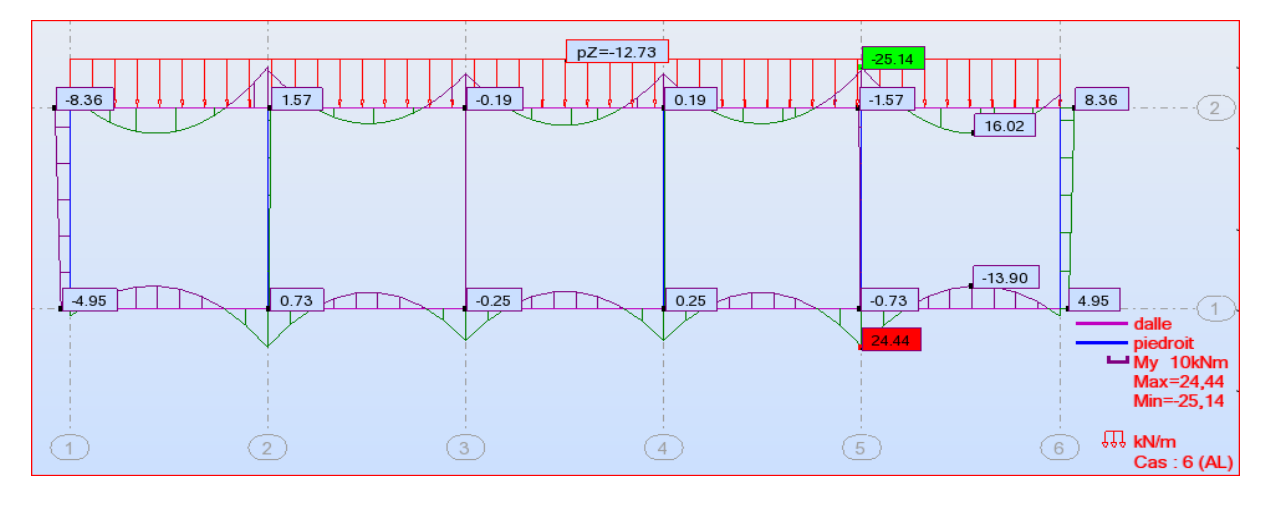

**FigureVIII.18.**Diagramme Moment fléchissant AL

81

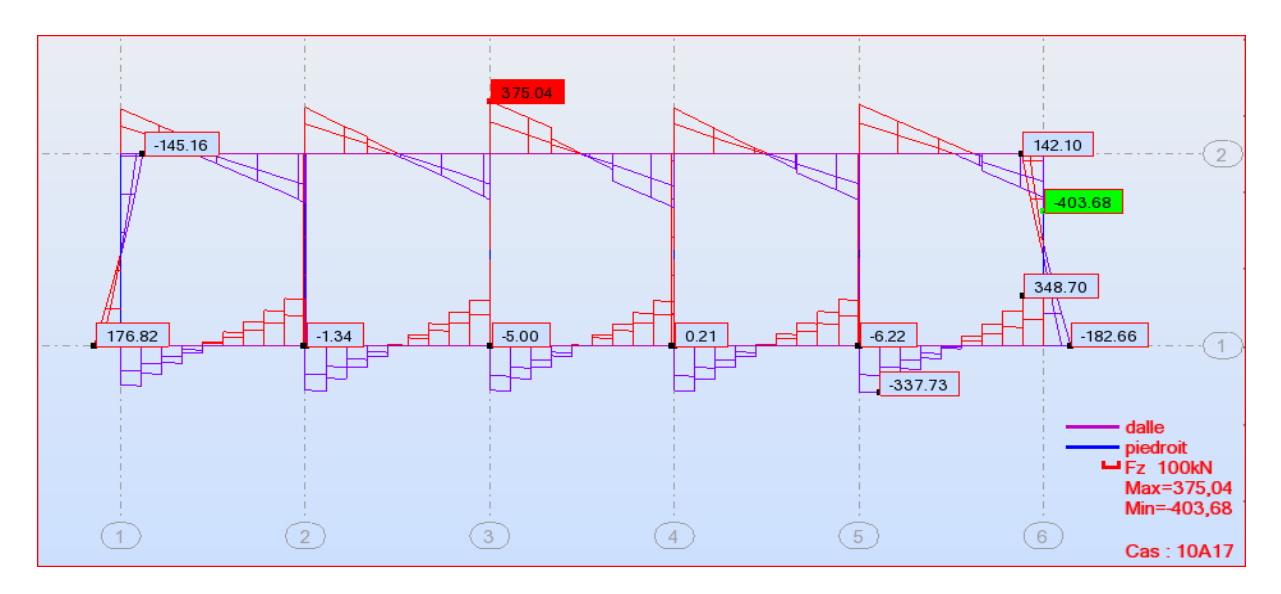

**FigureVIII.19.**Effort normal Combinaisons

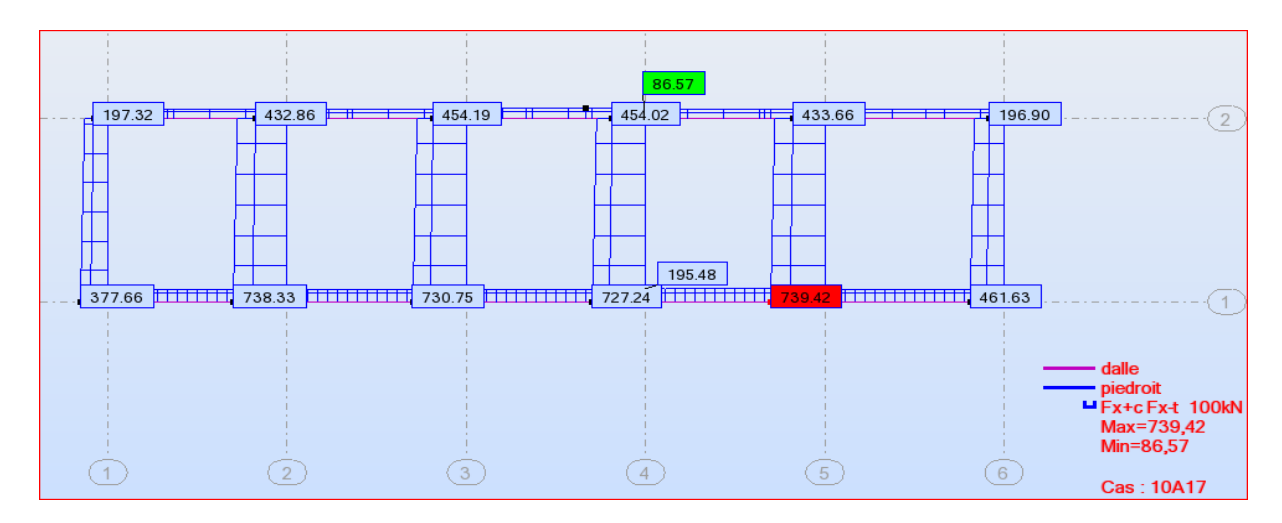

**FigureVIII.20 .**Effort normal Combinaisons

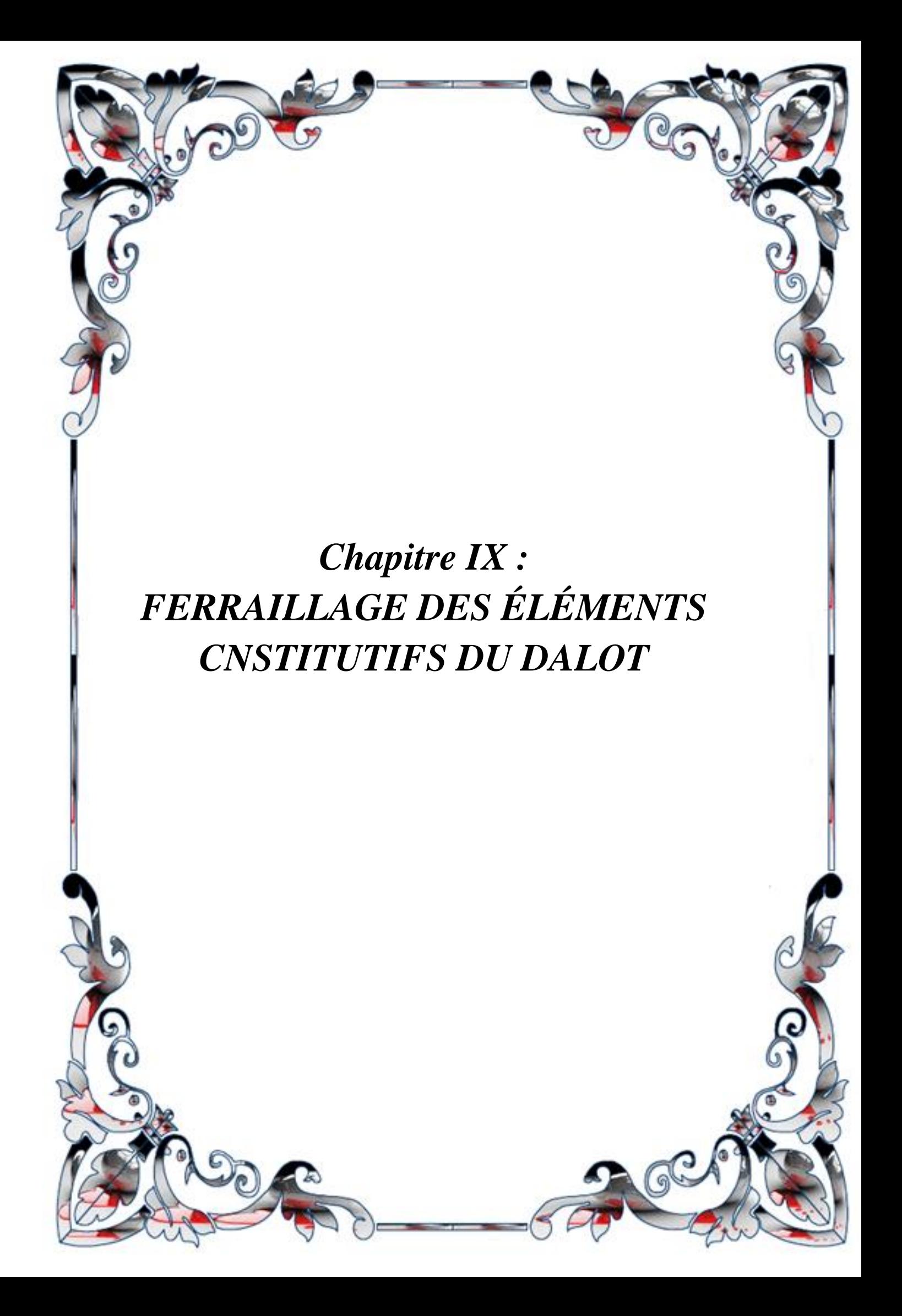

#### **Chapitre IX.1. Ferraillage des éléments constitutifs du dalot**

Sefera en utilisant les abaques d'état limites et de ferraillage nécessaires voir annexe La dalle sera calculée en flexion simple ,la fissuration est considérée comme préjudiciable

$$
\rho = \frac{l_x}{l_y} = \frac{4}{40} = 0.1
$$

Dalle qui travaille dans uns eu sens.

Notons que les valeurs des moments fléchissant, ainsi que les efforts tranchants ont déterminés à partir de logiciel Robot Autodesk.[8]

#### **IX.2. Récapitulatif des sollicitations**

L'étude de ferraillage de l'ouvrage et ces vérifications demandent une succession de calcul très long, c'est la raison pour laquelle le ferraillage longitudinal et transversal de chaque élément du dalot doit être déterminé à l'aide de logiciel EXPERT.

Pour une uniformisation des aciers dans les différentes parties de l'ouvrage ainsi que pour une facilité de mise en œuvre, nous avons décidé de prendre les moments maximaux en travée et sur appuis ainsi que les efforts normaux maximaux pour le calcul de nos sections d'armatures.

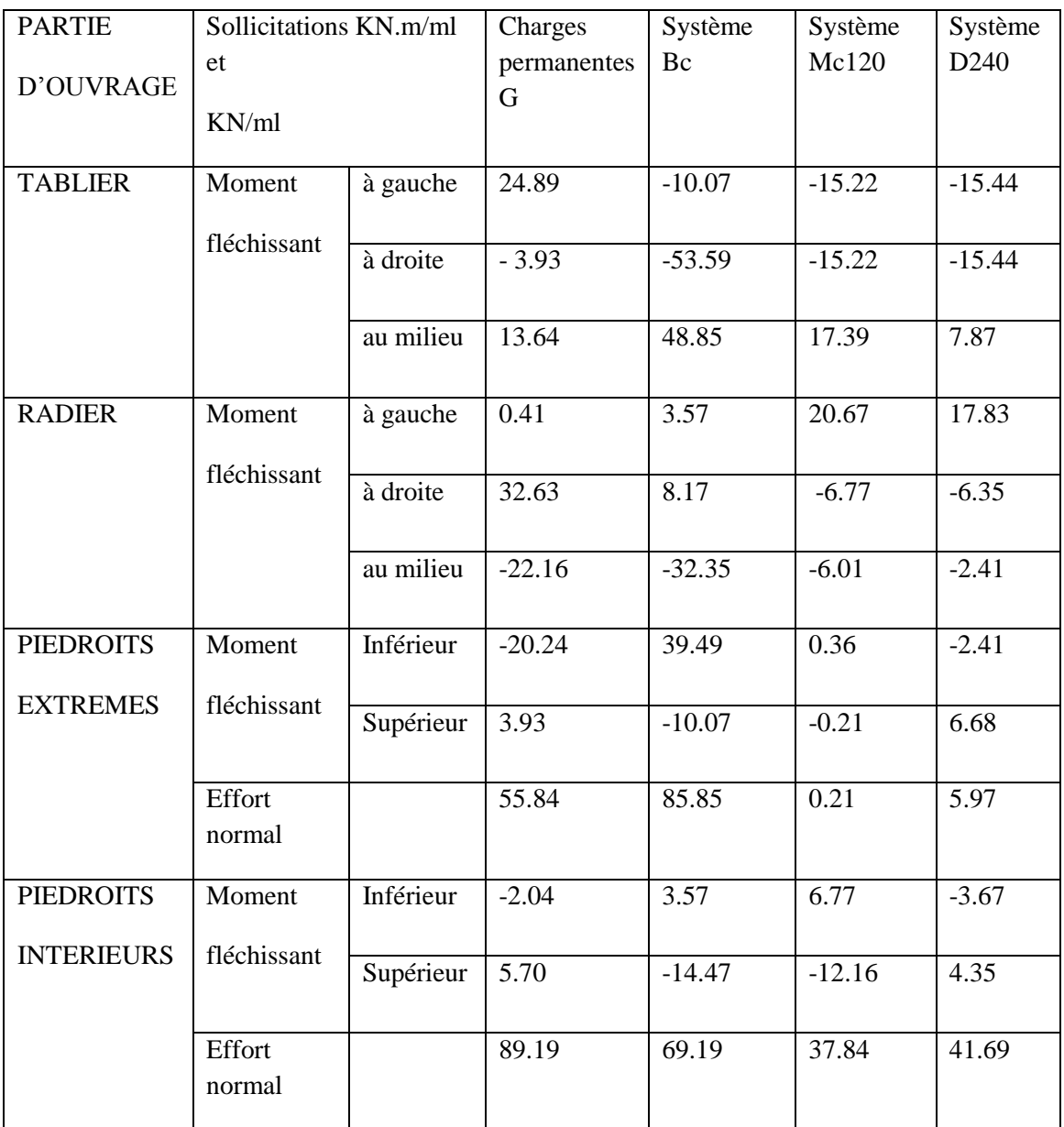

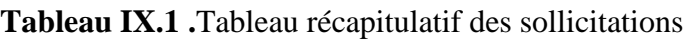

## **IX.3. Sollicitations de calcul aux états limites :**

Les différentes combinaisons à considérer sont :

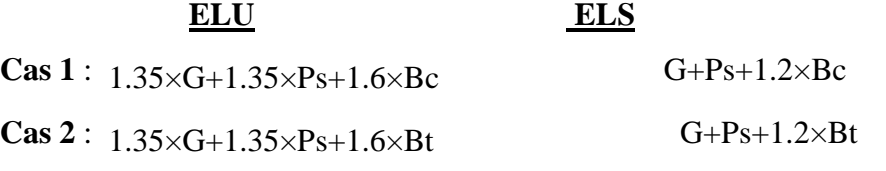

Les sollicitations à retenir sont les plus grandes de chacun des deux cas :

<u> 1980 - Johann Barbara, martxa a</u>
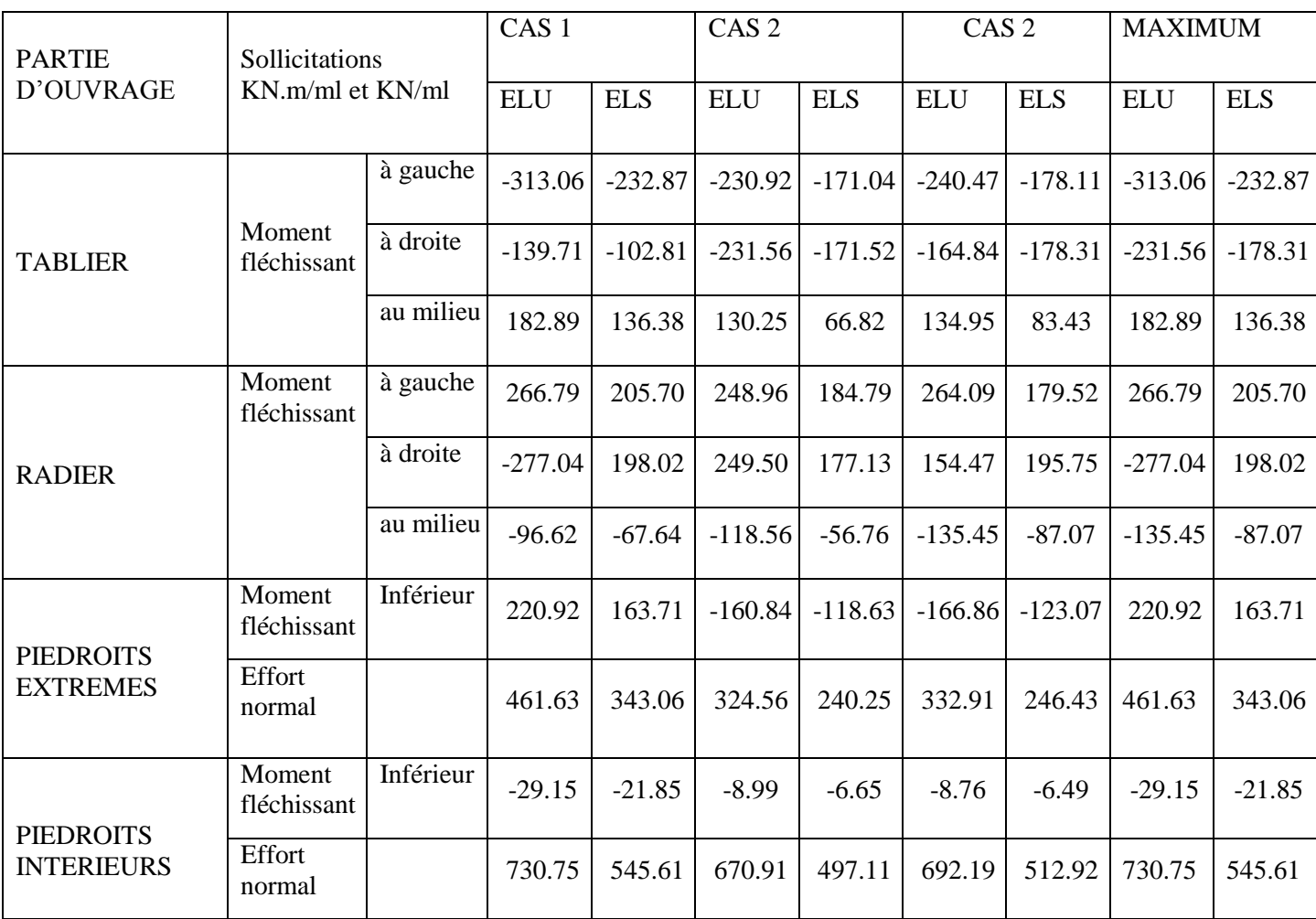

#### **Tableau IX.2 .**Tableau des sollicitation max aux états limites

#### **IX.4 Calcul des section des armatures**

**Exemple de calcul :**

**A mi- travée** 

```
• Calcul à l'ELU : 
M\mu = 182.89c = \max(e; \phi; 1cm)e = 4cm\phi: diametredel'armature
On prend c = 5cm
Donc: 0.9d = 35*0.9 = 31cmb = 100 cm (pour un mètre linéaire) 
• Fe = 400 => \gamma s = 1.15On a : σbc = 0.6 \times 30 = 18 MPA
```
 $\mu = \frac{Mu}{1 + u}$  $\frac{M u}{\sigma_{bc}.b.d^2} = \frac{182.89 \times 10^3}{(100 \times 31^2 \times 18^2)}$  $\frac{182.89 \times 10}{(100 \times 31^2 \times 18)} = 0.105$ on à  $0 \le u_u \le 0.186 \rightarrow Pivot A$ µ≤0.186 donc pivot A  $\alpha=1.25(1-\sqrt{(1-2\times\mu)})=1.25(1-\sqrt{(1-2\times0.105)})=0.138$ z=d×(1−0.4×α)= 31.(1-0.4×0.138)=29.288  $A=\frac{(182.89\times10^{3})}{(29.288\times348)}=17.94$  cm<sup>2</sup> • Calcul à l'ELS

Moment à l'état de service  $M_{ser} = 136.38 \text{kN} \cdot \text{m/ml}$ 

 $\sigma bc \leq \overline{\sigma bc} = 0.6$   $fc28 = 0.6 \times 35 = 30 MPa$ 

 $\sigma st \leq \overline{\sigma st} = min \{ 23fe ; 110\sqrt{\eta}.ft28 \}$ 

 $\sigma st \leq \overline{\sigma st} = min \{ 266.66 ; 215.55 \}$ 

 $\overline{\sigma st}$  = 215.55

 $ft28 = 0.6 + 0.06$ fc28 = 2.4MPa

.[Paramètre de déformation](file:///C:/Users/mignon/Desktop/2223333/zinou/memoir1.docx) :

 $\frac{n \times \overline{\sigma_{bc}}}{\alpha_{ser}} = \frac{n \times \overline{\sigma_{bc}}}{n \times \overline{\sigma_{bc}} + \overline{\sigma_{bc}}}$  $\frac{n \times \overline{\sigma_{bc}}}{n \times \overline{\sigma_{bc}} + \overline{\sigma_{st}}} = \frac{15 \times 18}{15 \times 18 + 21}$  $\frac{13\times10}{15\times18+215.55}$  = 0.56

[Fibre neutre](file:///C:/Users/mignon/Desktop/2223333/zinou/memoir1.docx) :

 $\overline{\gamma_{\text{ser}}} = \overline{\alpha_{\text{ser}}} \times d=0.56\times 0.31=0.17 \text{m}$ 

[Bras de levier](file:///C:/Users/mignon/Desktop/2223333/zinou/memoir1.docx) :

$$
\overline{z_{\rm ser}} = d - \frac{\gamma_{\rm ser}}{3} = 0.31 - \frac{0.17}{3} = 0.25m
$$

[Moment résistant](file:///C:/Users/mignon/Desktop/2223333/zinou/memoir1.docx) :

 $\overline{M_{rserb}} = \frac{1}{2}$  $\frac{1}{2}$  x b<sub>o</sub> x  $\overline{\gamma_{\text{ser}}}$  x  $\overline{\sigma_{\text{bc}}}$  x  $\overline{z_{\text{ser}}}$  [= 0.5 x 1 x 0.17x 18 x 10](file:///C:/Users/mignon/Desktop/2223333/zinou/memoir1.docx)<sup>3</sup> x 0.25 = 382.5Kn.m/m  $M_{\text{ser}} < M_{\text{rseb}} \rightarrow$  [Pas besoin d'acier comprimés](file:///C:/Users/mignon/Desktop/2223333/zinou/memoir1.docx)

 $A_s = \frac{Mser}{Z_s = m/s}$  $\frac{\text{Mser}}{\text{Zser}\times \sigma \text{st}} = \frac{136.89 \times 10}{0.25 \times 215.5}$  $\frac{136.89 \times 10}{0.25 \times 215.55} = 25.4 \text{ cm}^2$ 

Condition de non fragilité de la section :

 $A_{\min} = \frac{0.23 \times b \times d \times f_{t28}}{f}$  $\frac{6 \times d \times f_{t28}}{f_e} = \frac{0.23 \times 1 \times 0.31 \times 2.4}{400}$  $\frac{100 \times 10^{-4} \text{ m}^2}{400} = 4.27 \times 10^{-4} \text{ m}^2 = 4.27 \text{ cm}^2$ 

La section d'acier à retenir est donc **A<sup>s</sup> =25.4 cm<sup>2</sup> soit 6HA14**

#### **En appui :**

• Calcul à l'ELU **Mu=313.06 Kn.m/ml**

$$
\mu = \frac{Mu}{\sigma_{bc}.b.d^2} = \frac{313.06 \times 10^3}{(100 \times 31^2 \times 18)} = 0.180 \text{ m}:
$$

on à  $0 \le u_u \le 0.186 \rightarrow Pivot A$ 

µ≤0.186 donc pivot A

 $\alpha=1.25(1-\sqrt{(1-2\times\mu)})=1.25(1-\sqrt{(1-2\times0.18)})=0.25$ 

z=d×(1−0.4×α)= 31.(1-0.4×0.25)=27.9

 $A=\frac{(313.06\times10^{3})}{(27.9\times348)}=32.24cm^{2}$ **Calcul à l'ELS** 

Moment à l'état de service :  $M_{ser} = 232.87$  kN. m/ml

Paramètre de déformation :

 $\frac{n \times \overline{\sigma_{bc}}}{\alpha_{ser}} = \frac{n \times \overline{\sigma_{bc}}}{n \times \overline{\sigma_{bc}} + \overline{\sigma_{bc}}}$ n×<del>σ<sub>bc</sub>+σ<sub>st</sub></del>  $=\frac{15\times18}{15\times12\times121}$  $\frac{13\times10}{15\times18+215.55}$  = 0.56

Fibre neutre :

 $\overline{\gamma_{\text{ser}}} = \overline{\alpha_{\text{ser}}} \times d = 0.56 \times 0.31 = 0.17 \text{m}$ 

Bras de levier :

$$
\overline{z_{\rm ser}} = d - \frac{\gamma_{\rm ser}}{3} = 0.31 - \frac{0.17}{3} = 0.25 \,\mathrm{m}
$$

[Moment résistant](file:///C:/Users/mignon/Desktop/2223333/zinou/memoir1.docx) :

 $\overline{M_{rserb}} = \frac{1}{2}$  $\overline{M_{rserb}} = \frac{1}{2}$  $\overline{M_{rserb}} = \frac{1}{2}$  $\frac{1}{2}$  x b<sub>o</sub> x  $\overline{\gamma_{ser}}$  x  $\overline{\sigma_{bc}}$  x  $\overline{z_{ser}}$  = 0.5 x 1 x 0.17x 18 x 103 x 0.25 = 382.5Kn.m/m

 $M_{\text{ser}} < M_{\text{rseb}} \rightarrow$  [Pas besoin d'acier comprimés](file:///C:/Users/mignon/Desktop/2223333/zinou/memoir1.docx)

 $A_s = \frac{Mser}{Z_s}$  $\frac{Mser}{Zser\times \sigma st}=\frac{232.87x10}{0.25\times 215.5}$  $\frac{232.87210}{0.25 \times 215.55} = 43.32 \text{ cm}^2$ 

[Condition de non fragilité de la section](file:///C:/Users/mignon/Desktop/2223333/zinou/memoir1.docx) :

[La section d'acier à retenir est donc](file:///C:/Users/mignon/Desktop/2223333/zinou/memoir1.docx)  $A_s = 43.32$  cm<sup>2</sup> soit 6HA14 ( 42.8 cm<sup>2</sup>)

## **Verificaton de calcul à l'E.L.Uavec le logiciel Robot expert [9]: Calcul de Section en Flexion Simple**

**Hypothèses :**

**Béton : fc28 = 30,0 (Mpa) Acier : fe = 400,0 (Mpa)**

- Fissuration préjudiciable
- Prise en compte des armatures comprimées
- Pas de prise en compte des dispositions sismiques
- Calcul suivant BAEL 91 mod. 99[5]

#### **Section :**

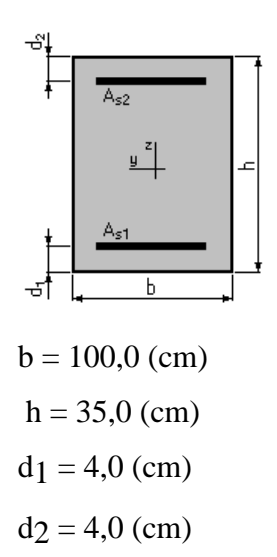

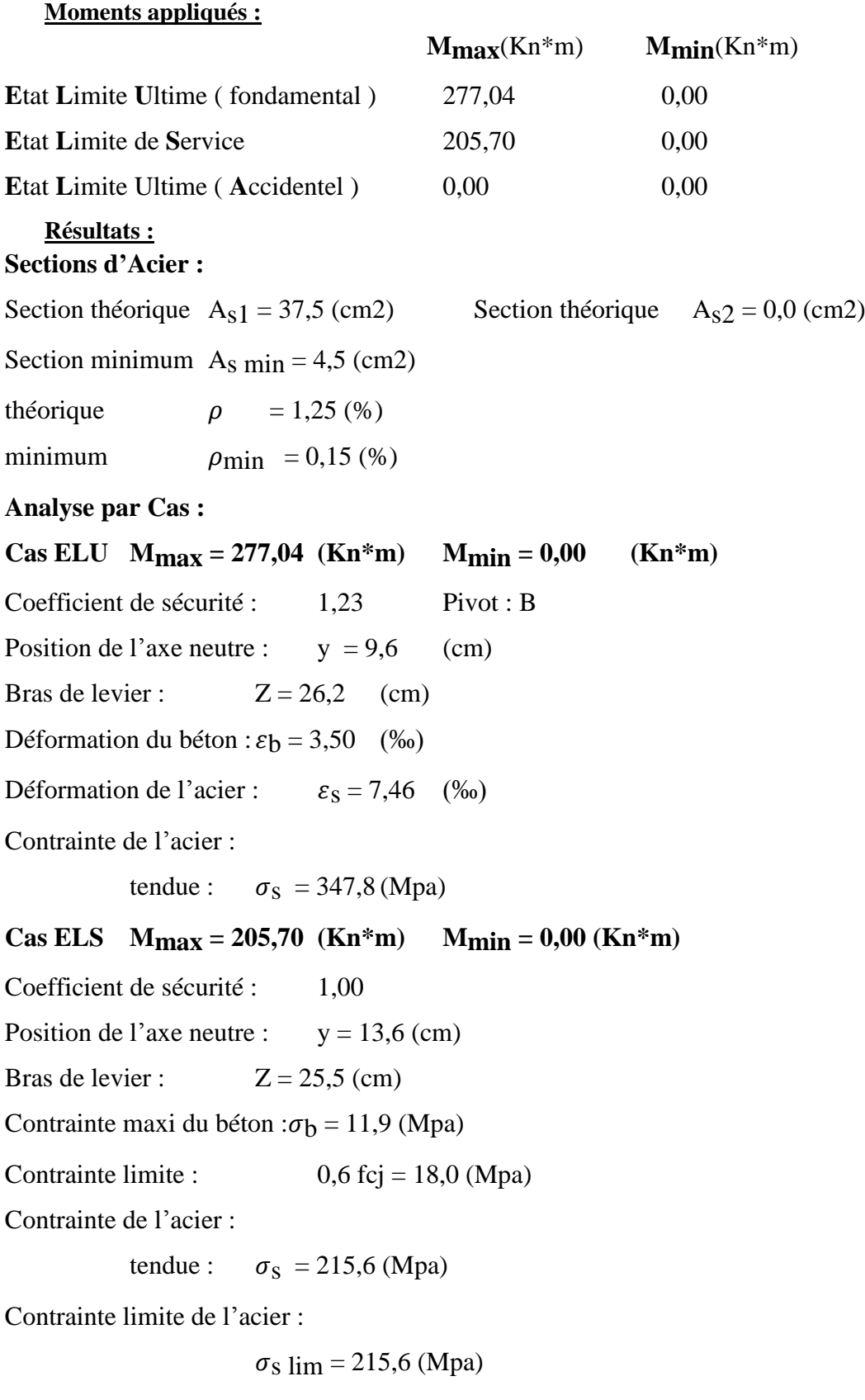

#### **Calcul de Section en Flexion Simple**

**Hypothèses :**

**Béton : fc28 = 30,0 (Mpa) Acier : fe = 400,0 (Mpa)**

- Fissuration préjudiciable
- Prise en compte des armatures comprimées
- Pas de prise en compte des dispositions sismiques
- Calcul suivant BAEL 91 mod. 99 [5]

**Section :**  $A_{52}$  $\underline{y}^z$  $\pm$  $\mathsf{h}$  $b = 100,0$  (cm)  $h = 35,0$  (cm)  $d_1 = 4.0$  (cm)  $d_2 = 4.0$  (cm)

#### **Moments appliqués :**

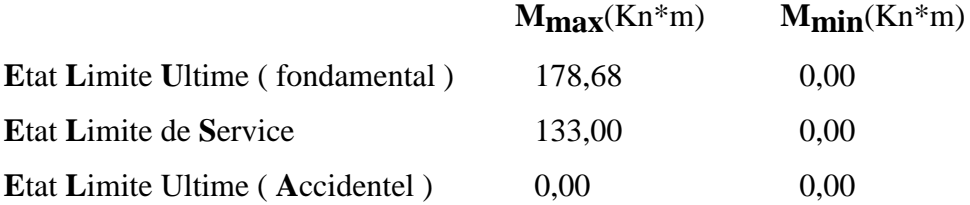

## **Résultats :**

## **Sections d'Acier :**

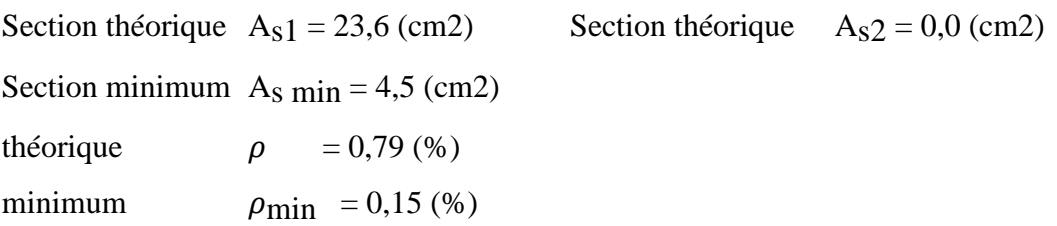

#### **Analyse par Cas :**

**Cas ELU**  $M_{max} = 178,68$   $(Kn*m)$   $M_{min} = 0,00$   $(Kn*m)$ Coefficient de sécurité : 1,27 Pivot : A

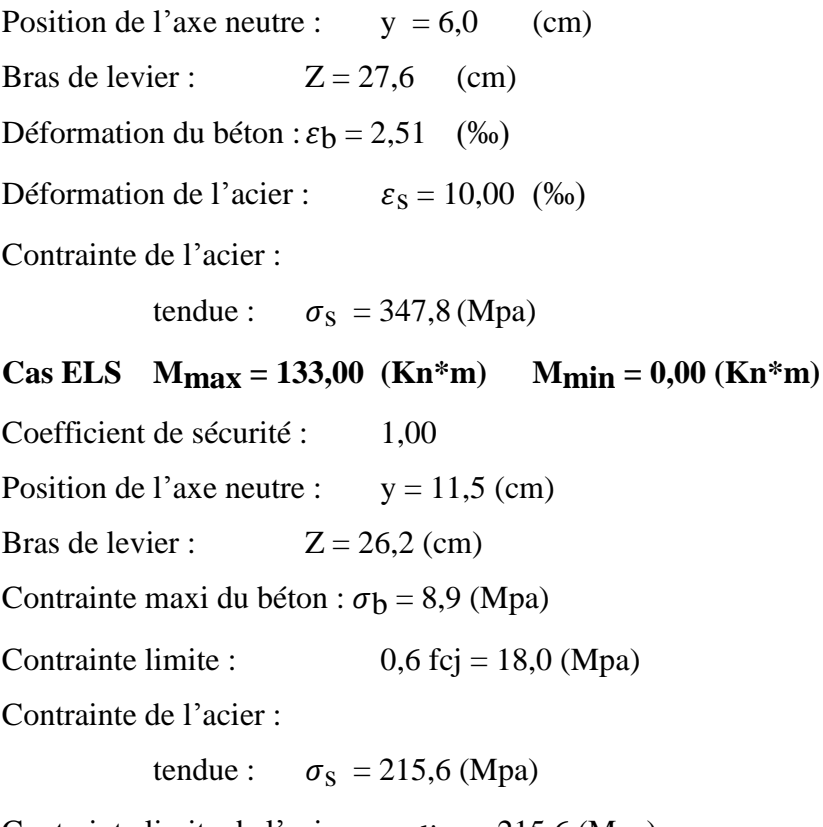

Contrainte limite de l'acier :  $\sigma_s$  lim = 215,6 (Mpa)

## **Calcul de Section en Flexion Simple**

### **Hypothèses :**

**Béton : fc28 = 30,0 (Mpa) Acier : fe = 400,0 (Mpa)**

- Fissuration préjudiciable
- Prise en compte des armatures comprimées
- Pas de prise en compte des dispositions sismiques
- Calcul suivant BAEL 91 mod. 99 [5]

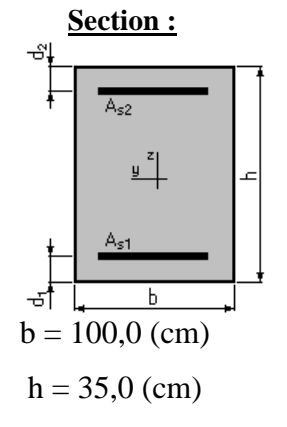

## $d_1 = 4.0$  (cm)

 $d_2 = 4.0$  (cm)

## **Moments appliqués :**

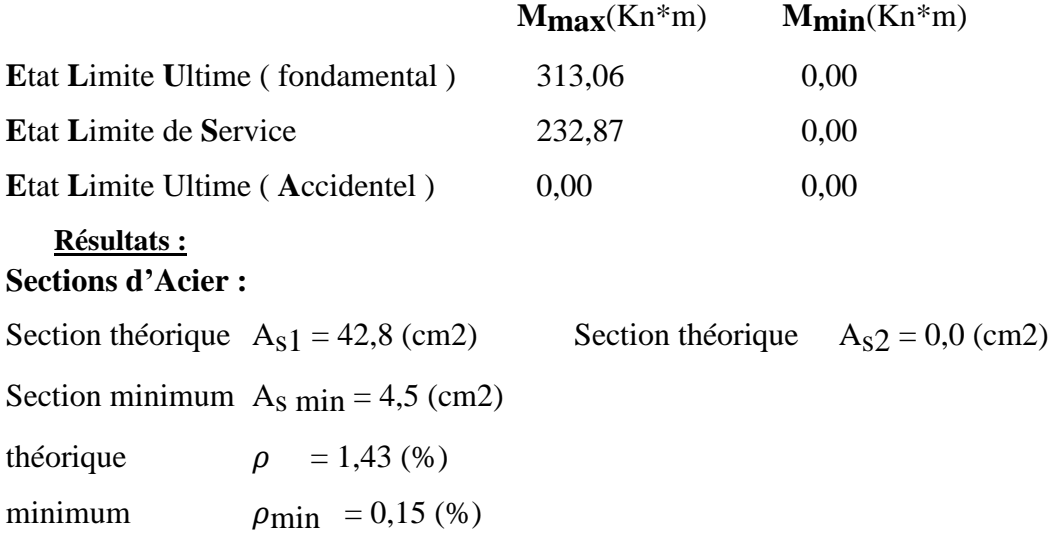

### **Analyse par Cas :**

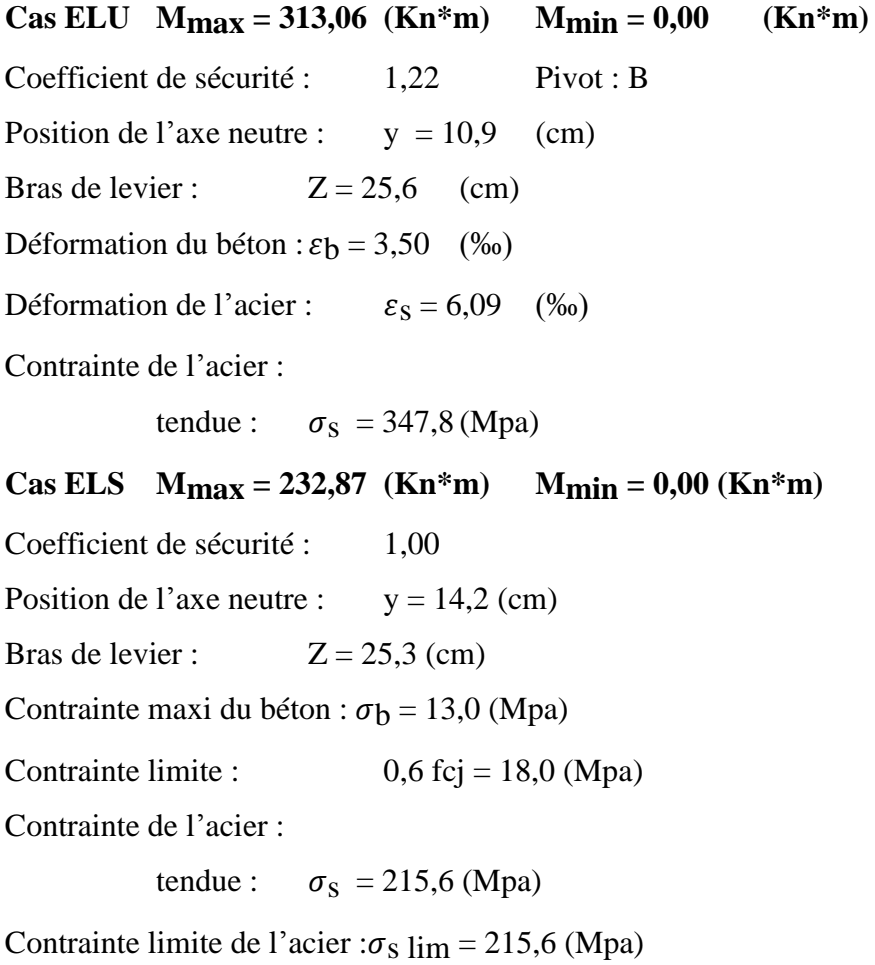

## **Calcul de Section en Flexion Simple**

**Hypothèses : Béton : fc28 = 30,0 (Mpa) Acier : fe = 400,0 (Mpa)**

- Fissuration préjudiciable
- Prise en compte des armatures comprimées
- Pas de prise en compte des dispositions sismiques
- Calcul suivant BAEL 91 mod. 99 [5]

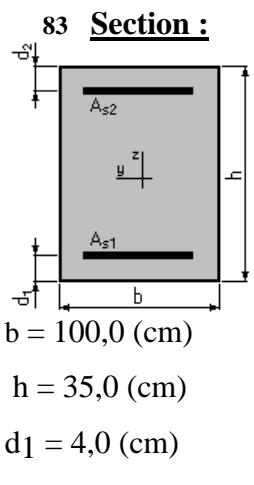

$$
d_2 = 4.0 \ (cm)
$$

#### **Moments appliqués :**

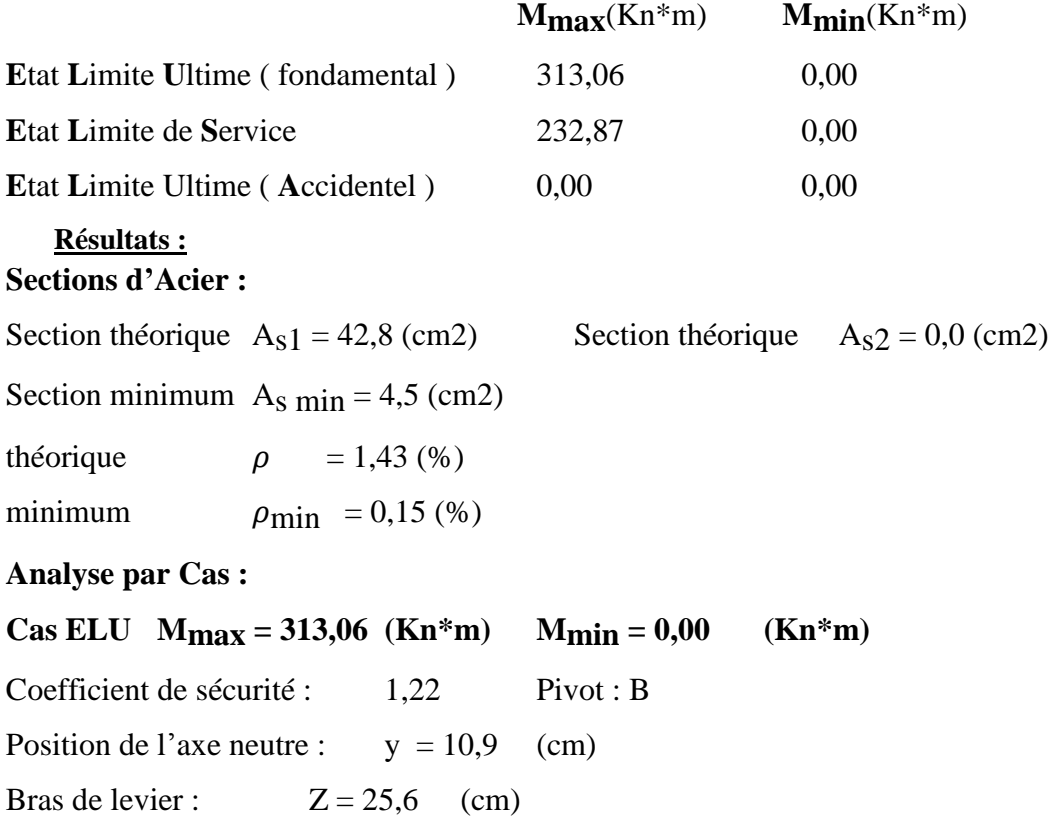

Déformation du béton :  $\varepsilon_b = 3,50$  (‰)

Déformation de l'acier :  $\varepsilon_s = 6,09$  (‰)

Contrainte de l'acier :

tendue :  $\sigma_s = 347,8$  (Mpa)

**Cas ELS M**<sub>max</sub> = 232,87 **(Kn\*m) M**<sub>min</sub> = 0,00 **(Kn\*m)** 

Coefficient de sécurité : 1,00

Position de l'axe neutre :  $y = 14.2$  (cm)

Bras de levier :  $Z = 25,3$  (cm)

Contrainte maxi du béton :  $\sigma_b = 13,0$  (Mpa)

Contrainte limite :  $0,6 \text{ fcj} = 18,0 \text{ (Mpa)}$ 

Contrainte de l'acier :

tendue :  $\sigma_s = 215,6 \text{ (Mpa)}$ 

Contrainte limite de l'acier :

 $\sigma_s$  lim = 215,6 (Mpa)

#### **IX.5. Récapitulatif des sections d'armatures**

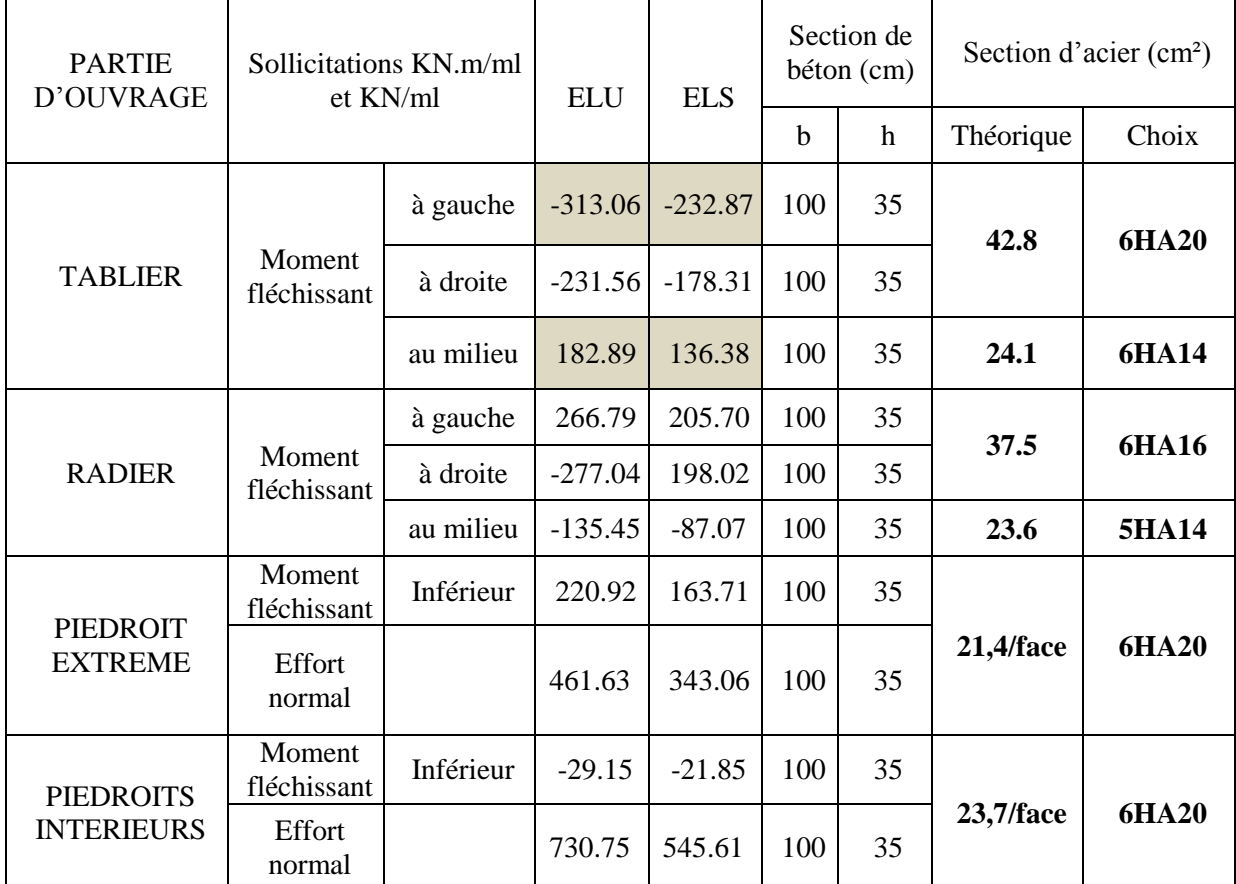

#### **Tableau IX.3 .**Ferraillage des éléments du dalot

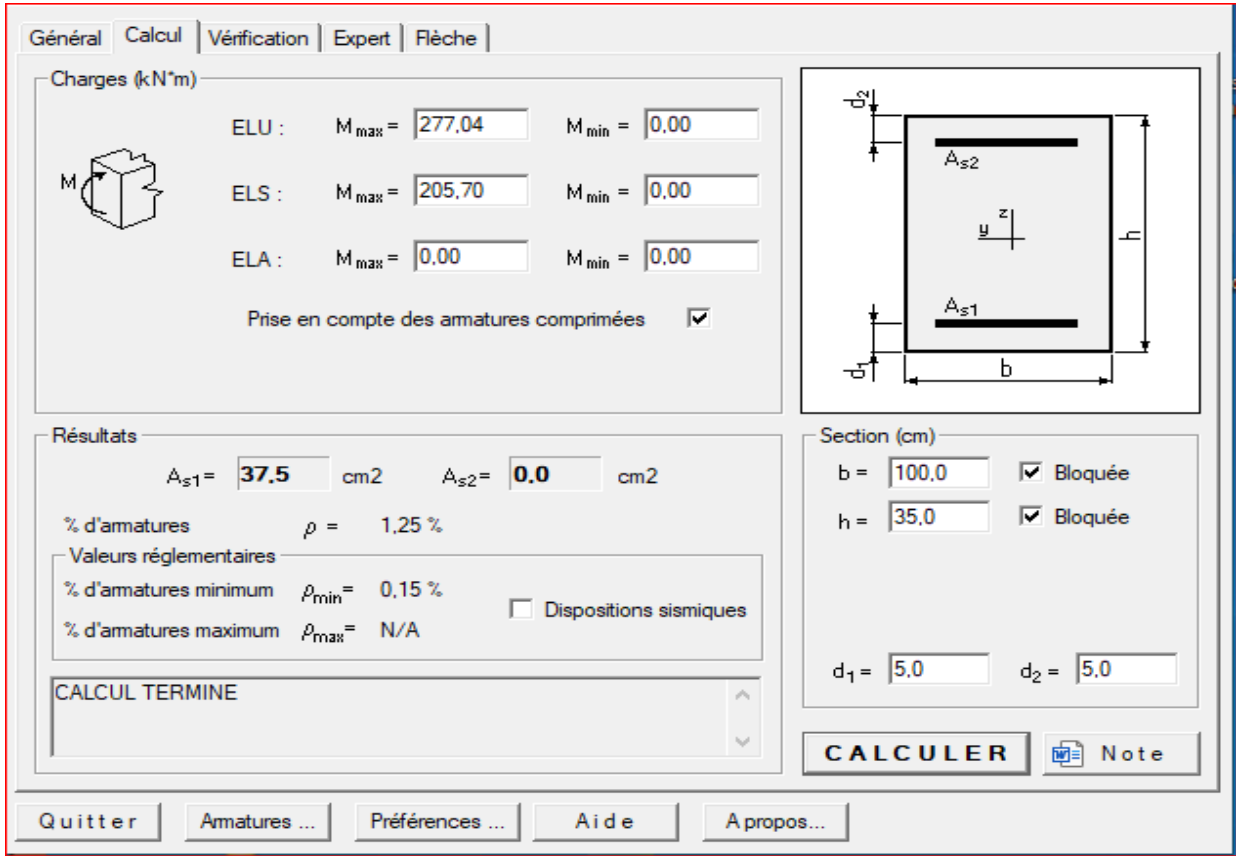

**FIGEUR IX .1 :** Calcul avec logiciel expert biton

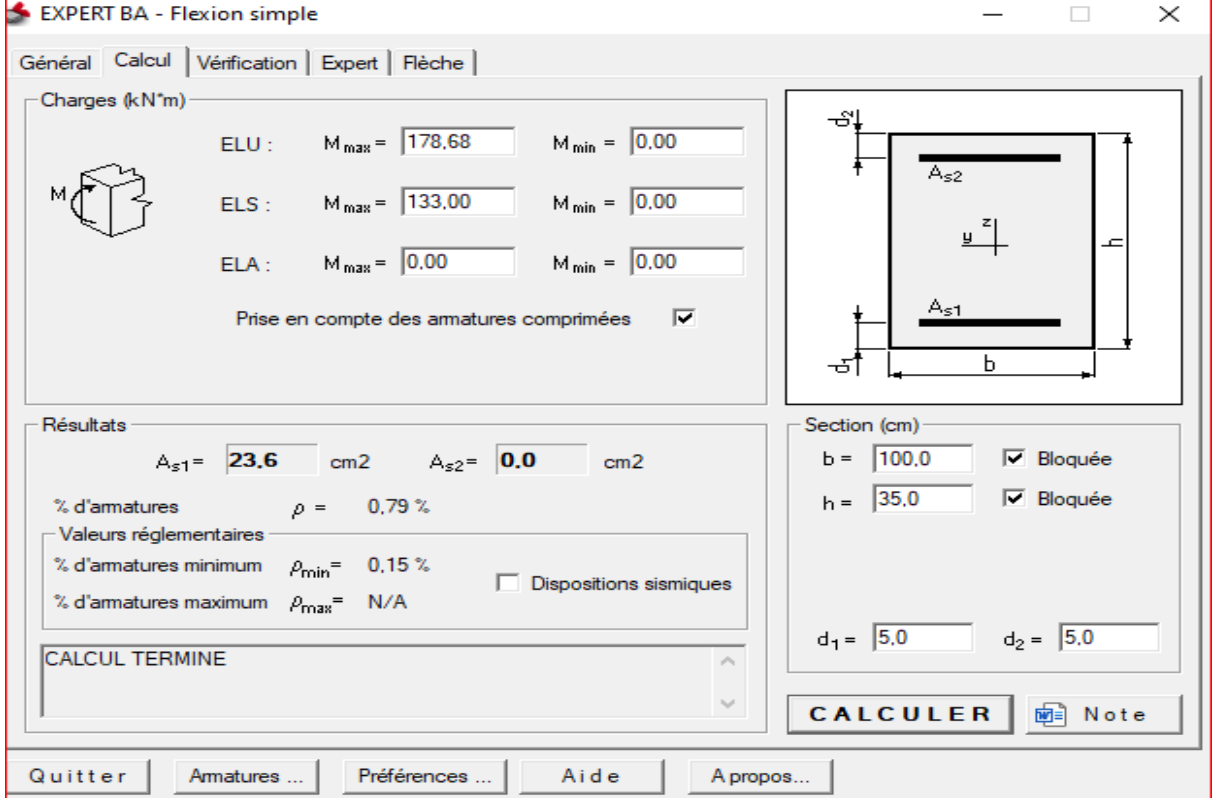

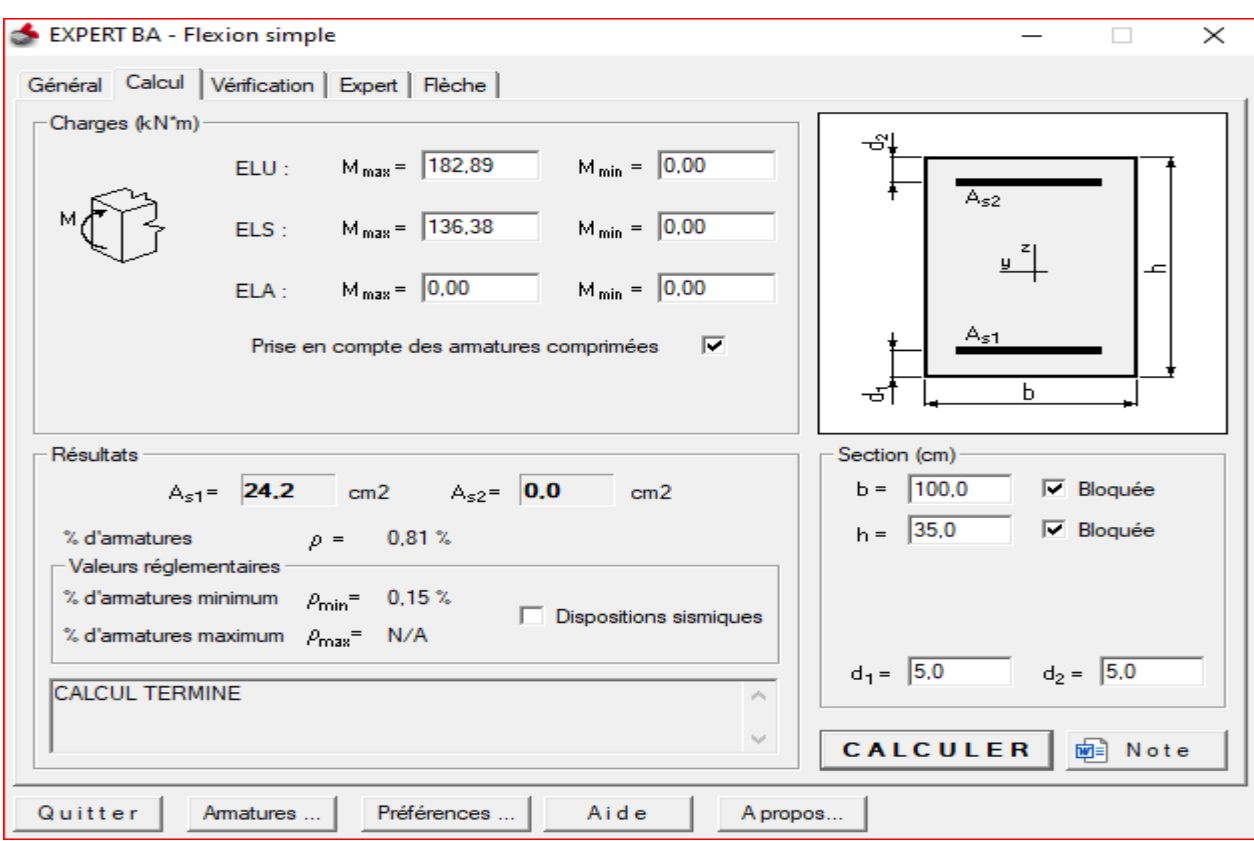

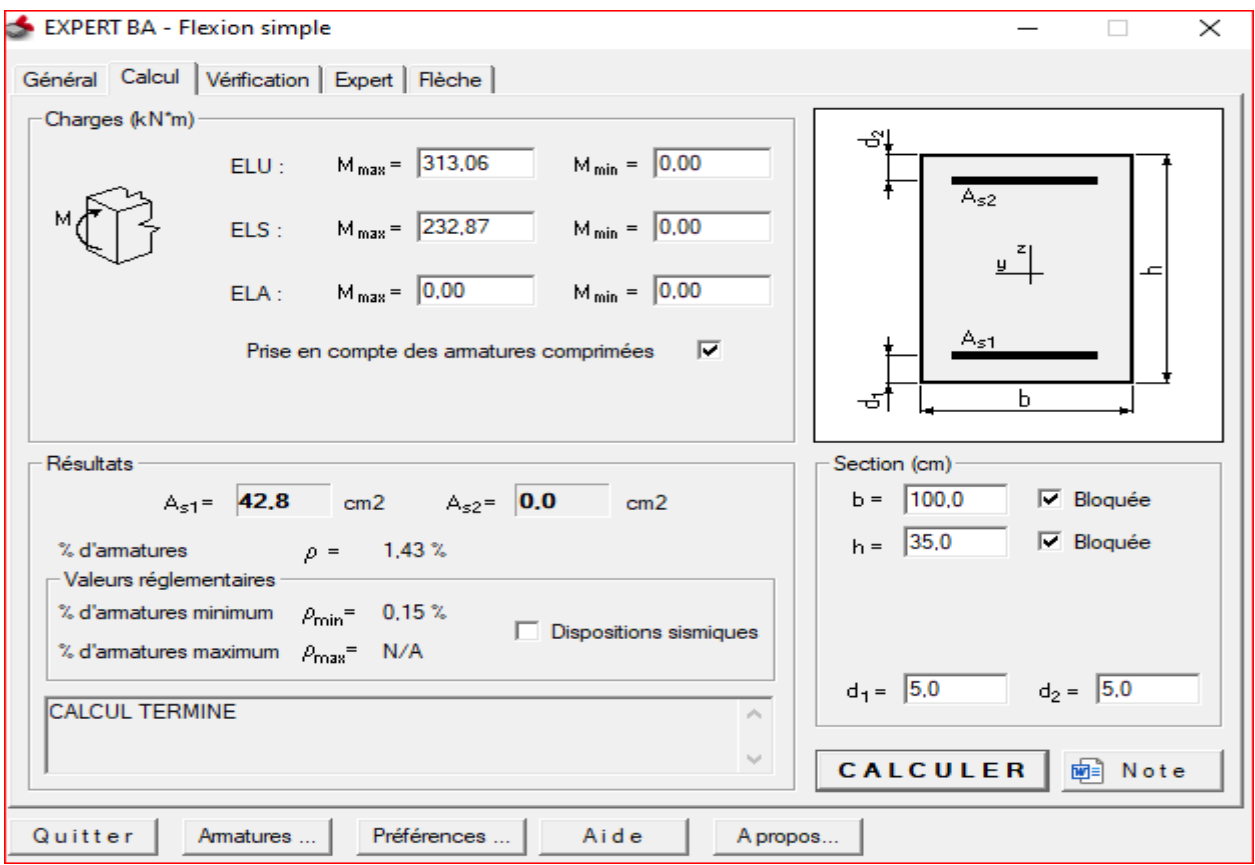

96

## **IX.4. Dessin de ferraillage des éléments du dalot :**

La **figure IX.2** représente le dessin de ferraillage des éléments du dalots avec le détails des goussets.

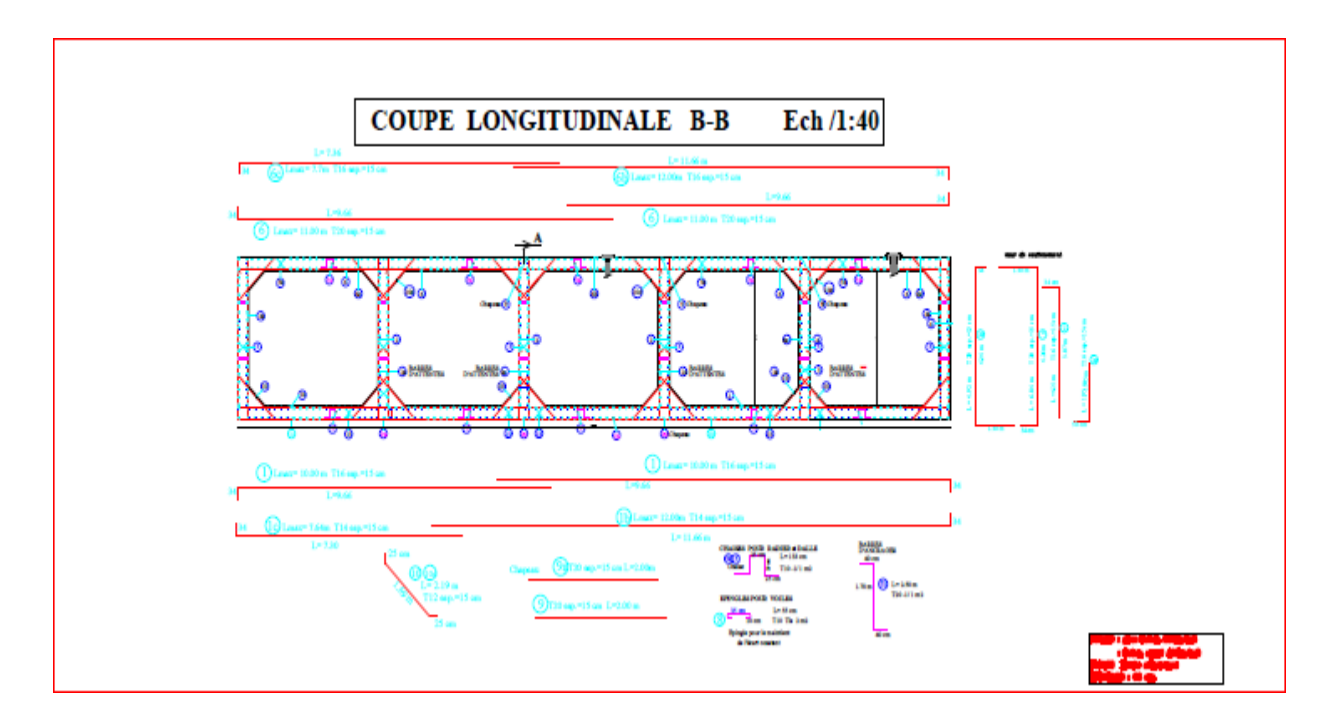

**Figure IX.2.**Dessin de ferraillage des éléments du dalot

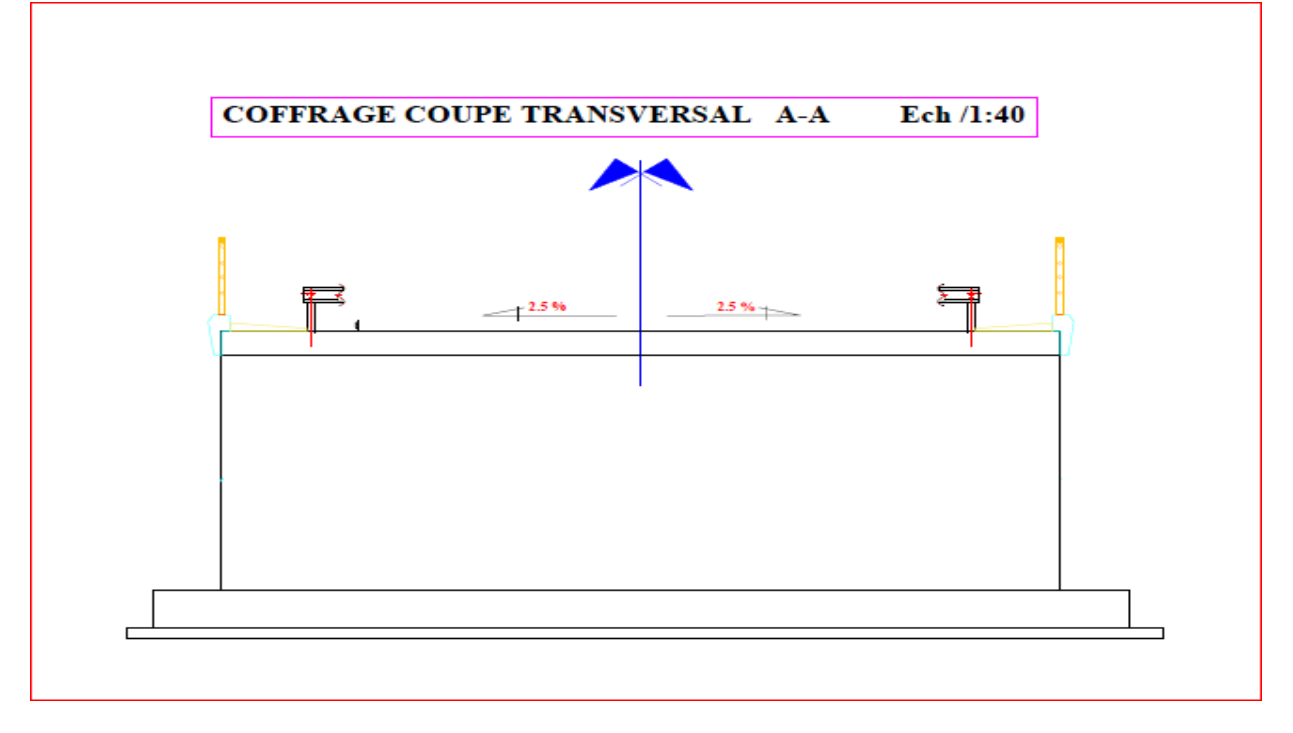

**Figure IX.3.**Dessin de coffrage coupe transversal du dalot

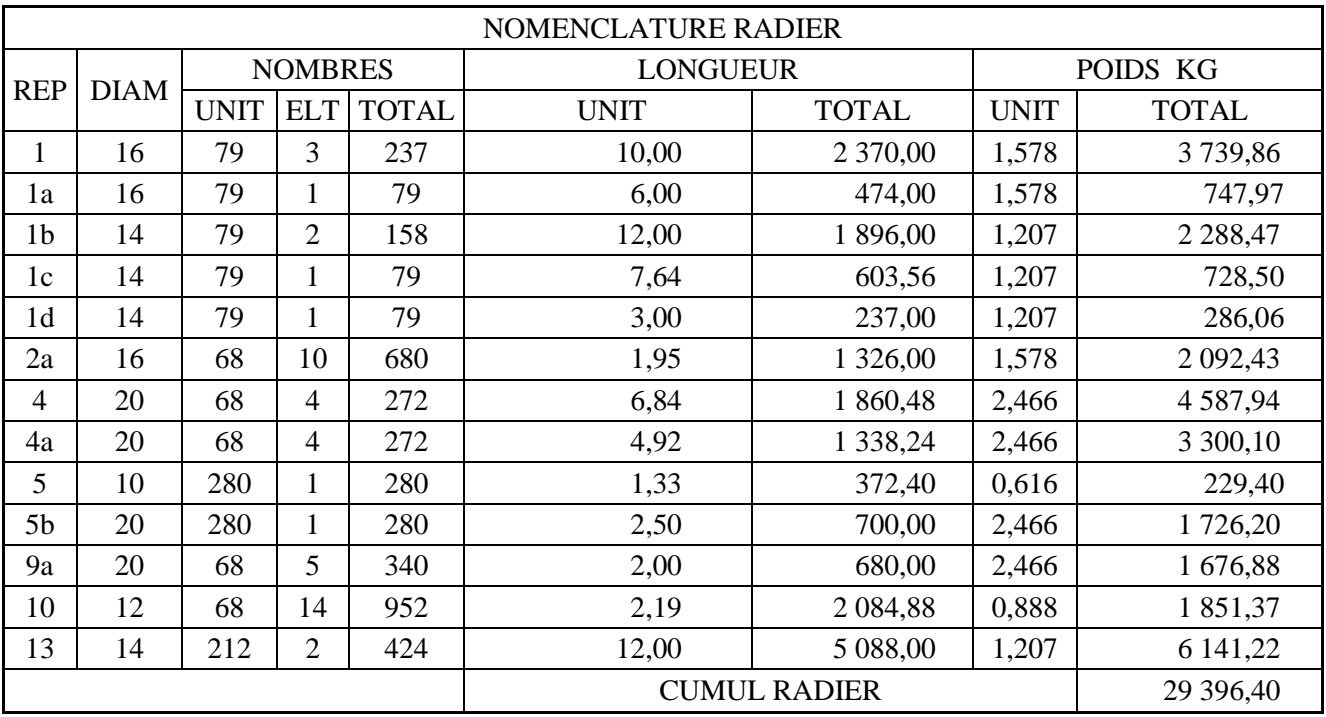

## **Tableau IX.4.**NOMENCLATURE RADIER

#### **Tableau IX.5.**NOMENCLATURE VOILE

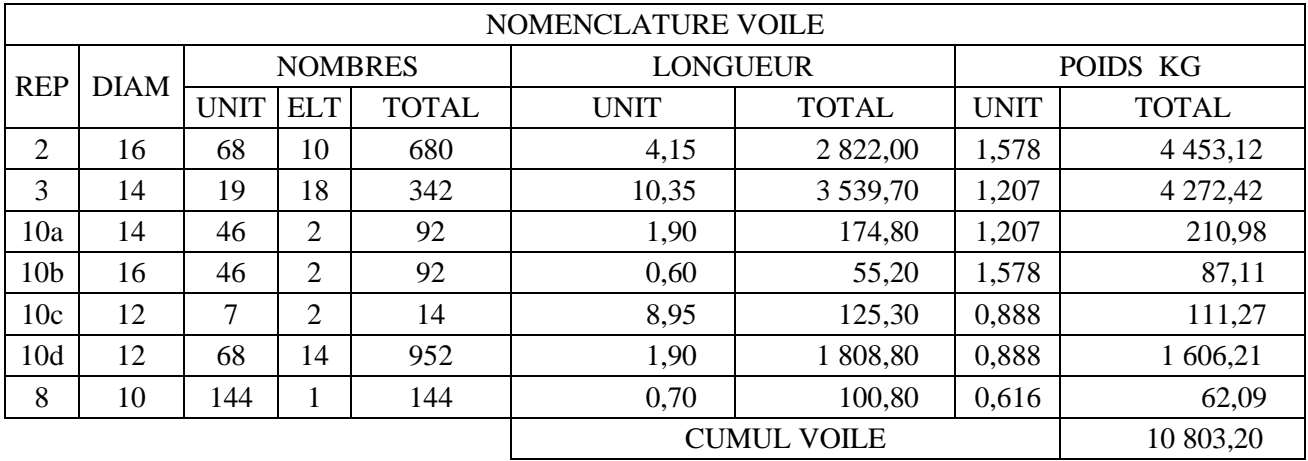

### **Tableau IX.6.**NOMENCLATURE DALLE DE TRANSITION

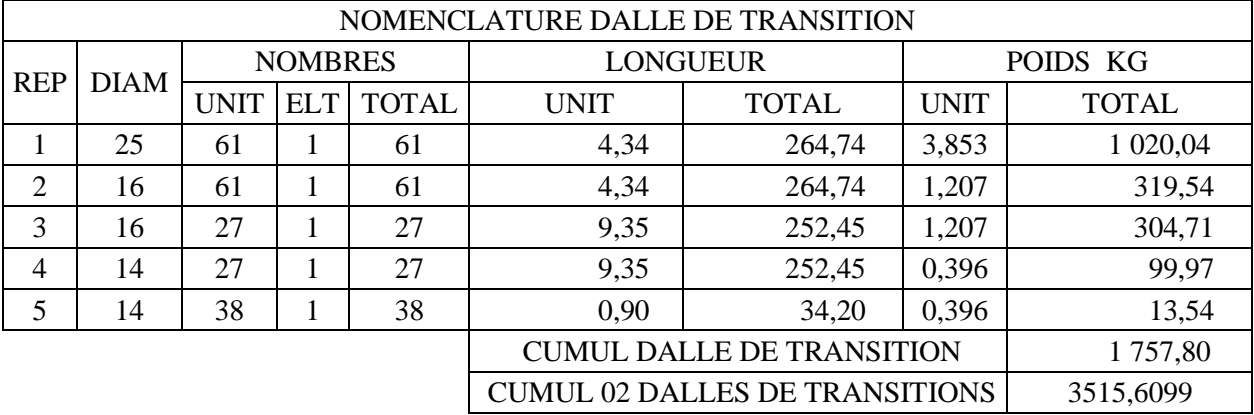

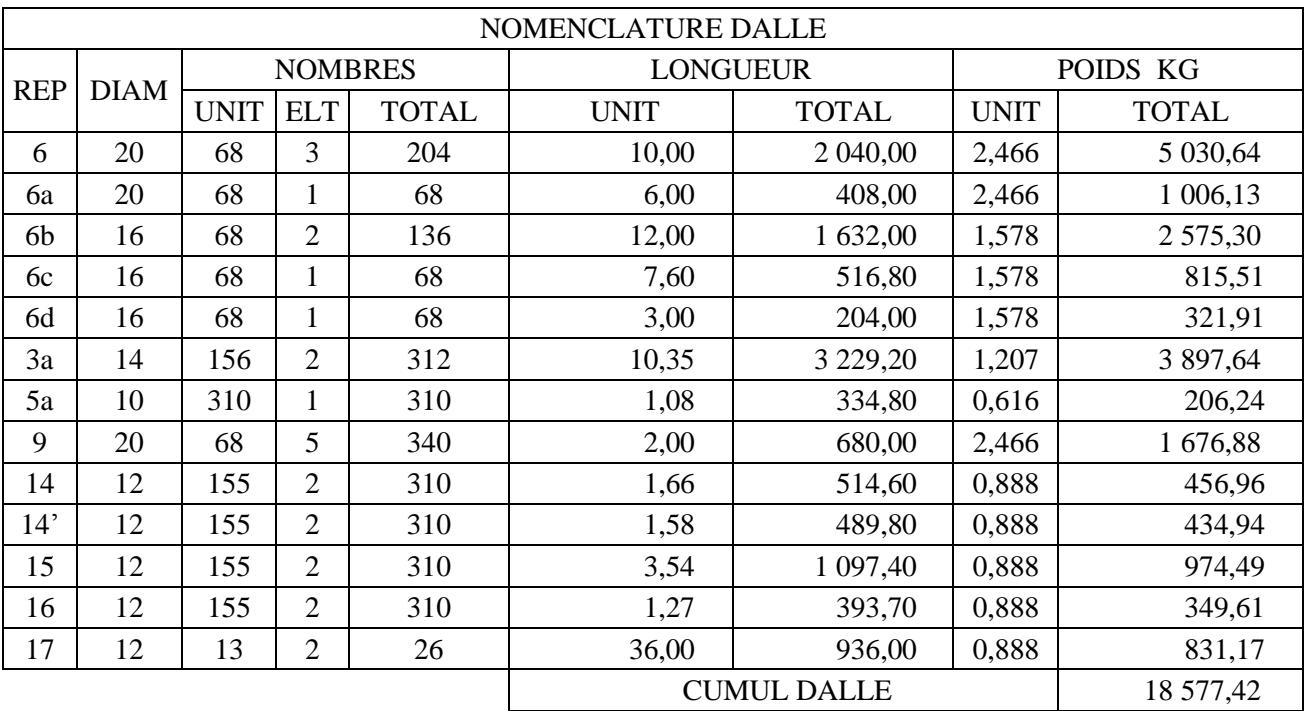

### **Tableau IX.7.**NOMENCLATURE DALLE

#### **Tableau IX.8.**NOMENCLATURE UR DE SOUTENEMENT

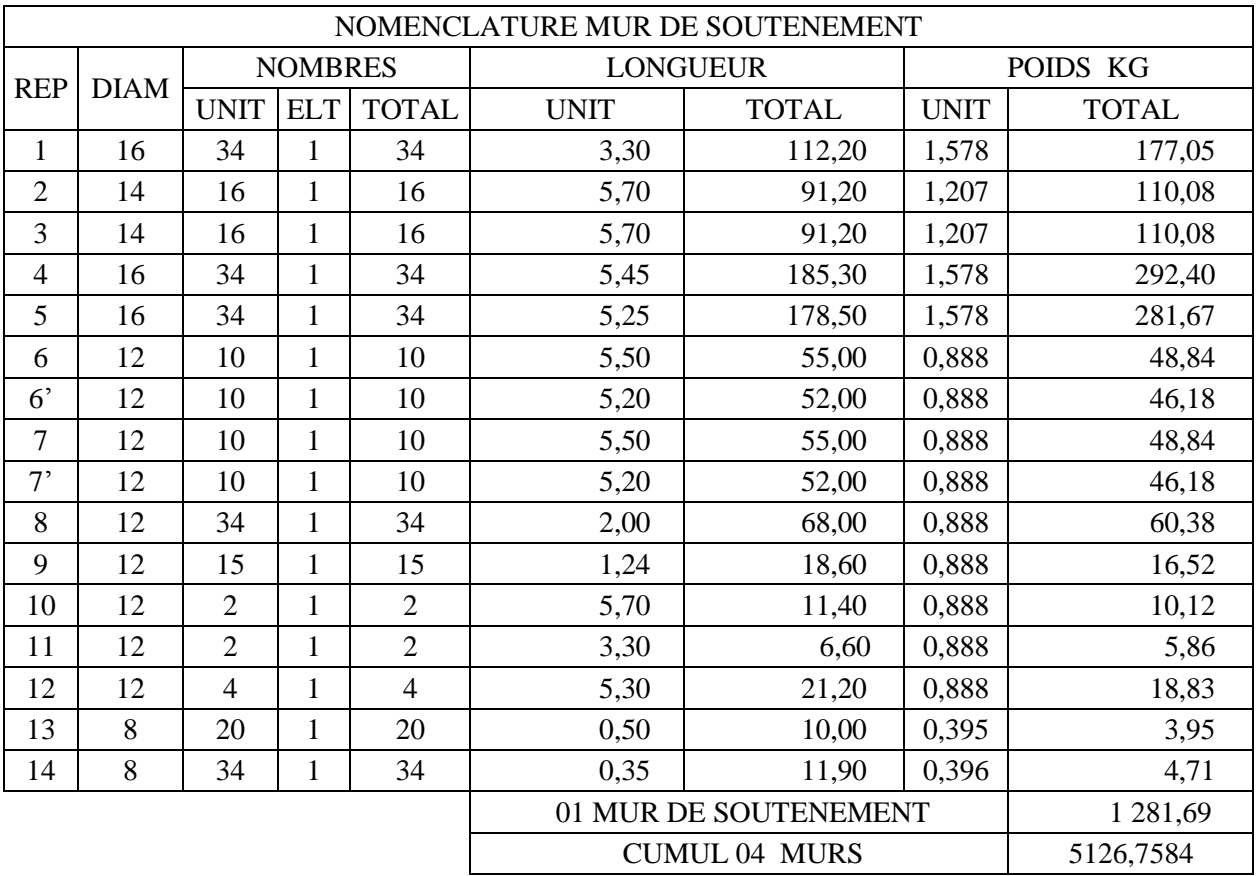

**NB :**Devis quantitatif et estimatif sur l'annexe

99

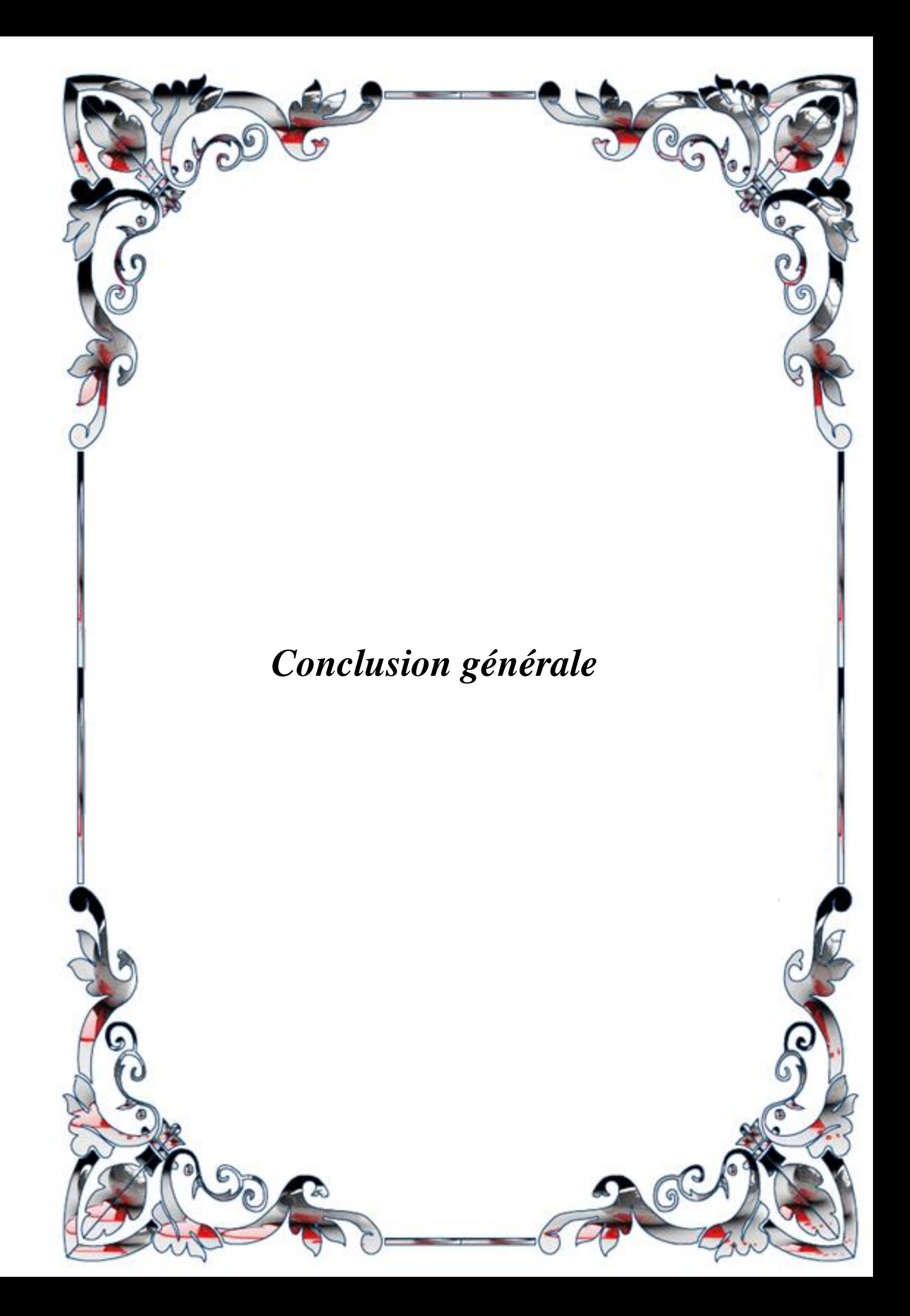

Les progrès scientifiques, le développement accéléré de la technologie notamment dans le domaine des travaux publics et particulièrement le souci de l'amélioration de la qualité de la réalisation des ouvrages de génie civil par rapport aux exigences du règlement en vigueur et la nécessité d'une adaptation constante dans les différentes situations professionnelles en continuelle évolution exigent aujourd'hui de l'ingénieur d'être à la hauteur de cette demande afin d'acquérir et de développer des aptitudes et des compétences qui lui permettront d'être à jours dans son domaine.

Ce modeste travail de réflexion nous a permis de mettre en pratique les théories acquises durant nôtre cursus universitaire, il nous a aussi permis de faire face aux problèmes techniques qui peuvent se présenter dans un projet. Il était aussi une grande occasion pour nous de comprendre le déroulement d'un projet des travaux publics en général et un projet routier en particulier et par conséquent l'utilisation des logiciels de calcul et de dessin notamment AUTOCAD2018,COVADIS10.1, ROBOT2015 et EXPERT2015 et ainsi la découvert de nouvelles technologies dans le domaine des travaux publics.

Dans notre démarche d'étude nous avons respecté tous les normes existantes qu'on ne peut négliger et nous avons pris en considération le confort et la sécurité des usagers ainsi que une étude économique.

Il ressort de ce travail que l'étude d'un projet routier n'est pas une chose aisée, c'est par une documentation très ample qu'on doit s'orienter dans une réflexion tout en faisant appel à des connaissances théoriques.

En fin, l'élaboration de ce travail a été bénéfique pour nous et elle nous a permis d'entrevoir le monde professionnel et de développer une autonomie basée sur des connaissances théoriques.

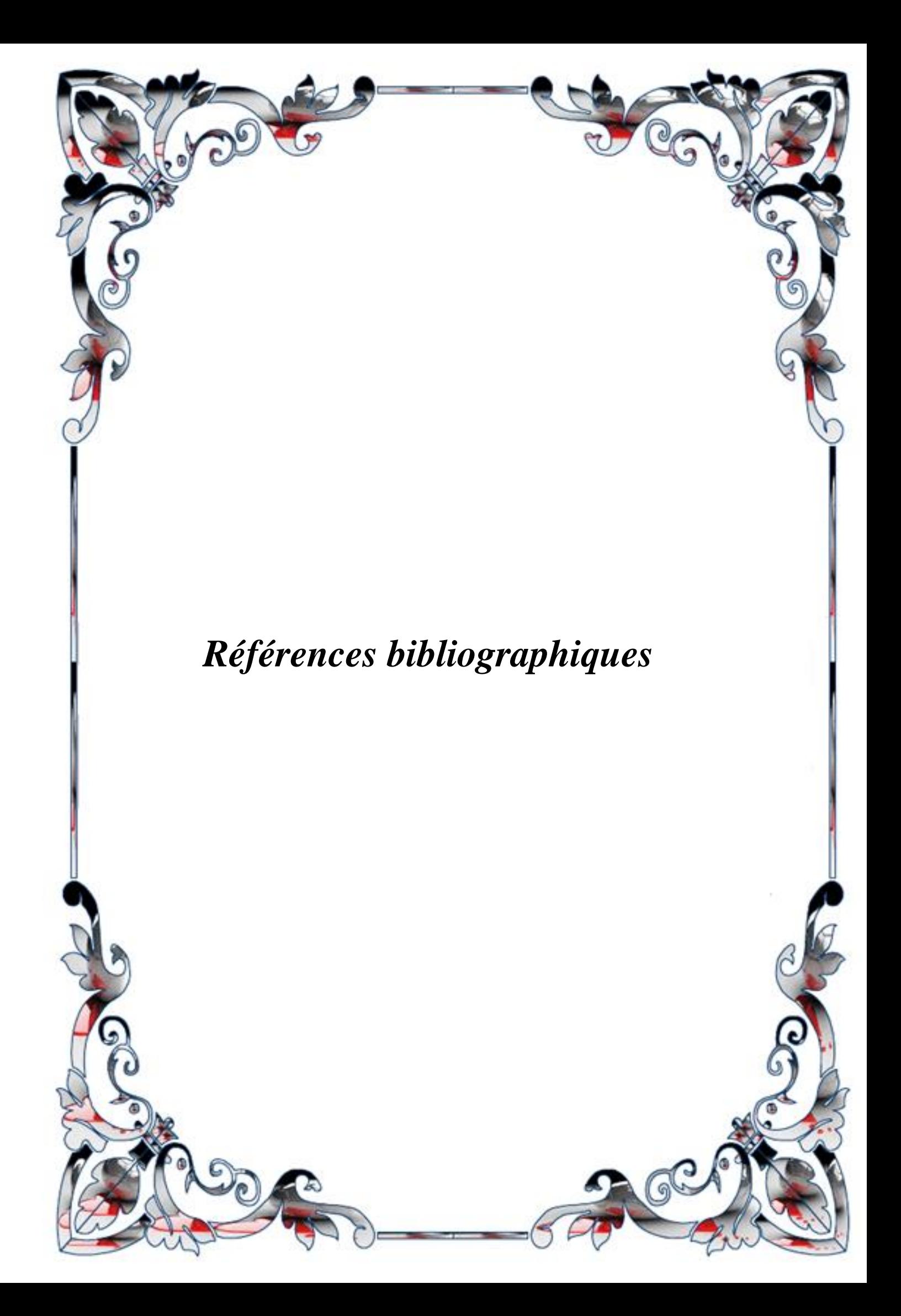

Bechikh benattia.(2017).Etude d'un dalot de cinq(5) ouvertures implanté a sidi Amar W.saidamémoire de master. Université de Tiaret.

Salim sofiane (2020). Etude d'un dalot armé implanté dans la wilaya de tissemsilt mémoire de master.Université de Tiaret.

- [1]Google earth Pro (Levé des points topographiques)
- **[**2]B(40) **:**Appliquer les normes techniques d'aménagement des routes
- [4]Autodesk AutoCad 2018 (Dessin)
- [3]Covadis V10.1 (Tracé en plan et profil en long)
- [5]BAEL 91 R 99 : Règles techniques de conception et de calcul des ouvrages et constructions en béton armé suivant la méthode des états limites.
- [6]Fascicule 61 titre II Conception, Calcul et épreuves des ouvrages d'art, programmes de charges et épreuves des ponts routes
- [7] SETRA : Ponts cadres et portique guide de conception
- [8]Autodesk Robot Structural Analysis Professional 2015(Modélisation ouvrage)
- [9]Robot expert ( calcul des sections)
- SETRA : Guide de conception du service d'études techniques des routes et autoroutes,Documents technique DT369.
- Règles techniques de conception et de calcul des ouvrages et constructions en béton armé suivant la méthode des états limites.
- Cours de pont, faculté des sciences appliquées département de génie civil Université Ibn Khaldoun de Tiaret.
- Cours de résistance des matériaux, faculté des sciences appliquées département de génie civil Université Ibn Khaldoun de Tiaret.
- Cours de béton, faculté des sciences appliquées département de génie civil Université Ibn Khaldoun de Tiaret.
- Formulaire de calcul des sections en béton armé Faculté de technologie département de génie civil Université de Bejaia.

Mémoire Conception et dimensionnement d'un ouvrage de franchissement routier dans la BENIN